# **Universidad "José Martí Pérez" Sancti Spíritus**

# **Facultad de Ingeniería**

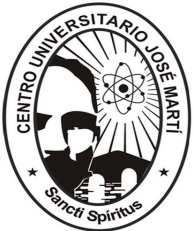

# **Tesis en Opción al Título de Master "Nuevas Tecnologías para la Educación"**

**TÍTULO: Multimedia Vida y Obra de Luís Compte Cruz "El Ilustre de las letras".**

**Autor: Ing. Francisco Senen Mas Manzano.**

 **Tutor: MCs. María Juana Espinosa Rodríguez.** 

**Año 2009**

# **Resumen**

En el presente trabajo se aborda una problemática de actualidad en el proceso de enseñanza – aprendizaje de la Historia de Cuba en la Educación Primaria, relacionada con las dificultades que presentan los estudiantes de sexto grado de la escuela primaria "Francisco Vales Ramírez" de la localidad de Mayajigua en el estudio de la historia local, específicamente en el conocimiento de la figura de Luís Compte Cruz.

Se utilizaron diferentes métodos de investigación del nivel teórico, empírico y matemáticos que hicieron posible la determinación del problema y el procedimiento a seguir para dar solución al mismo.El diagnóstico realizado muestra que en la escuela "Francisco Vales Ramírez" de la localidad no se cuenta con la bibliografía adecuada para la consulta de maestros y alumnos, para el conocimiento de la figura de Luís Compte Cruz.

Con vistas a solucionar el problema anterior se procedió al diseño y elaboración de una multimedia para en la que se reúne la mayor cantidad de información para que los alumnos tengan una fuente veraz y útil en sus manos.

La validación de esta propuesta de software se realizó mediante el criterio de expertos, escogidos de tal manera que contaran con experiencia en la enseñanza de la historia, el manejo de software educativo y los programas informáticos.

# **DEDICATORIA.**

A mí hijo Javier, para que se inspire en este ejemplo y en un futuro no muy lejano sea un gran profesional e investigador.

# **PALABRAS CLAVES**

Historia Local.

**Software** 

.

Navegación. Hipermedia. Multimedia. Aprendizaje Tecnologías

# **AGRADECIMIENTOS.**

- En especial a mi tutora Maria Juana Espinosa Rodríguez.
- A los trabajadores del Joven Club de Computación y Electrónica por su ayuda incondicional.
- A mi esposa por su comprensión y apoyo.
- A los familiares y amigos de Luís Compte Cruz por facilitar con sus aportes la investigación.

# **A todos Gracias.**

# **ÍNDICE**

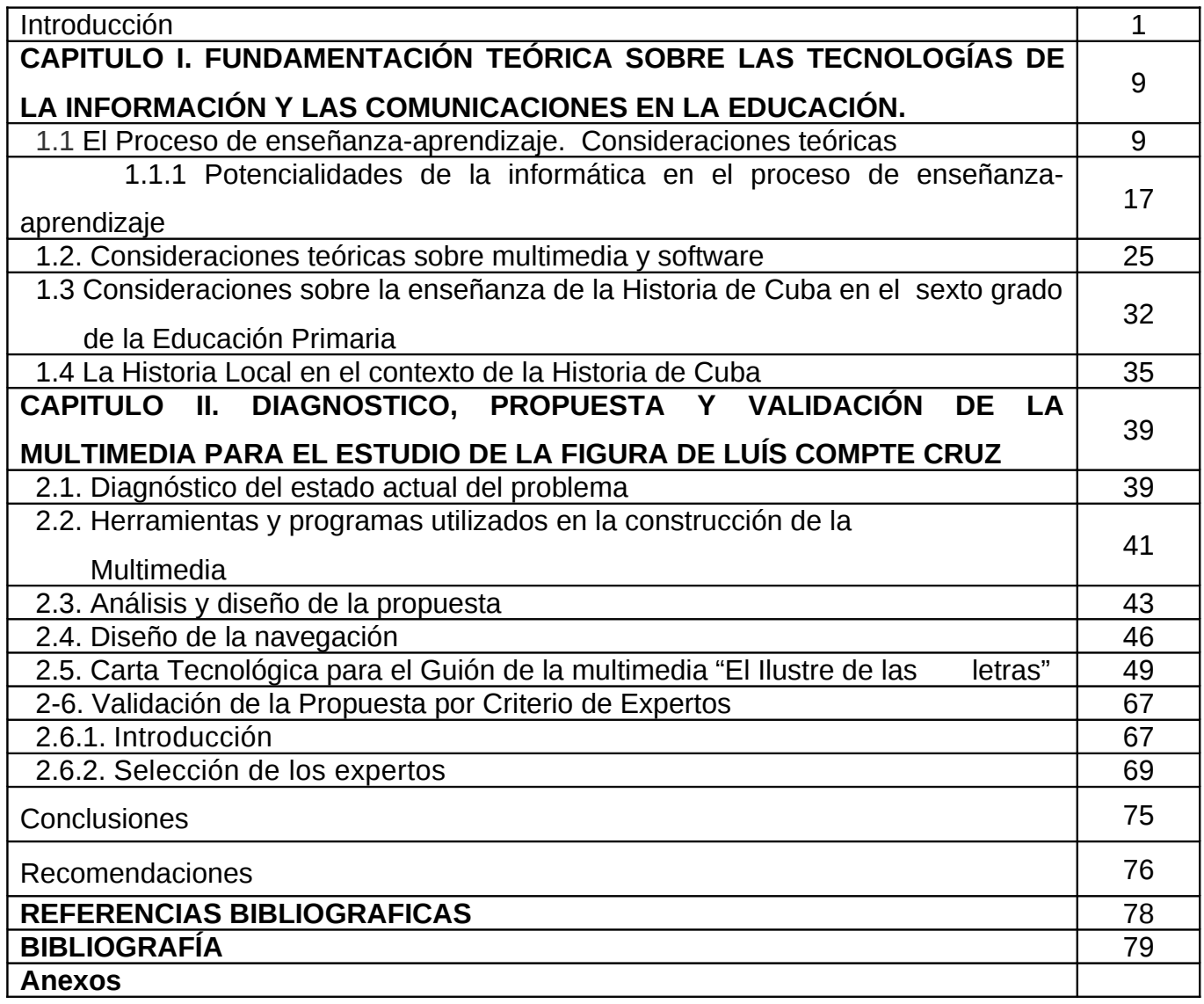

#### **INTRODUCCIÓN**

La sociedad actual, cada vez más globalizada, se caracteriza por una extraordinaria revolución en la ciencia y en la técnica, por un progreso enorme de las fuerzas productivas, que ha convertido a la ciencia y a la educación en dos columnas vitales para el desarrollo e impone cambios, modificaciones, retos y altas exigencias a la política educacional y a la tecnología educativa.

El crecimiento de la producción, la aplicación de tecnologías, la introducción de la informática, el entrelazamiento de las ramas de la economía territorial, nacional e internacional y de otras esferas de la vida, la comunicación casi inmediata entre estados, empresas e individuos, reclaman de una comprensión holística de los fenómenos; por otra parte, la complejidad de esta situación precisa de una proyección estratégica de la sociedad para dotarse de recursos, soportes y vías que permitan el desarrollo de un aprendizaje desarrollador en los estudiantes.

La innovación en los procesos de enseñanza-aprendizaje puede ser entendida, como señala Escudero (1995:162),

 "…*como un determinado posicionamiento crítico y reflexivo que dirige sus esfuerzos tanto a validar la educación como a ir transformándola al servicio de valores debidamente legitimados ideológica, social, cultural, política y educativamente hablando*".

 Por tanto, referirse a innovación en la educación supone tener presente una pluralidad de conceptos y perspectivas teóricas e ideológicas que permiten comprender, analizar y explicar las decisiones que busca cambiar y transformar la escuela. En suma, para Ferreres (1996: 44) se trata de un proyecto social de cambio, ideológica, cultural y políticamente definido y legitimado, para el autor de esta tesis desarrollar sentido de pertenencia por su localidad, a partir de lo que se establece en el plan de estudio de la enseñanza de la Historia de Cuba.

Actualmente, la educación ha estado empleando las tecnologías de la información y la comunicación para apoyar la labor docente, acceder a un número mayor de personas, además de acortar las distancias geográficas. A pesar de la situación económica que ha afectado a Cuba desde hace varios años atrás, la dirección del Partido y el Gobierno se ha dado a la tarea de que el país avance cada día más en el desarrollo de la introducción de las tecnologías de la información y las comunicaciones, de modo que es de esperarse que ante un nuevo tipo de sociedad con retos cada vez distintos y mayores, el ciudadano deba educarse con la finalidad de estar preparado para esos cambios constantes que acarrea la permanente actualización. Por consiguiente, los docentes, que son los profesionales encargados de contribuir en esa formación, deben prepararse para tal labor, de acuerdo a las exigencias del entorno y al ritmo de los cambios sociales, cuestión que incluye la globalización.(del saber ó del conocimiento)

En el curso escolar 2000-2001 se llevó a cabo por parte del Ministerio de Educación la instalación en la enseñanza de nuevos laboratorios con todo su equipamiento para impartir las tecnologías informáticas, así la enseñanza de la Informática ha pasado a ser uno de los Programas Priorizados de la Revolución, lo que ha provocado un gran impacto en nuestras escuelas, junto a otros programas como el Audiovisual, lo que permite asegurar que se está produciendo ya una tercera revolución en la Educación. (Resolución Ministerial 85 de 1999: 2).

Esto queda demostrado al constatar un determinado número de softwares y multimedias que son utilizados como complemento ó apoyo para la enseñanza de diferentes asignaturas aplicando las nuevas concepciones pedagógicas en cada uno de los grados docentes de la enseñanza, ejemplo de esto es la Colección Multisaber para la Educación Primaria.

La enseñanza primaria en Cuba ha experimentado transformaciones desde el punto de vista estratégico a partir de la utilización de la Colección Multisaber, la cual cuenta con una gran cantidad de software desde la enseñanza preescolar hasta el sexto grado de todas las asignaturas que tributan a la formación de una cultura general integral.

La Colección Multisaber tiene un enfoque curricular y multidisciplinario por su relación con los contenidos de los Programas de cada asignatura del currículo de estudio de la Educación Primaria.

En el caso de los estudiantes de sexto grado cuentan para el apoyo de las clases de Historia de Cuba con los softwares educativos "Nuestra Historia", "Nuestros museos" e "Historia entre medallas" pertenecientes a la Colección Multisaber. Los mismos proporcionan gran volumen de información que aborda los contenidos históricos de las diferentes etapas de nuestra historia a nivel nacional.

Aun teniendo estos software relacionados con la asignatura Historia de Cuba no existen elementos que contengan contenidos locales, para el estudio de las figuras de la localidad, que ayude a los estudiantes y maestros a fortalecer sus conocimientos en esa materia.

La importancia que reviste el estudio de la Historia de Cuba en el proceso formativo de las nuevas generaciones es un aspecto ampliamente reconocido por la sociedad cubana y los profesionales de dicha materia. La vinculación estrecha que debe poseer esta con la Historia Local, no como el fin de la misma, sino como una herramienta que ayude al alumno a acercarse a los acontecimientos históricos y por tanto a entender mejor el significado de los mismos.

En nuestro municipio se encuentran trabajos investigativos tratando el tema de la historia local y de las grandes personalidades como Osiris Quintero Fernández Daniel Águila Ayala y Gerónimo Besanquiz Legarreta, pero a pesar de sus valiosos aportes estas no aparecen ampliamente difundidas en bibliotecas y centros de información.

Como consecuencia a lo anteriormente planteado en la escuela primaria "Francisco Vales Ramírez" del municipio Yaguajay enclavada en el poblado de Mayajigua los alumnos de sexto grado presentan dificultades con el estudio de la historia local por no existir bibliografía que contengan temas relacionados con la Historia local, específicamente en el conocimiento de la figura Luís Compte Cruz insigne maestro de la poesía y compositor de música así como escritor de varias publicaciones y revolucionario de la localidad, el cual desarrolla su vida y obra en la etapa.

De 1951 al 2000 que se enmarca dentro de los temas que abordan en el programas de estudio de la asignatura.

Basándose en las razones anteriormente expuestas se considera que el **problema científico** de la presente investigación es el siguiente:

¿Cómo fortalecer el conocimiento de la historia de la localidad enfatizado en la vida y obra de Luís Compte Cruz de los estudiantes de 6to grado de de la escuela "Francisco Veles Ramírez" del municipio Yaguajay en la localidad de Mayajigua.

## **Objetivo**

Proponer un Software en formato de Multimedia que contribuya al fortalecer el conocimiento de la historia de la localidad enfatizando en la vida y obra literaria así como las composiciones de Luís Compte Cruz.

#### **El objeto de estudio**

El proceso de enseñanza-aprendizaje de la Historia de Cuba en los estudiantes de sexto grado de la escuela "Francisco Vales Ramírez".

## **Campo de Acción**

El conocimiento de la historia de la localidad enfatizado en la vida y obra de Luís Compte Cruz en los estudiantes de sexto grado de la escuela primaria Francisco Vales Ramírez.

## **Preguntas Científicas**

- **1-** ¿Cuáles son los referentes teóricos a cerca del proceso de enseñanza-aprendizaje de la historia de Cuba en los estudiantes de sexto grado de la educación primaria y el uso de la informática en este nivel?
- **2-** ¿Cuál es el estado actual del conocimiento de la historia local destacando en la vida y obra de Luís Compte Cruz en los estudiantes de 6to grado de la escuela primaria "Francisco Vales Ramírez" del municipio Yaguajay en la localidad de Mayajigua.?
- **3-** ¿Cómo estructurar la aplicación de la multimedia vida y obra de Luís Compte Cruz en el 6to grado de la escuela primaria "Francisco Vales Ramírez" del municipio Yaguajay en la localidad de Mayajigua.?
- **4-** ¿Qué nivel de efectividad tendrá la aplicación de la multimedia vida y obra de Luís Compte Cruz en el 6to grado de la escuela "Francisco Vales Ramírez" del municipio Yaguajay en la localidad de Mayajigua.?

## **Tareas Científicas:**

1. Determinación de un marco teórico de referencia acerca del proceso de enseñanzaaprendizaje de la Historia de Cuba en el sexto grado de la Educación primaria y el uso de la informática este nivel de enseñanza.

2. Diagnóstico del estado actual del proceso enseñanza-aprendizaje de la Historia de Cuba especialmente de la Historia Local así como el uso de la informática en el sexto grado de la escuela "Francisco vales Ramírez" de la localidad de Mayajigua en el municipio Yaguajay.

3. Elaboración de la multimedia Vida y obra de Luís Compte Cruz "El ilustre de las letras" para el conocimiento de la figura de Luís Compte Cruz en el sexto grado de la Educación Primaria de la escuela "Francisco Vales Ramírez" de la localidad de Mayajigua en el municipio Yaguajay.

4. Validación por criterios de expertos de la multimedia, Vida y obra de Luís Compte Cruz "El ilustre de las letras".

Se declara como **variable independiente:**

Software en formato de Multimedia Vida y obra de Luís Compte Cruz" El Ilustre de las letras".

El software en formato multimedia Vida y obra de Luís Compte Cruz "El ilustre de las letras" recoge información sobre la vida y obra de Luís Compte Cruz, presenta una biografía ordenada cronológicamente, en la que se narran y se resaltan los años más importantes de su vida. Para la recopilación de la información se utilizaron fundamentalmente materiales inéditos resultado de la investigación con familiares, personalidades de la cultura en la localidad además de la información existente relacionadas con la trayectoria de este genuino representante de las letras y la cultura mayajigüense, presenta además testimonios de compañeros que fueron sus alumnos como los poetas Ramón Días y Olga Luna Gonzáles escritora de versos, décimas, sonetos entre otros. También sus experiencias como escritor en diferentes medios de prensa y una compilación de su obra, una parte de la cual aparece escrita en versos, prosa y el verso picaresco.

# **TITULOS DE LIBROS PUBLICADOS:**

- TIEMPO DE VIVIR
- EL HOMBRE EN EL PAISAJE
- AHÍ TIENES EL AMOR
- SÚPLICAS A MARTILLAZOS.
- Y VARIOS TRABAJOS EN BOLETINES LITERARIOS.

## **Variable Dependiente:**

Se define como fortalecer el conocimiento de la historia de la localidad enfatizando en la vida y obra literaria así como las composiciones de Luís Compte Cruz.

Para el posterior análisis de los resultados se procedió a dimensionar la variable de la siguiente forma:

## **DIMENSIÓN**

Conocer la vida y obra de Luís Compte Cruz por los alumnos de sexto grado de la escuela primaria Francisco Vales Ramírez.

## **INDICADORES**

1. Conocimiento por parte de los estudiantes de la vida y obra de

Luís Compte Cruz.

- 2. Mencionar los aspectos más relevantes de la figura de Luís Compte Cruz.
- 3. Caracterizar los elementos más representativos de la vida y obra de Luís Compte Cruz.
- 4. Emitir juicios sobre los aspectos más destacados de la figura de Luís Compte Cruz.

## **Se seleccionó como Población y Muestra:**

La población está conformada por los 60 alumnos de sexto grado de la Escuela Primaria "Francisco Vales Ramírez". De ellos se ha seleccionado el 33 % como muestra, perteneciente al grupo la cual esta compuesta por 12 hembras y 8 varones, sus edades oscilan entre 10 y 11 años, cuentan con similares niveles de desarrollo psíquico, emocional y físico, presentan un ritmo de aprendizaje normal, cierta constancia e independencia en el trabajo. Muestran interés por estudiar temas referentes a la historia local. La muestra se seleccionó de forma intencional no probabilística.

Para la presente investigación se utilizaron los siguientes métodos científicos:

# **Métodos Teóricos:**

**Analítico-Sintético:** este método permitió descomponer la problemática en partes y determinar cual es el problema en síntesis.

**Inductivo-Deductivo:** la inducción permitió generalizar la información obtenida y a partir de ella se realizó la deducción de nuevas formulaciones teóricas. De la complementación de ambas se obtuvo el verdadero conocimiento de la realidad.

**Histórico-Lógico:** se utilizó con la finalidad de penetrar en la esencia de los antecedentes del problema y la utilización de la informática en la Educación Primaria.

**Tránsito de lo abstracto a lo concreto:** posibilitó expresar el surgimiento y desarrollo del conocimiento científico durante el comienzo y desarrollo de la investigación.

**Modelación:** posibilitó investigar la realidad a través de un modelo atendiendo al objetivo que se plantea en la investigación.

# **Métodos del nivel Empíricos:**

**Entrevista:** Se utilizó para conocer los criterios de los profesores acerca de los factores que influyen en la adquisición de conocimientos sobre la vida y obra de Luís Compte Cruz.

**Encuesta:** se utilizó para constatar que nivel de conocimiento poseen los alumnos acerca de la vida y obra de Luís Compte Cruz y si con las circunstancias actuales se sienten motivados a investigar sobre el tema.

**Prueba pedagógica:** fue aplicada a los estudiantes de sexto grado con la finalidad de constatar el conocimiento sobre la figura de Luís Compte Cruz.

**Análisis de la Documentación:** análisis de los planes metodológicos municipales, para determinar de qué forma los contenidos de historia local se vinculan a la asignatura historia y el modo de tratamiento por parte del maestro recogido en las visitas realizadas a clases.

# **De Nivel Matemático ó Estadístico**:

**Cálculo porcentual:** se utilizó para el análisis de la validez de la muestra con respecto a la población, así como en la valoración y posterior análisis de los resultados obtenidos en las encuestas y entrevistas realizadas para la investigación.

**Método Delphi***:* permitió realizar inferencias estadísticas.

La **novedad científica** reside en el tratamiento de la vida y obra de Luís Compte Cruz usando las facilidades que brindan las tecnologías de información y las comunicaciones y dentro de ellas aprovechando las ventajas del formato multimedia, que permite aglomerar la información existente en disímiles formatos y poner este instrumento en manos de docentes y alumnos.

La **contribución práctica** derivada como resultado de la investigación consiste en el diseño y elaboración del producto multimedia Vida y Obra de Luís Compte Cruz "El ilustre de las letras.", para proporcionar elementos importantes al conocimiento de la vida y obra de Luís Compte Cruz, una de las personalidades más relevantes de la localidad de Mayajigua del Municipio Yaguajay.

# **CAPITULO I. FUNDAMENTACIÓN TEÓRICA SOBRE LAS TECNOLOGÍAS DE LA INFORMACIÓN Y LAS COMUNICACIONES EN LA EDUCACIÓN.**

### **1.1 El Proceso de enseñanza-aprendizaje. Consideraciones teóricas**

Desde el surgimiento de la historia de la humanidad existe la Educación y su función fundamental ha consistido y consiste en transmitir la cultura atesorada por el hombre de generación en generación, es decir, transmitir conocimientos, habilidades, capacidades y valores.

El proceso de enseñanza aprendizaje ha tenido históricamente sus concepciones diferentemente; retornando como base que en las diferentes etapas sociales por las que atraviesa en la sociedad tienen diferentes formas de manifestarse; pero en todos ellos, el principal conductor del aprendizaje es el maestro; como la principal persona que instruye educa, orienta, enseña, principal transmisor de los conocimientos. José de la Luz y Caballero en uno de sus aforismos expresó: "Denme los maestros que Forjare un pueblo" José de la Luz y Caballero, eminente pedagogo y pensador cubano, www.artemisaradioweb.cu

En dicha expresión emite una gran confianza en los maestros, pues se ha demostrado que es la persona que sabe de forma magistral, que es el que más sabe en una rama del saber; el que más conoce. Es el que se dedica a enseñar "a ser", porqué ser, y "para que ser", de manera profesional y el que posee dominio de cómo desarrollar en sus educandos, hábitos, habilidades, conocimientos en el saber, valores, en fin, son los encargados de poner en práctica los programas educacionales en cada una de las enseñanzas; y en el que desempeña, un papel protagónico los alumnos.

En todo ese proceso de enseñanza se debe concebir el aprendizaje a partir de los conocimientos de lo diverso. Todo grupo de alumno se caracteriza por ser heterogéneo, entre ellas, existen diferentes capacidades individuales y personales, diferentes ritmos y estilos de aprendizaje, intereses, motivos que provienen de diferentes medios socioculturales y familiares; por tanto es el maestro el encargado a partir de su ética y práctica profesional, de considerar los modos de enseñanza y garantizar el estilo de aprendizaje de todos. En la actual etapa, a raíz de las transformaciones derivadas de la Revolución Educacional, la concepción que la cultura debe ofrecer a la escuela en estos tiempos, es insertarse en un aprendizaje desarrollador

Vigostky (1987:23), en su concepción del aprendizaje, lo define como

*"una actividad de producción y reproducción del conocimiento. El objetivo del alumno es obtener un resultado, la producción o reproducción de un objeto en forma de actuación o de conocimientos"*.

Según J. Bleger (citado por R. Bermúdez, 1996) enseñanza y aprendizaje constituyen procesos didácticos inseparables, integrantes de un proceso único en permanente movimiento, pero no solo por el hecho de que cuando alguien aprende tiene que haber otro que enseña, sino también en virtud del principio según el cual no puede enseñarse correctamente mientras no se aprenda durante la misma tarea de la enseñanza. Es indudable que en estos criterios de Bleger limita el aprendizaje a la presencia del que enseña, el autor de este trabajo considera que el aprendizaje se produce, entre otras condiciones, cuando existe en un sujeto la necesidad y el medio, pudiendo ser este el profesor, un libro, un material audiovisual o un software educativo, entre otros, más, cuando lo que se aspira hoy, es a enseñar a aprender, un hombre más activo y capaz, comprometido y partícipe directo de su aprendizaje.

Álvarez de Zayas (1999) considera que el aprendizaje es actividad que ejecuta el estudiante en su formación, enseñanza es la actividad del profesor para guiar el aprendizaje, el plantea que no es erróneo este concepto de enseñanza-aprendizaje, pero lo restringe a las actividades de docentes y estudiantes sin tener en cuenta las relaciones que entre estos dos componentes del proceso se dan, que posibilitan tener un alumno activo de su aprendizaje, sujeto de su aprendizaje, en el caso de Carlos M. Álvarez de Zayas, prefiere llamarlo Proceso Docente Educativo. (C. M. Álvarez de Zayas, 1999: 12) Al respecto, en su libro Hacía una Escuela de Excelencia, se refiere al término proceso docente-educativo y declara que

 *"[…] el proceso mediante el cual se forma sistemáticamente a las generaciones de un país le llamamos Proceso Docente- Educativo o Proceso de Enseñanza-Aprendizaje"* (C. M. Álvarez de Zaya, 1996: 3) Para Silvestre Oramas (2000:51)

 *"El aprendizaje es un proceso en el que participa activamente el alumno, dirigido por el docente, apropiándose el primero de conocimientos, habilidades y capacidades, en comunicación con los otros, en un Proceso de Socialización que favorece la formación de valores"* 

El autor de esta investigación es del criterio que en el concepto anterior se restringe el proceso de aprendizaje, al plantear que es dirigido por el docente en el marco de la escuela, aspecto este que lo limita a la relación dirección del docente, actividad del alumno.

Según Castellanos D. (2002:24) el proceso de enseñanza-aprendizaje es

 *"el proceso dialéctico de apropiación de los contenidos y las formas de conocer, hacer, convivir y ser, constituidos en la experiencia socio-histórica, en el cual se producen, como resultado de la actividad del individuo y de la interacción con otras personas, cambios relativamente duraderos y generalizables, que le permiten adaptarse a la realidad, transformándola y crecer como personalidad"* 

El autor de esta investigación se acoge a la definición anterior por considerar que es más explicita y facilita una mejor interpretación del proceso para el docente y del papel que juega al formar la personalidad en el individuo, incluye aspectos importantes como contenidos y formas de conocer, hacer, convivir y ser, aspectos que no pueden faltar para lograr el encargo social de la educación.

Bermúdez Morris Raquel. (2004:87) Ap*rendizaje Formativo y Crecimiento Persona*l. Ciudad de la Habana: Pueblo y Educación.

La enseñanza-aprendizaje es*:* 

*"Un proceso de modificación de la actuación por parte del individuo, el cual adquiere experiencia en función de su adaptación a los contextos en los que se concreta el ambiente con el que se relaciona."*

A criterio del autor de esta investigación el concepto expresado por Bermúdez R, es más acabado ya que contiene el fin y las relaciones con el medio, en las que en su actuar, el hombre adquiere parte de la experiencia histórica concreta, transforma y se adapta.

El proceso de enseñanza-aprendizaje en opinión de Fátima Addine Fernández y cols. (2004:18),

*"es un proceso pedagógico escolar que posee las características esenciales de este, pero se distingue por ser mucho más sistemático, planificada, dirigido y específico,* *por cuanto la interrelación maestro-alumno deviene en un accionar didáctico mucho más directo, cuyo único fin es el desarrollo integral de la personalidad de los educandos"…* 

La identificación de cuales son los elementos componentes del proceso enseñanza aprendizaje no es cuestión que siempre encuentra unidad en la teoría didáctica. No obstante, según Fátima Addine y cols. (1998), se identifican como componentes de este proceso a los siguientes: problema, objetivo, contenidos, métodos, medios, formas de organización, evaluación y las relaciones que se manifiestan entre profesor-alumno, profesor-grupo, alumno-alumno, alumno-grupo, profesor-profesor.

La relación estrecha que existe entre el enseñar y el aprender se evidencia en el sistema de componentes didácticos básicos o categorías de la didáctica. Estas son:

- Problema ¿Por qué se necesita desarrollar el proceso enseñanza- aprendizaje?
- Objetivo ¿Para qué enseñar? ¿Para qué aprender?
- Contenidos ¿Qué es enseñar y aprender?
- Medios o recursos ¿Con qué enseñar y aprender?
- Formas de organización ¿Cómo organizar el enseñar y aprender?
- Evaluación ¿En qué medidas se logran los objetivos?

Es evidente que, la educación no puede solo transmitir conocimientos y experiencias sobre hechos y fenómenos de la vida, sino tiene que enseñar también al alumno el saber hacer y el cómo hacerlo.

Es de vital importancia preparar al hombre para vivir en una sociedad que depende cada día más de la ciencia y de la técnica, por lo que la mente del alumno debe ser entrenada en función del desarrollo de un juicio crítico y desarrollador, logrando que llegue a conjugar los conocimientos, habilidades y capacidades a partir de un proceso activo, además de capacitarlos para identificar los problemas y encontrar los principios técnicos que son necesarios para la solución de estos, de modo que puedan adaptarse a las cambiantes condiciones de vida.

En la actualidad es necesario desarrollar una educación personalizada donde es decisivo el arsenal de métodos, procedimientos y medios de los que el docente pueda disponer para cambiar favorablemente el diagnóstico, es decir, ese conocimiento profundo que revela las características del alumno, sus potencialidades y necesidades.

La teoría histórico-cultural de Vigotsky sitúa al ser humano como centro de su atención (esta teoría tiene gran aceptación en Cuba), partiendo de un enfoque optimista sobre sus posibilidades de desarrollo, esta visión no debe asociarse de manera exclusiva a una posición entre las perspectivas de desarrollo de los alumnos con necesidades educativas,

en verdad, debe ser asumida como una postura que caracterice el tratamiento pedagógico general.

En el sistema educativo cubano se ha ido imponiendo con fuerza la idea de cambiar la concepción que tradicionalmente se había tenido del alumno como un ente receptor, esponja que todo lo absorbe, página en blanco dispuesta a que se impriman en esta conocimientos y experiencias; ser pasivo, objeto de aprendizaje que simplemente graba lo que escucha, ve o recepciona mediante sus órganos sensoriales y va acumulando o almacenando informaciones, conceptos, términos, experiencias que constituyen los saberes culturales del hombre.

Esta forma simple de transmisión de experiencias socio-histórico-culturales cada vez es menos posible y más eficaz por cuanto el desarrollo impetuoso del mundo de las ciencias y de la técnica hace absolutamente imposible enseñarlo todo y exige formar a un hombre activo, reflexivo, creativo, que sepa aprender de manera independiente y transformar positivamente la realidad.

Vigotsky reconoce el protagonismo del maestro en el proceso de enseñanza- aprendizaje, sin minimizar el papel activo del alumno y todas sus posibilidades de aprender solo. El maestro conduce, guía, dirige, promueve y acelera el desarrollo de cada uno de sus alumnos (si está preparado para ello), brindándole una atención diferenciada, personalizada, buscando los recursos necesarios para llegar a cada uno de ellos y conducirlos a nuevos progresos, hacia el éxito.

Por consiguiente, se puede plantear que el alumno y el maestro son coprotagonistas en el proceso de enseñanza-aprendizaje. Cualquier sustitución de roles en tal sentido, afecta en mayor o menor medida el carácter desarrollador que debe tener el proceso.

Es significativo el papel del colectivo en el desarrollo de la personalidad, la socialización y la interacción con otros alumnos, portadores de otras experiencias socio-históricoculturales concretas, otros saberes, otros recursos, que pueden compartir y enriquecer mutuamente.

La escuela en Cuba enfrenta en la actualidad una serie de transformaciones que sin lugar a dudas se constituyen en condiciones favorables para llevar a efecto un proceso de enseñanza-aprendizaje con mayor calidad, influenciados fundamentalmente por el reducido número de matrícula por aula, así como la inserción de la tecnología educativa, constituida en complemento significativo para los procesos instructivos y educativos que se desarrollan, por lo que, tomando en cuenta sus propias condiciones, como punto de partida, deberá trabajar para acercarse a niveles superiores de calidad educativa expresados en un proceso educativo activo, reflexivo, regulado, que permita el máximo desarrollo de las potencialidades de todos los educandos, en un clima participativo, de pertenencia, cuya armonía y unidad contribuya al logro de los objetivos y metas propuestas con la participación de todos. Para lograr este empeño es necesario que los profesores cuenten con un elevado nivel de preparación tanto en los aspectos psicológicos, pedagógicos como en los contenidos, metodología y didáctica de la asignatura que imparten, así como que sean capaces de lograr la motivación necesaria en los estudiantes por los contenidos de las asignaturas.

El Gobierno Revolucionario ha trazado una política educativa encaminada al desarrollo y formación de las nuevas generaciones en un proceso de enseñanza aprendizaje integral, sistemático, participativo y en constante desarrollo, que hace realidad la concepción martiana de la educación y se apoya en un conjunto de principios entre los que se pueden señalar los siguientes:

- El principio de Educación y Cultura, desarrollándose a través de los programas de la Batalla de Ideas.

- El principio del Carácter masivo y con equidad de la Educación, o sea, la educación como un derecho y deber de todos incluyendo aquellos con limitaciones físicas y mentales.

- El principio de Gratuidad instaurada a todos los niveles desde el triunfo de la revolución con un amplio sistema de becas.

- El principio de Estudio y Trabajo que tiene raíces profundas en el legado Martiano y Marxista-Leninista llevado a la práctica por Fidel y el Ché, que se hizo mención.

- El principio de la participación democrática de toda la sociedad en las tareas de la Educación, que se manifiesta en el diseño cada vez más amplio de Estrategias Educativas, de su control y en la toma de decisiones, que alcanza a todos los niveles de la sociedad, empezando con la familia .

- El principio de la atención diferenciada y la integración escolar, trabajando a partir de un diagnóstico profundo del niño o niña, de su familia y entorno.

- El principio de la Coeducación y la Escuela abierta a la Diversidad que garantiza a la mujer y al hombre el acceso a todos los tipos y niveles del Sistema Nacional de Educación.

- El enfoque de género en la educación se manifiesta en la equidad, en el tratamiento para niños y niñas, pero además se ha constatado que el nivel escolar de la madre, actúa como una variable directamente asociada a los niveles de aprendizaje de los hijos e hijas, siendo esta una poderosa razón para que a la educación de la mujer se le preste una atención especial.

El proceso de enseñanza-aprendizaje debe lograr una integración de influencias, un sistema que opere como una unidad armónica, que fluya sin incoherencias y tenga un carácter sistémico y totalizador, no puede ser una sumatoria de elementos incongruentes. La educación tiene el encargo de transmitir a las futuras generaciones las experiencias acumuladas en el proceso de desarrollo de la sociedad, es por ello que tiene un carácter eminentemente social. La eficiencia del sistema educacional se traduce en la preparación del hombre para la vida laboral y social. Mediante los sistemas de enseñanza se pretende la educación integral de los individuos, de ahí que constituya una constante el perfeccionamiento de la educación.

En Cuba se cuenta con una política educacional aprobada en el Primer Congreso del Partido Comunista y ratificada en los Congresos celebrados posteriormente, donde se establece que la educación intelectual tiene por objeto desarrollar las potencialidades del pensamiento del individuo para la adquisición de conocimientos, interpretar con criterio objetivo los fenómenos de la naturaleza y la sociedad, consecuente con los principios del materialismo histórico y dialéctico. Ello lo hará, además, apto para asimilar los logros de la Revolución Científico-Técnica contemporánea.

#### **1.1.1 Potencialidades de la informática en el proceso de enseñanza- aprendizaje**

En la actualidad las tecnologías de información y la comunicación se han convertido en una herramienta de vital importancia y pertinencia en el proceso de enseñanzaaprendizaje, permitiendo incrementar las potencialidades de estos medios en la activación y motivación de los estudiantes hacía un aprendizaje desarrollador, al incidir en la posibilidad de recrear el tiempo, el espacio, el tamaño de los objetos y además introducir estímulos motivacionales, que a la vez nos permita elevarnos hacia un desempeño efectivo y comprometido de nuestra principal función: la educación del ser humano. Si bien las tecnologías de información y la comunicación resultan un medio didáctico, es necesario asumir que su utilización en el aula modifica todos los componentes del proceso, reconceptualiza el rol del docente y exige garantizar las condiciones técnicas y organizativas para su uso adecuado y también su cuidado. En este sentido, las tecnologías de información y la comunicación, deben asumirse como un cambio o innovación de todo el sistema educativo y no solo de la clase. Esto garantiza que la organización escolar, los medios técnicos, los aprendizajes tecnológicos y la comprensión acerca de la secuenciación y organización de sus usos, forme parte del proyecto educativo del centro y requiera una atención desde el punto de vista metodológico; lo que significa que todos los docentes deben asumir una concepción integradora de qué, por qué, para qué, cuándo deben utilizarse de acuerdo con la dinámica escolar y las prescripciones que asume cada nivel de enseñanza atendiendo a la política educacional, las características de los alumnos y especialmente el currículo escolar.

No cabe dudas que para los docentes, los recursos tecnológicos, entendidos como medios didácticos, justifican su uso en función de los objetivos, por eso cuando hablamos de integrarlos al currículo, a través de la actividad docente o extradocente, esto presupone una toma de decisiones metodológicas previas, que atienden a los contenidos, al tipo de actividad, las condiciones espaciales y materiales, las normas de uso, cuidado y los criterios psicodidácticos que justifican la selección del material y la posibilidad de combinarlos con otros medios didácticos: láminas, literatura docente y la propia realidad.

Está claro que las metodologías que suponen el uso de las tecnologías de información y la comunicación, rebasan la concepción tradicional de la clase frontal; estas por ser activas, deben explicar el carácter desarrollador de actividades y tareas de manera que los estilos y los ritmos de aprendizaje puedan ser estimulados. Hay que destacar que las tecnologías de información y la comunicación, tienden a favorecer los procesos comunicativos; pero, esta bondad no se encierra en ellos, sino en la actividad que prepare el profesor apoyado en los mismos. Es esta la condición que exige de su uso una

aplicación ajustada a tareas, momentos, trabajo en grupo o individual que potencien la colaboración, la responsabilidad, la aceptación y la creatividad.

Ahora bien, desde esta concepción general, las tecnologías de información y la comunicación no pueden establecer una propuesta específica para su uso en el proceso de enseñanza aprendizaje. La especificidad de cada medio: video, TV, computación es diferente por lo que hay que tener en cuenta que no es posible establecer cuál es el mejor, como tampoco es posible determinar la mejor metodología; aquí las condiciones de cada grupo clase, del profesor, la realidad donde ocurre el proceso de enseñanza aprendizaje y las propias necesidades de los alumnos, incide en la determinación de sus usos y sobre todo en el éxito que estos puedan tener. Esta consideración presupone que los maestros y profesores estamos responsabilizados en aprovechar las tecnologías en la creación de nuevas situaciones de enseñanza- aprendizaje, que respondan a metodologías más eficientes y que redunden en una educación de más calidad y para eso se hace necesario tener en cuenta los siguientes presupuestos:

- Las tecnologías de información y la comunicación no son ventajosas o desventajosas en sí misma, pero tampoco son neutrales.( su efectividad depende de la optimización y del objetivo con que se utilicen)
- Las tecnologías de información y la comunicación producen significativos cambios en el aprendizaje de nuestros alumnos, pero no son la solución para todos los problemas. (por lo que la tecnología no sustituye al maestro, sino que lo complementa, al trasmitir conocimientos sobre determinados contenidos que facilitan el aprendizaje).
- Para que las tecnologías de información y la comunicación contribuyan eficazmente al desarrollo y al aprendizaje es de vital importancia que exista un entorno propicio. (para eso es necesario crear condiciones para su utilización y no forzar su uso.)

Más importante que la televisión, el video y la computadora es la educación, los contenidos y su significado para los alumnos. (Lo más importante es que el alumno desarrolle su espíritu crítico, forme valores y apliquen los conocimientos en la práctica.)

Se entiende entonces que las tecnologías de información y la comunicación son medios y no fines. No obstante hay que tener en cuenta que los medios no solamente transmiten información, también cumplen con otras funciones imprescindibles para el buen desarrollo y cumplimiento de actividades docentes y extradocentes.

# **Funciones de las tecnologías de información y la comunicación en el proceso de enseñanza-aprendizaje**

 Existen diferentes apreciaciones sobre las funciones que tienen las tecnologías de información y la comunicación en el proceso de enseñanza aprendizaje, sin embargo, existe cierto consenso en que éstas pueden precisarse de la siguiente forma:

- Función informativa: Nos hacen llegar las informaciones de manera inmediata y precisa, permite el estudio de la realidad a que se hace referencia y la describe lo más objetivamente posible.
- Función instructiva: Guían el aprendizaje, ayudan a organizar la información, a relacionar conocimientos y aplicarlos.
- Función motivadora: Incentivan el estudio y la búsqueda de nuevos conocimientos, despertando el interés por lo desconocido, desarrolla emociones y afectos, proporcionan entornos para la expresión y creación.
- Función lúdica: Desarrolla el conocimiento y lo estimula a través del juego, está actividad se realiza principalmente en los primeros grados.
- Función Investigativa: Estimulan la necesidad de buscar nuevas alternativas para el conocimiento científico.
- Función evaluativa: Evalúan los conocimientos y las habilidades que se tienen, controlan el aprendizaje adquirido por los estudiantes durante el proceso docente educativo. Esta función es permanente Indudablemente estas pueden manifestarse con más o menor intensidad pero lo cierto es que su valor en general rebasa estas posiciones para verse como un todo integral que no sustituye al docente en imperecedera labor, ahora de lo que se trata es de adecuar su función dentro del proceso.

En este sentido el rol que asume el profesor basado en el uso de las tecnologías de información y la comunicación tienden a resaltar su tarea como orientador y guía del proceso de enseñanza aprendizaje, el que se basa en la interacción con el tipo de soporte que se presenta el material o cuando a partir de esta función accede al dominio del conocimiento y las habilidades relacionadas con el tipo de medio del que se trate; lo que se une a las posibilidades de aprendizaje que alcanza el escolar en el propio proceso interactivo.

El papel del profesor como evaluador y controlador de los recursos y de las estrategias de aprendizaje que tienen los escolares es posible cumplimentarlo con el apoyo de las tecnologías de información y la comunicación, se entiende que aquí el docente las utiliza como un medio para establecer las valoraciones sobre los aprendizajes alcanzados y sobre todo para controlar el empleo adecuado de las estrategias de interacción, manejo y sobre todo aprendizajes que promueve y desarrolla.

A lo anterior se agrega una idea muy importante para entender el alcance de las tecnologías de información y la comunicación en el proceso de enseñanza-aprendizaje; y es que la tecnología brinda determinadas prestaciones y posibilidades de utilización en el desarrollo de las actividades de aprendizaje que en función del contexto, le pueden ofrecer ventajas significativas frente al uso de medios alternativos. Para poder determinar ventajas de un medio sobre otro, siempre se debe considerar el contexto de aplicación y entre las ventajas más aceptadas se encuentra las que ha continuación se refieren:

Dinamizan y activan el acto más importante del aprendizaje que es la clase. Ayudan a darle cumplimiento a los objetivos de las clases de una manera más perfectible y motivadora.

Facilitan la presencia de especialistas en todas las aulas. La enseñanza llega a todos por igual, favoreciendo la igualdad de conocimientos y oportunidades. El tiempo puede ser representado de diferentes maneras. Facilita mostrar el presente, el pasado y hasta el futuro con el empleo de determinados recursos, los hechos históricos, los reportajes del acontecer nacional e internacional y hasta sueños que pueden ser visualizados por alumnos y maestros a través de la magia del audiovisual.

El tamaño, la forma de los objetos y fenómenos pueden ser transformados. Las más grandes o pequeñas imágenes pueden ser llevadas a la pantalla a diferentes escalas, para una correcta visualización y así los estudiantes pueden apropiarse de conocimientos imposibles de ver en su forma normal, ejemplo: imágenes de organismos microscopios, el crecimiento de un embrión, la lava de un volcán.

La observación de lugares desconocidos y lejanos. Permiten conocer las costumbres, tradiciones, naturaleza, geografía e ideología de otros países diferentes al nuestro.

Se pueden integrar diferentes medios de enseñanza. Las tecnologías de información y la comunicación permiten integrar otros medios de enseñanza a la clase, que por el tiempo que se dispone, por el difícil acceso a estos o por no existir en la escuela, en ocasiones se prescinde de importantísimos recursos de vital importancia para el proceso pedagógico.

#### **Diseminación del currículo y capacitación**

Las tecnologías potencian modelos de actuación profesional y a la vez contribuyen a la capacitación y preparación de los docentes, así como la rápida diseminación del currículo y los cambios que en este se producen.

Pero la llegada de la tecnología a la escuela exigió nuevas y dinámicas formas de proyección en profesores y estudiantes, por lo que se debe establecer una metodología flexible y participativa para su uso, la que se debe insertar en el quehacer constante y sistemático que realizan los docentes en sus escuelas. Se deben tener en cuenta para el uso de las tecnologías de información y la comunicación:

1. La toma de decisiones metodológicas.

Poseer un previo diagnóstico integral y sistemático de sus estudiantes.

Estudiar el programa de la asignatura, el grado y las exigencias planteadas en los documentos normativos.

Consultar la guía para el maestro (tabloide con la programación) y sinopsis de los videos disponibles o software que tributan a la clase a impartir.

Realizar la visualización del material o video clase con anterioridad y seleccionar los aspectos que son necesarios para el objetivo de la actividad y el aprendizaje formativo del escolar. Esto exige un nivel de integralidad máxima.

Buscar información sobre el tema a tratar en otras fuentes en correspondencia con el que ya has elegido: libros, revistas, mapas, enciclopedias.

Preparar el sistema de clases.

Elaborar actividades creadoras e integradoras que permitan explotar al máximo la información y las habilidades desarrolladas con el medio utilizado, estas deben ser formuladas como tareas de continuidad y desarrollo.

2. Preparación de los escolares para la actividad.

Orientar a los alumnos sobre el tema que se va a tratar.

Relacionar el contenido del material con los conocimientos que poseen los estudiantes.

Presentar la contradicción de aprendizaje que direcciona la atención y los motivos. Es conveniente colocar tareas precisas: tomar notas, completar cuadros o esquemas con la información, elaborar tablas, gráficos con la información.

3. Durante la actividad interactiva.

Estimular a los escolares según sus características.

Valorar aspectos básicos como: atención, concentración ejecución de la tarea, desarrollo de habilidades.

Ofrecer ayudas necesarias.

Evitar interrupciones.

Anotar las necesidades que manifiestan los estudiantes para su posterior atención de manera diferenciada.

4. Posterior a la actividad interactiva. Identificar las necesidades de los estudiantes de manera individual y grupal: a través del cumplimiento de las tareas. Orientar y controlar nuevos ejercicios de reafirmación al contenido tratado en correspondencia con los niveles de desempeño cognitivo.

Estimular a los escolares a que arriben a conclusiones. Plantear nuevos ejercicios que

permitan evaluar el impacto del material en el aprendizaje de los estudiantes.

Plantear nuevas tareas y búsqueda de información en otras fuentes bibliográficas.

De acuerdo con este algoritmo general el uso de las tecnologías de información y la comunicación varía según la naturaleza de cada una de ellas. Se ha reconocido que en el caso de la tele-clase el profesor durante la visualización tome notas y se asegure que sus alumnos lo hacen, en el caso del uso de cualquier material en software, el escolar debe disponer de tiempo necesario y de actividades concretas así como contar con una clara orientación de los pasos que debe dar para poder acceder a la información y operar con ello, a esto se le llama ruta crítica.

El profesor no puede olvidar que el buen uso de las tecnologías de información y la comunicación resulta esencial para acelerar el nivel de aprendizaje de los escolares pues en la medida que permite desarrollar un sistema de conocimientos e informaciones seleccionadas sobre la naturaleza, la sociedad, el hombre, el arte, los deportes, la ciencia, la técnica, los modos de actuar y otras que responden a los objetivos y exigencias sociales, también favorece el desarrollo de estrategias de aprendizaje personalizado y grupal, favoreciendo también la independencia cognoscitiva, recurso esencial para enfrentar el vertiginoso desarrollo de los conocimientos.

El docente debe saber además que los conocimientos que proporcionan estos medios, por el tipo de información que ofrecen y por las características de su adquisición por los estudiantes, se clasifican en tres grandes grupos:

1.- Conocimientos sensoriales o empíricos, que ofrecen información sobre lo externo de los objetos, fenómenos y procesos: forma, color, dimensiones, estructura externa e interna, funcionamiento, posición, etc.

2.- Conocimientos teóricos o racionales, que son los que ofrecen información sobre lo esencial e interno de la realidad; son los conceptos, la información sobre las relaciones causales y valorativas, las regularidades y leyes, las teorías y las hipótesis científicas.

3.- Conocimientos metodológicos, operacionales o procesales. Este subsistema informa sobre los modos de actuación, sobre los procedimientos para la actividad. Dentro de estos conocimientos es importante conocer que habrá un aprendizaje si este responde a las necesidades de los escolares, por tanto:

El ser humano es más importante que los contenidos de los programas. En ocasiones las preocupaciones y necesidades de los estudiantes pueden desviar la clase de su dirección inicial. En estos casos es importante tener en cuenta las necesidades individuales y grupales para así facilitar una explicación aunque se desvié del tema en el momento, pues estas experiencias pueden conducir a aprendizajes no previstos que incluso pueden ser más valiosos y significativos que los que se esperan. Es importante tener la flexibilidad suficiente para dejar a un lado el programa y tener la sensibilidad necesaria para satisfacer las necesidades de aprendizaje de los estudiantes.

En estos momentos las tecnologías de la información y las comunicaciones, se ha convertido en un recurso esencial, si se tienen en cuenta los presupuestos, ventajas, funciones y metodologías para elevar la calidad del proceso de enseñanza aprendizaje y su utilización en la clase. Sobre el tema se reflexiona y se pone a consideración de los docentes la necesidad de optimizar las ventajas que nos ofrecen los medios tecnológicos para hacer de cada clase el escenario que brinde la oportunidad de formar comunidades de aprendizaje , orientadas a la cooperación y la interdependencia, lo que revoluciona el papel tradicional del maestro en el ámbito institucional.

#### **1.2. Consideraciones teóricas sobre multimedia y software**

El mundo desde que se conoce está en constante evolución y el hombre que no es más que un producto del desarrollo de la naturaleza, también se ha desarrollado y sigue desarrollándose y ha buscado sus propias vías y métodos de desarrollo, para eso se ayuda de herramientas que le oferta la naturaleza y las que crea con diferentes fines entre ellos y que está comprendido dentro de su desarrollo para aprender, hasta hace años atrás una de sus principales herramientas que se creaba para su desarrollo de aprendizaje(intelectual) era el libro, con las últimas transformaciones, este digamos se ha hecho acompañar de las facilidades digitales que nos oferta las tecnologías de la información y la comunicación, cuando encontramos un conjunto de acciones digitales las cuales agrupamos de alguna manera que nos trasmitan conocimientos.

#### **Concepto Software**.

 Un **Software** es un programa para computadoras que luego de un diseño digital, metodológico con fines didáctico intencional te puede trasmitir información. Dicho de otra manera, también informal, es aquello que convierte a la computadora común, en una máquina de propósito general. Se caracterizan por fácil uso e instalación, versatilidad: adaptación a entornos, estrategias didácticas y usuarios, adecuación a los usuarios y a su ritmo de trabajo, originalidad y uso de tecnología avanzada, todo esto dirigido a fomentar la iniciativa y el autoaprendizaje, debemos detenernos en algunas características desde el punto de vista tecnológico y es en la primera que dice que: Facilidad de uso e instalación, independientemente de que el diseño del software tiene en sus opciones iniciales una ayuda para su uso, también debe llevar un leeme.txt fichero que orientará sobre los requisitos mínimos técnicos para su instalación. También la originalidad y uso de tecnología avanzada es una cuestión de criterios entender esta característica.

## **Software Educativo**

Puede entenderse por un software educativo según el criterio de Rábago, J.F. (2003:). como: "...aquel que se destina a apoyar o facilitar diferentes procesos. presentes en los sistemas educacionales, entre los cuales cabe mencionar el proceso de enseñanza y aprendizaje, el de vinculación con la práctica laboral, el de investigación estudiantil, el de gestión académica, el de extensión a la comunidad, etc., permitiendo incorporar los sistemas computacionales como medios auxiliares en

subsistemas didácticos que abarcan objetivos, contenidos, medios, métodos y evaluación, sobre una o varias disciplinas, en las modalidades presencial, semipresencial o a distancia.

Varios autores se han referido a la clasificación de los software educativos. Aunque se trata de un tema no agotado, por la velocidad de cambio y desarrollo de las TIC. Se pueden distinguir diversas modalidades de software educativo, una de las posibles clasificaciones con la que coinciden muchos autores

Podemos definir Software Educativo como "Programas para computadora elaborados con fines didácticos". Dicho de otra manera, también informal, es aquello que convierte a la computadora común, de una máquina de propósito general a una máquina para fines educativos"

Para nosotros un Software Educativo: es un programa para computadoras que luego de un diseño digital, metodológico con fines didáctico intencional te puede trasmitir información." Debemos dejar implícita la actitud del que lo elabora, que debe tener las intenciones de un Maestro y la actividad del que recibe la información, a sabiendas de que un conocimiento lo puedes tener delante de ti y no tener conciencia de ello, cuando no lo interiorizas, ese conocimiento, su etapa primera es de información, luego si el educando se lo propone se puede convertir en conocimientos.

## **Concepto Multimedia**.

Han surgido técnicas que contribuyen en el aprendizaje como la multimedia, que hay una diferencia marcada entre un libro y una multimedia, pues el primero debido a sus

años de existencia y por lo tanto haber tanta cantidad en nuestro mundo, pues se hace muy sencillo su uso, también tiene su peso, y forma, mientras que el segundo, es un producto salido del desarrollo actual y por lo tanto es necesario aprenderlo y popularizarlo, para ayudarnos como siempre a sucedido en nuestro desarrollo y para que así sea, podemos ir aprovechando las ventajas que nos ofrecen las computadoras. (MINED; 2007)

Definamos entonces que es una multimedia:

"Los productos Multimedia pueden tener grandes diferencias entre sí en lo que se refiere a organización, apariencia y contenido, pero siempre tienen en común tres características que los definen como tal. Estas son:

- 1) Están diseñados para ser mostrados en una computadora y tener la posibilidad de interacción con el usuario.
- 2) La integración de dos o más medias (texto, gráficos, sonido, animaciones o video) en la transmisión del mensaje que se desee.
- 3) Permiten al usuario explorar la información en línea y en cualquier secuencia."

Muchos Psicólogos plantean, que mientras más "sentidos" se apliquen en la interacción con un nuevo conocimiento, más posibilidad tenemos de acogerlo con mayor rapidez y profundidad, es decir que si al trasmitirnos un conocimiento interactuamos con el oído, la vista y digamos el tacto, estamos dedicándole mayor atención a este, que si ha ese mismo conocimiento le dedicamos nada más digamos la vista, comparemos entonces la posibilidad de adquirir un conocimientos leyendo un libro, donde el único sentido que utilizaríamos seria la vista con uno que nos llegue, digamos de un video donde integremos los sentidos de la vista y el oído, para nosotros este es un factor importante para concebir el concepto y la ventaja ante otras herramientas de apoyo para trasmitir conocimientos, pero encima de estos argumentos si le sumamos las ventajas que nos ofrece las computadoras, de interactuar con ellas, indudablemente es una muy buena opción que nos ofrece la vida. Antiguamente, la información que se transmitía en exposiciones, eventos, certámenes, se presentaba por medio de libros y documentos impresos que solo aportaban texto en un principio, posteriormente imágenes. Para entender una página primero había que haber leído la anterior y así sucesivamente hasta terminar el documento. Las imágenes acompañaban al texto y lo completaban. Los sistemas multimedia surgen por la

posibilidad económicamente factible de integrar video, audio y datos, para procesarlos y transmitirlos a un costo razonable.

Con lo antes expuesto podemos sintetizar que: la MULTIMEDIA**:** es un Software que utilizando varios [medios de comunicacione](http://es.wikipedia.org/wiki/Medio_de_comunicaci%C3%B3n)s combinados de una forma lógica trasmite [información,](http://es.wikipedia.org/wiki/Informaci%C3%B3n) a través de [textos](http://es.wikipedia.org/wiki/Texto), imágenes, [animacione](http://es.wikipedia.org/wiki/Animaci%C3%B3n)s, [vídeos](http://es.wikipedia.org/wiki/V%C3%ADdeo) y [sonidos](http://es.wikipedia.org/wiki/Sonido).

"Multimedia: Proviene del latín; Multi(Muchos) y Medius(Medio), es decir la interpretación literal seria: muchos medios para la realización ó presentación de una obra: Se utiliza este termino para nombrar cualquier titulo ó producto elaborado para ser reproducido en una computadora, en el cual intervienen principalmente: ilustraciones, animaciones, ó videos, sonidos(Música, voces, u otros efectos especiales de sonido) y texto de apoyo. A diferencia de cualquier otro producto audiovisual estos elementos están combinados de una manera lógica y se presentan al receptor en forma interactiva". Rosenzweig, Gary. (2002:149). Director 8.5 1rst edition. Ediciones Anaya. Madrid.

Con lo antes expuesto se puede sintetizar que: la Multimedia: es un Software que utilizando varios medios de comunicaciones combinados de una forma lógica trasmite información, a través de textos, imágenes, animaciones, vídeos y sonidos.

## **Elementos que conforman una multimedia**

Teniendo en cuenta que podemos aprovechar las generosidades que nos ofrecen hoy en día el universo de la informática, sabemos que está nos ofrece una gran posibilidad de interacción y una de esas posibilidades es la utilización de los vínculos con otros programas, recursos, etc., llamándose en las Multimedia: los Hipervínculo que dicho de la forma más sencilla posible es la posibilidad de al dar un clic sobre un objeto determinado con ese fin, se despliegue otra ventana ó pantalla para trasmitir más información relacionado con el tema que se propone en el objeto propuesto.

A todo el conjunto de archivos creados con el fin de hacer una multimedia es decir todos los programas con sus hipervínculos que al ejecutarse de manera automática, ofrecen información se llama Aplicación Multimedia. Existen muchos programas que nos pueden ayudar a conformar una Multimedia, desde el punto de vista de vincular los objetos, programas, etc. ejemplos pueden ser: El Macromedia Director, Flash, Delphi, cada uno con sus distintas versiones, en este caso utilizaremos el Director para programar y organizar la información para de la Aplicación.

Distintas clasificaciones de Multimedia.

Conociendo ya, el concepto de multimedia, podemos entonces ver las distintas clasificaciones de multimedia y cuales utilizaremos, estos se pueden clasificar de acuerdo con los objetivos que se propone con el producto de multimedia ó con la forma en que trabaje y procese la información el receptor de la misma.

Hoy en día de acuerdo a los distintos propósitos pedagógicos de introducir contenidos, ejercitarlos y aplicarlos, se pueden abarcarlos en tres grandes grupos de acuerdo a los diferentes criterios y se clasifican en: Tutoriales, Entrenadores, Libros electrónicos, Juegos Instructivos, Hipermedias, Ejercitadores, Simuladores, etc.

Hipertexto, hipermedia, multimedia.

Rios y Cebrián diferencian el concepto de multimedia de otros dos que se vienen utilizando actualmente, como son hipertexto e hipermedia. El hipertexto es un documento donde solo se presenta información en bloques de texto unidos entre sí por nexos o vínculos que hacen que el lector elija o decida en cada momento el camino de lectura a seguir en función de los posibles itinerarios que le ofrece el programa.

Cuando al hipertexto se le empiezan a añadir dibujos, imágenes, sonidos, etc. aparece el concepto de hipermedia. Ambos son documentos no lineales, cuya información está unida por vínculos que configuran una red o malla de información, estando la diferencia entre ellos en que en el hipertexto tenemos solo información textual, mientras que el hipermedia incluye aparte del texto, imágenes y sonidos.

Un documento hipermedia es siempre un multimedia, pero no al revés. Podemos tener un documento multimedia pero que nos presente la información de forma lineal, secuenciada, sin que tengamos la posibilidad de usar interconexiones para movernos y localizar la información por el documento.

Ventajas pedagógicas.

Ríos Ariza, J.M. y Cebrián de la Serna, m. (1999:65) presentan las ventajas pedagógicas del uso de programas multimedia, destacamos de entre ellas:

• Mejora el aprendizaje ya que el alumno explora libremente, pregunta cuando lo necesita, repite temas hasta que los haya dominado,… Se puede hablar de un "aprendizaje personalizado".

• Incrementa la retención al presentar los contenidos a través de textos, imágenes, sonidos,… y todo ello unido a las simulaciones y a la posibilidad de interactuar.

• Aumenta la motivación y el gusto por aprender debido a la gran riqueza de animaciones y sonidos, que resultan muy atractivos para el alumnado.

También nos presentan diversos modos de aplicarlos en la educación:

• Como apoyo al profesor.

- Para explorar información.
- Como simulaciones de fenómenos complejos.
- Para la realización de proyectos de trabajo.

Las posibilidades de los multimedia son tales que las empresas editoriales realizan proyectos implicando a profesionales de diversa procedencia: ilustradores, fotógrafos, diseñadores, documentalistas, guionistas, etc. Unos se encargarán de crear los contenidos, otros de la manera de presentarlos, unos terceros de realizar el trabajo informático necesario para hacerlos accesibles, etc.

Todo esto está produciendo que cada vez haya más materiales multimedia en el mercado con la etiqueta de didácticos y recomendados para la enseñanza.

Esta abundancia nos da la posibilidad de elegir, de examinar, de comprobar lo que realmente puede sernos útil en nuestro contexto específico (contenidos a transmitir, nivel de nuestros alumnos, situación, etc.). Al igual que con otros recursos, como por ejemplo los libros, donde nos encontramos con libros muy buenos, pero también con malos libros, lo mismo sucede con los multimedia.

# **1.3 Consideraciones sobre la enseñanza de la Historia de Cuba en el sexto grado de la Educación Primaria**

La asignatura Historia de Cuba en sexto grado mantiene el carácter introductorio con que esta concebida para todo el segundo ciclo de la escuela primaria y continúa el estudio de los elementos básicos de la historia de la patria iniciada en el grado precedente.

En el nivel básico se abordan los períodos históricos con mayor riqueza de elementos, hechos y fenómenos del proceso histórico cubano y se tendrá en cuenta un mayor manejo de las fuentes y el nivel de desarrollo de las habilidades en los alumnos. El maestro debe tratar los hechos y fenómenos históricos de manera atractiva, en la que se enfaticen los aspectos anecdóticos y la valoración de personalidades, teniendo en cuenta la edad y las posibilidades de los alumno en este grado, para ello el maestro debe apoyarse en procedimientos tales como la narración y la descripción, así como en los materiales auxiliares que le permitan visualizar y ubicar las escenas históricas de firma correcta en espacio y tiempo.

El potencial político-ideológico de esta asignatura y su contribución a la formación de la personalidad comunista, le viene dado, entre otros factores, por el estudio de las tradiciones patriótica de nuestro pueblo los valores de nuestra mas relevantes personalidades, el análisis del comportamiento del imperialismo yanqui como nuestro principal enemigo y la continuidad de nuestro proceso de lucha por la independencia, hasta llegar a la Revolución socialista. A partir de estos elementos puede inculcarse en los niños el amor a la patria, el orgullo de ser cubano, el respeto por los héroes, la decisión de defender la Revolución, entre otros sentimientos y convicciones de gran connotación en la formación político-ideológica.

En sexto grado la Historia de Cuba aborda el estudio y figuras notables en la etapa más cercana a los alumnos, es decir, el proceso histórico cubano desde finales del siglo XIX y durante el siglo XX en dos períodos: la republica neocolonial y la Revolución cubana. Para que los alumnos se interesen vivamente por la asignatura es necesario crearle un ambiente agradable; vincular sus conocimientos con la vida diaria; con la historia de su localidad, que es su mundo mas cercano y todo esto depende, en gran medida, del interés, la preparación y la labor personal del maestro, quien debe de estar convencido de que en el desarrollo de la habilidades y la adquisición de conocimientos de la historia patria hay, además, una riquísima e inagotable fuente de educación patriótica, moral e ideológica, para la nueva generación.

La asignatura cuenta con 80 horas clases en curso, distribuidas en cuatro períodos con dos horas clases por semana. El programa esta concebido en tres partes y siete unidades, las partes expresan los rasgos más generales del proceso histórico que se estudia. Dentro de los objetivos de la asignatura en el grado de encuentra: Identificar los hechos y personalidades específicas más significativas de la historia de su localidad en cada etapa.

Parte I: De la ocupación norteamericana a la república neocolonial.

Parte II: La republica neocolonial y la lucha del pueblo cubano.

Parte III: La Revolución en el poder.

En las 7 Unidades, se realizan las orientaciones metodológicas para su desarrollo de cada una, incluyendo observaciones generales sobre el contenido, sugerencias para la distribución del tiempo, recomendaciones metodológicas para el tratamiento de los objetivos fundamentales de la unidad y sugerencia de actividades para comprobar el logro de los objetivos.

A continuación se hace referencia sobre los contenidos de historia local en cada una de las unidades.

Unidad Introductoria

Entre los objetivos de esta unidad se encuentra que los alumnos logren explicar la importancia de la historia nacional y local.

Unidad 1: La ocupación militar (1899-1902) yanqui preparó la republica neocolonial Entre los objetivos de esta unidad se encuentra que lo alumnos logren ejemplificar como los yanquis aseguraron el control económico y político sobre nuestro país.

Unidad 2: Cuba, república neocolonial: hechos y figuras de sus primeras décadas.

Entre los objetivos de esta unidad se encuentra que los alumnos logren Identificar en su localidad los hechos, las personalidades y los lugares vinculados a este período histórico.

Unidad 3: Momentos importantes de la situación de la república neocolonial y la lucha de nuestro pueblo entre 1935 y 1952.

Entre los objetivos de esta unidad se encuentra que los alumnos logren describir lugares, hechos y acontecimientos ocurridos en la localidad, durante esta etapa, que se vinculen a las figuras sobresalientes del período o que reflejen el desempleo, la miseria, el desalojo u otros males.

Unidad 4: Una nueva tiranía; preparación y comienzo de una nueva etapa de lucha.

Entre los objetivos de esta unidad se encuentra que los alumnos logren identificar en la vida de su localidad, anécdotas, lugares, personas u otros elementos que se vinculen a los hechos estudiados en esta etapa.

Unidad 5: La lucha continúa hasta el triunfo definitivo.

Entre los objetivos de esta unidad se encuentra que los alumnos logren describir como su localidad se vinculo al proceso de lucha que se estudia en este período.

Unidad 6: La Revolución en el poder y la construcción del socialismo

Entre los objetivos de esta unidad se encuentra que los alumnos logren describir los avances de la Revolución en su localidad.

En este capítulo se han expuesto los fundamentos teóricos principales que se han tenido en cuentas para desarrollar la multimedia "El Ilustre de las letras". Quedó evidenciado que el uso de las tecnologías de la información y la comunicaciones y dentro de ella el uso de softwares son necesarios en los procesos de enseñanza aprendizaje y las multimedias pueden formar parte de este gran conjunto de softwares educativos son igualmente muy efectivas en estos procesos debido a su alta composición de elementos como sonidos, gráficos y textos.

## **1.4 La Historia Local en el contexto de la Historia de Cuba**

La asignatura Historia de Cuba juega un papel importante en la formación de las nuevas generaciones, ya que tiene un gran potencial político-ideológico para la consecución de la formación de la personalidad comunista.

Para lograr que los alumnos se interesen por la asignatura es necesario crear una agradable atmósfera, vincular sus conocimientos con la historia de su localidad, que es su mundo más cercano.

En el programa se incluye junto al estudio de la historia nacional, el de la Historia Local,

con el criterio de vincular los procesos, acontecimientos y las características más sobresalientes de la historia patria con las particularidades que esta adoptó en el territorio que hoy vive el alumno.

La Historia Local concebida para esta enseñanza, no es el estudio paralelo de la historia de poblados, municipios o regiones del país, sino es vincular la historia nacional con su mundo más cercano, que puede abarcar elementos del área inmediata a la escuela, del poblado, del municipio o de la provincia.

El concepto de localidad que se empleó durante el trabajo fue propuesto por Acebo Meireles, Waldo. (1991:22) en el libro Apuntes para una metodología de la enseñanza de la Historia Local en su vinculación con la nacional, que expresa:

*"… una localidad, la podemos considerar como: un territorio, más o menos extenso; con una población estable, históricamente constituida; con una organización económica, política y culturalmente definida; que forma parte y se supedita, de alguna forma, a una estructura mayor, superior, o más compleja".*

Este mismo autor define Historia Local como

*"…el estudio hecho por los alumnos, bajo la orientación del maestro, de los hechos, fenómenos y procesos singulares y locales del pasado lejano o próximo, y del presente, de determinado territorio, en su relación con el devenir histórico nacional"* 

El trabajo con la Historia Local le permite al alumno identificarse con los lugares con que está más familiarizado, tener contacto directo con los documentos u otras fuentes del conocimiento histórico de su comunidad, lo que tiene un alto valor no solo desde el punto de vista educativo, sino que posibilita la vinculación de la teoría con la práctica. El estudio de aspectos de la Historia Local a que se aspira en los objetivos del programa, supone que el alumno pueda buscar respuestas a preguntas sencillas en algunas de las fuentes del conocimiento histórico que existen en su localidad, que las identifique, se familiarice con ellas y aprenda a valorarlas. La enseñanza de la Historia Local ha sido una preocupante de los pedagogos cubanos. La más antigua referencia que se ha podido encontrar, acerca de la enseñanza de la Historia Local en Cuba, fue la de uno de los grandes pedagogos del siglo XIX: José de la Luz y Caballero, el cual planteó en temprana fecha, 1835:

 *" (...) es sumamente importante interesante para la patria infundir en sus hijos, con la leche, un amor entusiasta por ella, no habiendo modo más propio de conseguir tan precioso fin como el familiarizar a los niños con ciertos recuerdos de la historia peculiar de su pueblo nativo(...)para que sirva como núcleo a la de su nación y después de las demás del mundo (...)* www.artemisaradioweb.cu

Con la ocupación militar yanqui en 1902, penetró la pedagogía norteamericana en la escuela cubana. Los seminarios de verano, fueron el vehículo utilizado en sus inicios para la penetración imperialista en está importante rama del magisterio. Varios maestros cubanos lo recibieron y quedaron impresionados por lo novedoso en cuanto a métodos de enseñanza que se abordaba en ellos. Uno de estos maestros fue el joven Ramiro Guerra, que aunque para muchos es conocido como el historiador de la etapa republicana, fue, también uno de nuestros más avezados pedagogos, y probablemente, el máximo propulsor de la enseñanza de la Historia Local, en la primera etapa de este siglo. Las tradiciones de la localidad constituían la base de los cursos de historia, redactados por los maestros cubanos y publicados en 1901 bajo la Circular #5 del gobierno interventor. En los planes y programas de 1925-1926, se estableció la enseñanza de la Historia Local en tercer grado; a esto Fernando Portuondo lo llamó "tentativa de la Historia Local". Estos programas no tuvieron éxitos, por lo menos en lo que respecta a Historia Local. Los planes de 1944, tuvieron más éxito, en lo que respecta a la Historia Local, que su antecesor de 1926. Estos planes estuvieron vigentes hasta el curso 1961-1962, en que se redactaron los primeros de la Revolución. En el curso 1987-1988, en el marco del Perfeccionamiento del Sistema Nacional de Educación, se retoma esta vía de vincular la Historia Local con la nacional en la enseñanza. Como parte del erfeccionamiento Continuo del Sistema Nacional de Educación, en el curso 1988-1989, se comenzó a introducir un nuevo plan de estudios de Historia en la Educación General Politécnica y Laboral.

En estas transformaciones se comienzan a impartir nuevos programas de Historia de Cuba en los grados quinto y sexto con el objetivo de dar al niño una idea de cómo se formó la comunidad local como base para el estudio de la comunidad nacional.

En nuestra provincia también existieron personalidades que se interesaron por el conocimiento y enseñanza de la Historia Local; uno de ellos fue Manuel Martínez Moles, que publicó en 1936 "Epítome de la historia de Sancti-Spíritus" como libro de texto para uso de las escuelas primarias; otro autor Orlando Barrera, publica en 1986, "Sancti-Spíritus: sinopsis histórica", donde se recogen textos inéditos que hacen un interesante recorrido historiográfico de Sancti-Spíritus, desde su fundación hasta 1980.

En nuestro municipio el tema está siendo abordado en la actualidad, con muy pocas publicaciones, sobre todo referentes a los primeros 50 años del siglo XX, con especial énfasis en la publicación de la etapa prerrevolucionaria y a la estancia del Comandante Camilo Cienfuegos en la zona que ocupa el territorio.

En la biblioteca de la escuela primaria "Francisco Vales Ramírez" y en la de la localidad

de Mayajigua, los textos que abordan la temática, están muy dispersos y esto imposibilita que el alumno localice la información con facilidad. Teniendo en cuenta que la enseñanza de la Historia Local presenta grandes dificultades, pues el estudiante no tiene a su alcance la bibliografía necesaria para su estudio, ya que es muy escasa y está dispersa. Además, no cuenta con medios de enseñanza que le posibiliten recibir el contenido sin tener que salir de la escuela.

En la enseñanza de la Historia, se pueden emplear diversos medios de enseñanza. Estos constituyen instrumentos insustituibles. Los mismos son fuentes de conocimiento histórico para los alumnos, ya que crean representaciones reales y concretas sobre el ambiente, las personalidades, el vestuario, la ubicación espacial y temporal y evitan el pensamiento anacrónico. Además, los medios visuales, contribuyen al desarrollo de habilidades para el trabajo independiente y del pensamiento lógico. De la misma forma desempeñan un importante papel en el trabajo educativo, pues son una vía para la formación de convicciones políticas, ideológicas y morales, por lo que se puede decir que los medios audiovisuales en las clases de Historia constituyen un método de enseñanza que el maestro y los alumnos pueden utilizar ampliamente.

Existen numerosos medios audiovisuales, entre los que se pueden mencionar: las películas sobre temas históricos, la Televisión Educativa y el más novedoso de todos los medios: la computadora.

Las computadoras representan un nivel nuevo y cualitativamente superior dentro de la escala de los medios de enseñanza, pues son capaces de integrar armónicamente textos, imágenes, videos, sonidos y animaciones, además poseen una cualidad nueva, que las diferencia de todos los demás medios: la interactividad. Esta cualidad debe ser considerada como el principal indicador de la necesidad de su uso.

Hoy en día, los maestros que deciden emplear la computadora como medio de enseñanza tienen a su disposición una amplia gama de software educativo, que pueden ser empleados por ellos con ese propósito. Estos han sido desarrollados expresamente con ese fin por equipos multidisciplinarios integrados por pedagogos, psicólogos, artistas y programadores.

### **CAPITULO II. DIAGNOSTICO, PROPUESTA Y VALIDACIÓN DE LA MULTIMEDIA PARA EL ESTUDIO DE LA FIGURA DE LUÍS COMPTE CRUZ**

## **2.1. Diagnóstico del estado actual del problema**

Se aplicó una entrevista (anexo 1) a los maestros con el objetivo de constatar las principales dificultades que enfrentan en el trabajo de la enseñanza con las figuras más
relevantes de la localidad así como los medios que utilizan para ello. Fueron entrevistados 6 maestros de sexto grado, la entrevista arrojó como resultado que existe una carencia en cuanto a bibliografías a consultar que contengan figuras destacadas de la historia local, la documentación existente sobre estos temas se encuentra dispersa y de difícil acceso. Los softwares que existen en la Colección Multisaber abordan temas de trascendencia nacional, pero no abordan contenidos referentes a la historia de esta localidad.

También se realizó una encuesta a los estudiantes de sexto grado de la escuela "Francisco Vales Ramírez" (anexo 2) para constatar el interés por el estudio de las personalidades de la localidad y el uso de los software educativos, se comprobó que el 100 % se interesan por las clases de Historia de Cuba, el 85 % se siente motivado al estudio de las personalidades locales entre las cuales se destacan Amelia Peláez, Pedro Díaz, Raúl Ferrer y Luís Compte Cruz. Además se constató que el 100 % usan el software educativo en las clases de Historia de Cuba y consideran que un software que aborde temas relacionados con las personalidades de la localidad es muy importante para el conocimiento de la vida y la obra de las figuras locales.

De la misma manera se les aplicó una prueba pedagógica (anexo 3) a los alumnos con la finalidad de constatar el conocimiento sobre la figura de Luís Compte Cruz. Los resultados se muestran a continuación:

#### Preguntas Escala en %

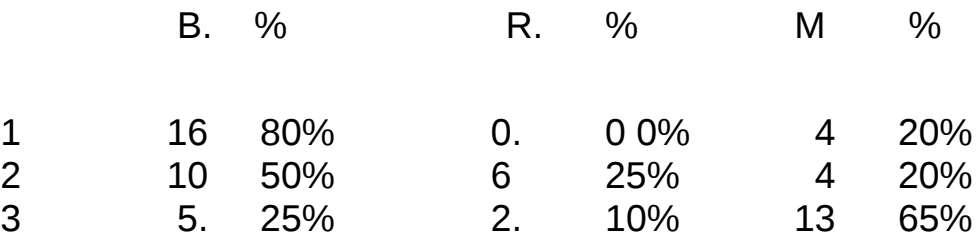

De acuerdo con la primera pregunta de la prueba pedagógica en cuanto a mencionar aspectos relevantes de la figura de Luís Compte Cruz, 16 alumnos lograron mencionar aspectos, representando un 80 % de la muestra, el resto no logró mencionar para un 20%.

Al caracterizar los elementos más representativos de la vida y obra de Luís Compte Cruz, 10 estudiantes pudieron caracterizarlo, representando un 50% de los alumnos muestreados, 6 los hicieron de forma insuficiente para un 30% y 4 no lograron caracterizarlo para el 20%.

En el momento de emitir juicios valorativos sobre la figura de Luís Compte Cruz, 5 estudiantes lo hicieron correctamente representando el 25% de la muestra, 2 realizaron una valoración inconclusa para el 10% y los 13 alumnos restantes no emitieron valoración alguna para un 65% de la muestra seleccionada.

Concluyendo de esta forma el análisis de los resultados de los instrumentos empleados para diagnosticar el problema se pudo constatar la necesidad de crear la herramienta con el propósito de contribuir al desarrollo del estudio de la figura de Luís Compte Cruz, para una mejor asimilación de los temas de la historia local de Mayajigua incluidos en la Historia de Cuba que se imparten en el sexto grado.

# **2.2. Herramientas y programas utilizados en la construcción de la**

## **Multimedia**

Los materiales se elaborarán en formato hipermedia, creando un entorno agradable y de fácil navegación para los estudiantes, en el cual puede seleccionar información útil al navegar por cada uno de los tópicos que conforman la multimedia.

Para la implementación del sistema se utilizará el sistema de autor Macromedia Director, el cual es un extraordinario sistema para el diseño de aplicaciones multimedia, único por su sencillez para crear programas que aprovechen todo tipo de información, presenta un parentesco con las películas de cine simplificando la comprensión de su método de trabajo. Además del potente lenguaje incorporado (Lingo), una de sus principales ventajas esta en el uso de los llamados xtras. Se trata de "pequeños programas" desarrollado en lenguaje

C++ por otros usuarios o terceras empresas, y que proporcionan al usuario infinidad de utilidades.

Para el diseño grafico de la multimedia se usará el adobe Photoshop, el cual es una aplicación informática de edición y retoque de imágenes, soporta varios formatos, se usa extensivamente en multitud de disciplinas del campo del diseño y fotografía, como diseño Web, composición de imágenes, estilismo digital, fotocomposición, edición y grafismos de vídeo y básicamente en cualquier actividad que requiera el tratamiento de imágenes digitales.

Para la digitalización y edición de video se usarán los editores de videos Adobe Premier y Video Studio 8, gracias a sus amplias posibilidades de importación y exportación de distintos formatos de video, de imagen, efectos, lo cual hace sean software con un gran abanico de posibilidades para editar y hacer más fácil el trabajo con la herramienta, para que así plasmar nuestra creatividad sea mucho más sencilla.

Para la edición del audio se utilizará el editor de sonido Sound Forge, que es software muy completo para trabajar archivos de audio, es una herramienta poderos que tiene un conjunto de características perfecto para la producción y difusión de audio, desarrollo de contenidos multimedia e Internet, remezclas y el diseño de sonido, además de soportar diferentes formatos de audio.

Para preparar los materiales que se expondrán en la multimedia es necesario auxiliarse de un editor de texto, se utilizará el Microsoft Word un procesador de texto creado por Microsoft. El mismo dispone de una interfaz fácilmente manejable que le permite acceder de un modo sencillo a los comandos más comunes como editar e imprimir documentos, insertar imágenes y tablas.

# **2.3. Análisis y diseño de la propuesta**

El Diagrama del negocio

Para la caracterización del sistema que se va a automatizar se utiliza la técnica de recopilación: encuesta (Anexo # 1 y Anexo # 2 )

A partir de estas encuestas se obtienen varios elementos que se mencionan al final del epígrafe 2.3 estos se llevan a un diagrama de casos de uso utilizando tecnología UML (Rational Rose Enterprise Edition): El diagrama del Negocio, mediante este diagrama se describen, de forma resumida, los elementos esenciales que integran el sistema que se intenta automatizar dentro del negocio.

2.2.1.1 El Diagrama del negocio

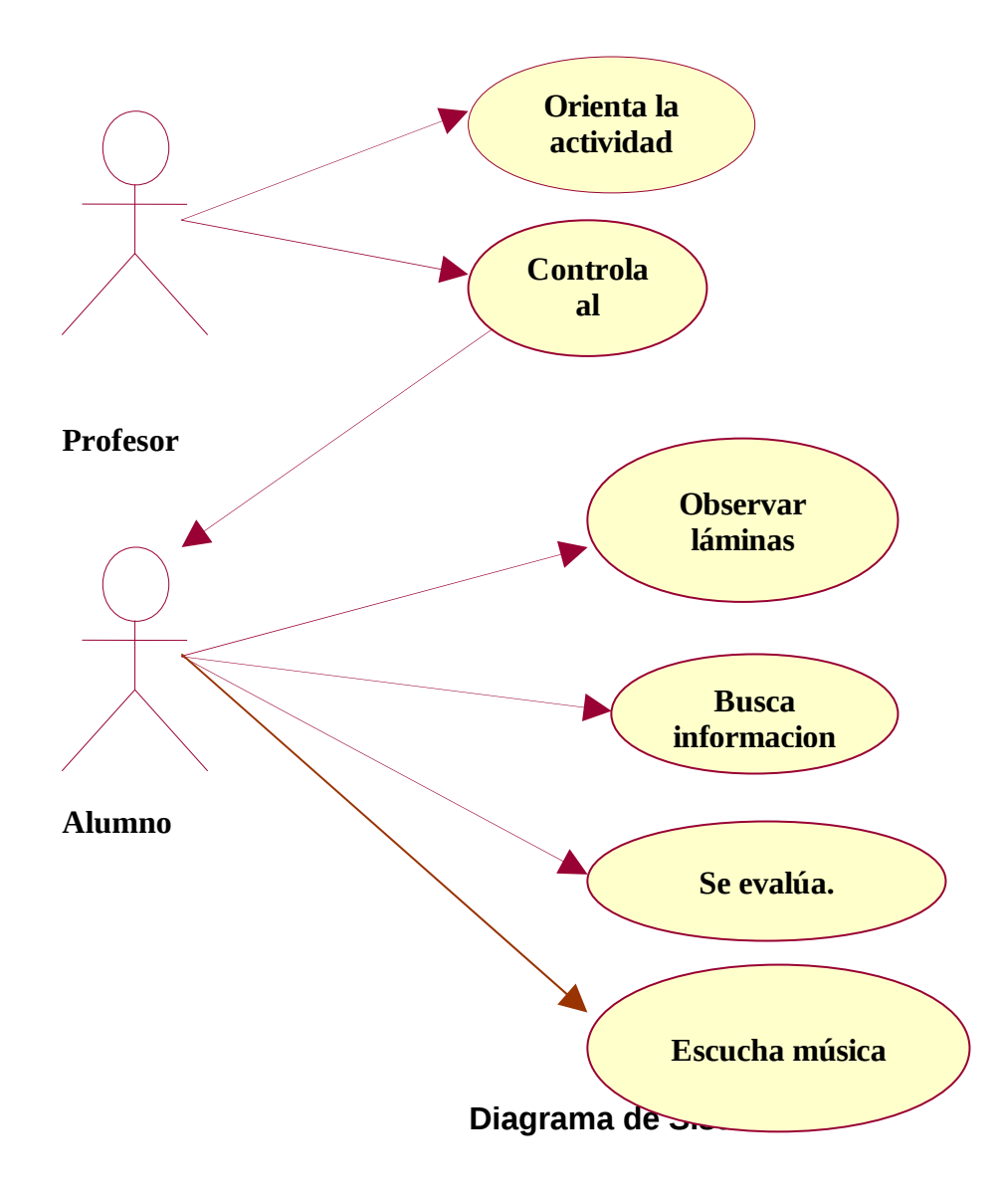

Sistema: Permite describir cómo se realiza la gestión de la información en el momento en que se utiliza el software una vez desarrollado.

#### 2.2.1.2. El Diagrama del sistema.

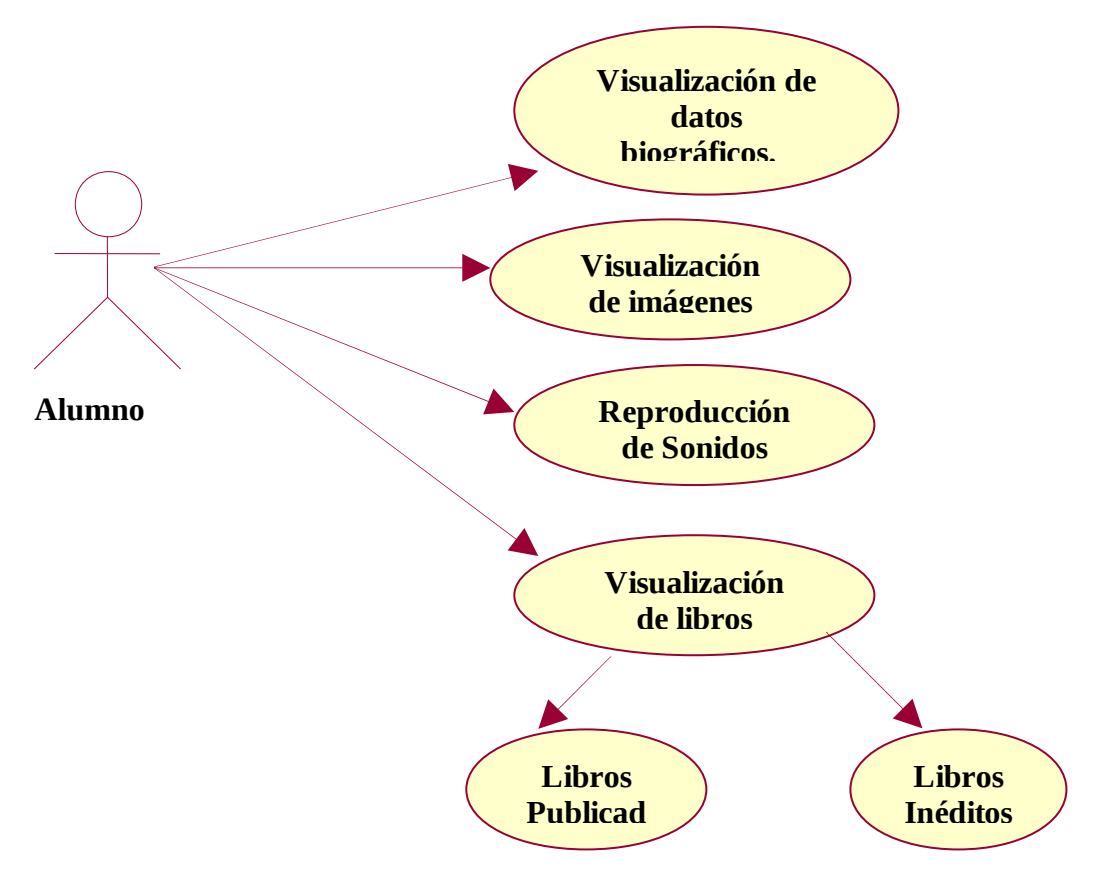

## **Diagrama de flujo.**

El diagrama de flujo nos permite modelar la navegación del usuario a través del producto. El mismo nos permite obtener una idea del funcionamiento general e integral del sistema.

La simbología utilizada para la confección del diagrama de flujo es la establecida por la metodología MULTIMED:

# **Diagrama de flujo.**

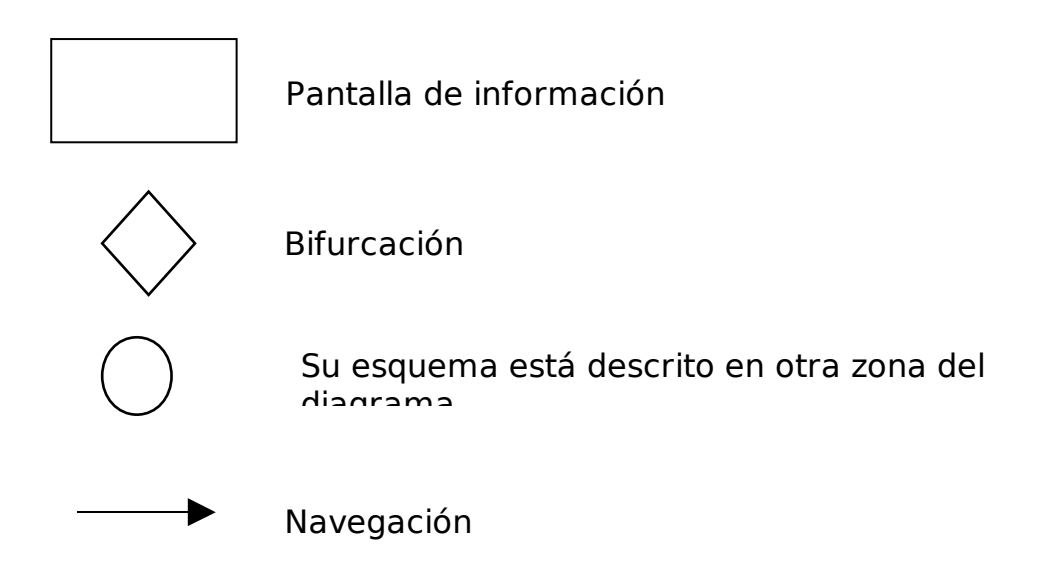

# **2.4. Diseño de la navegación**

Con ayuda del diagrama de flujo podemos modelar la navegación del usuario a través de la multimedia. El mismo nos permite obtener una idea del funcionamiento general e integral del sistema.

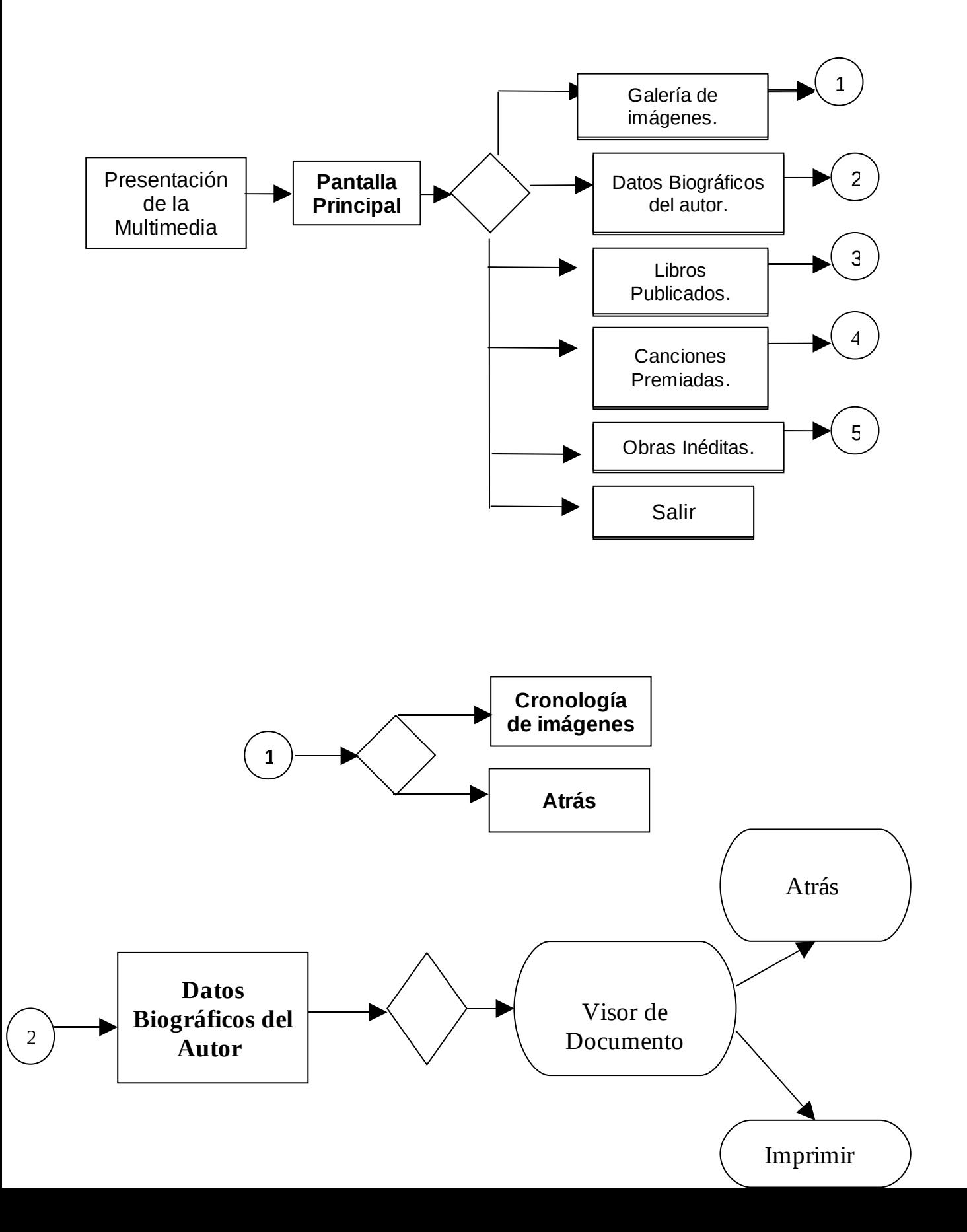

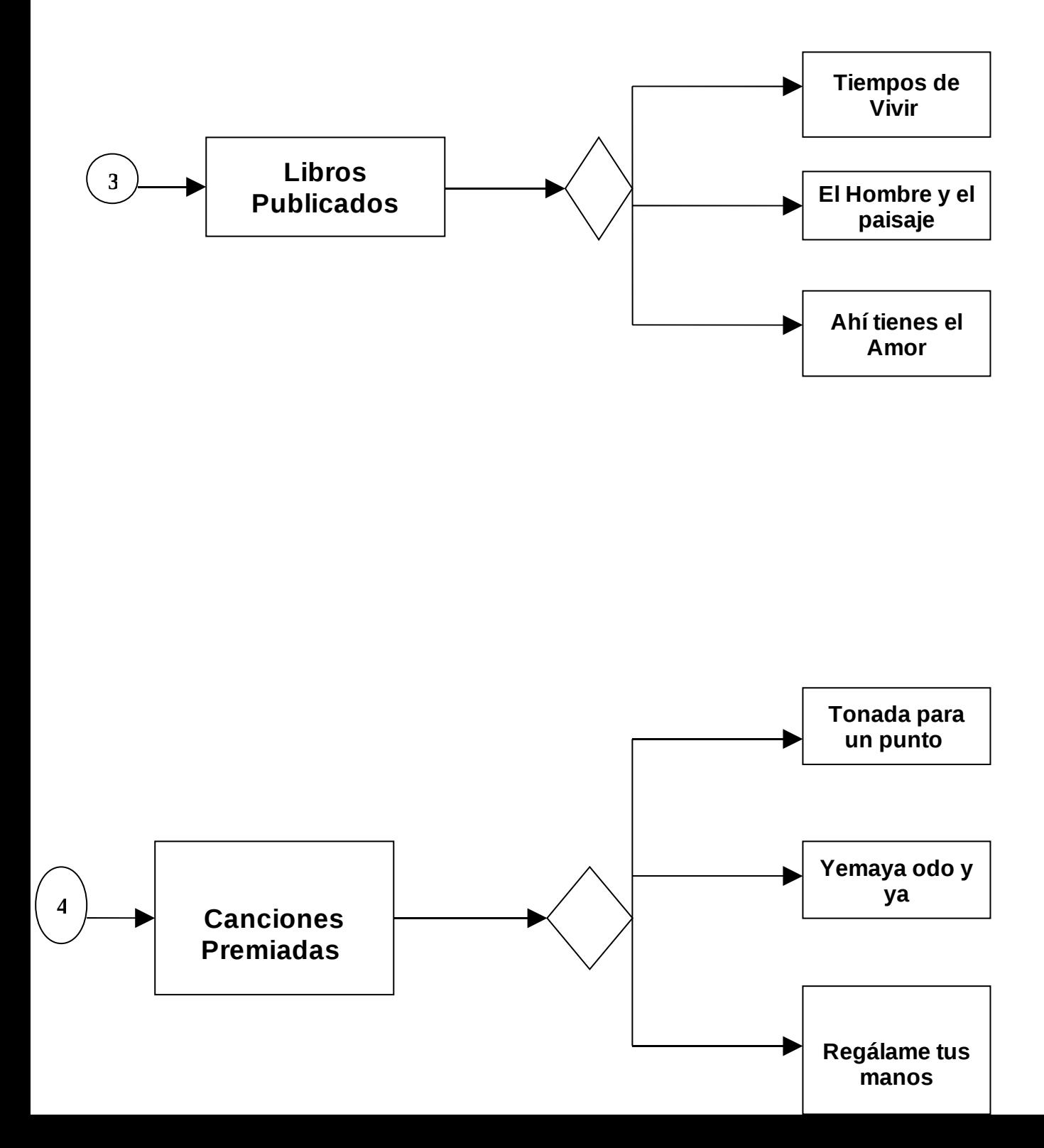

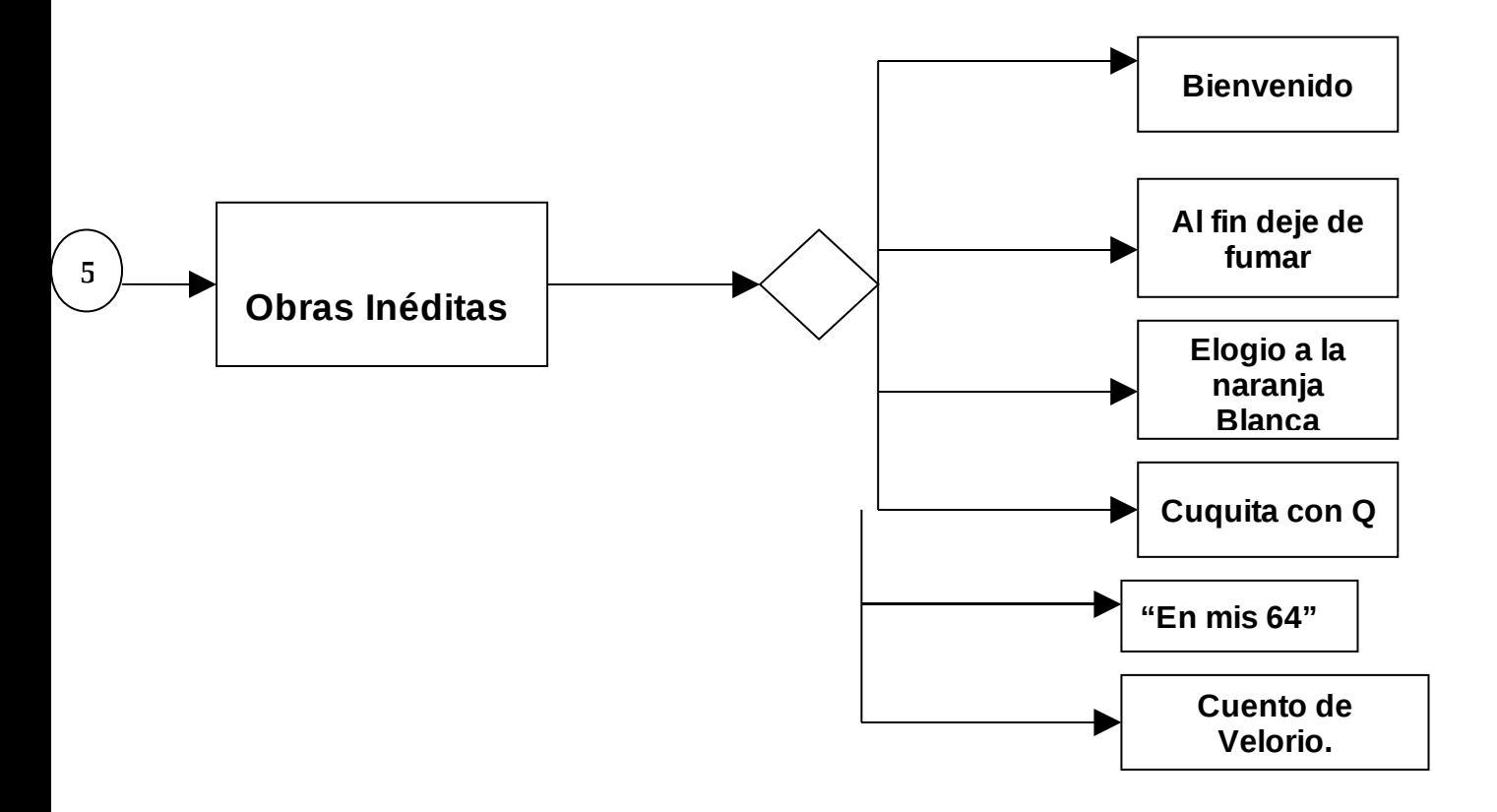

# **2.5. Carta Tecnológica para el Guión de la multimedia "El Ilustre de las letras"**

I.-DATOS GENERALES DEL PRODUCTO:

Nombre: Multimedia Vida y Obra de Luís Compte Cruz **"El Ilustre de las letras".**

**Fundamentación:** El estudio de las diferentes figuras y personalidades de la localidad y su papel en la formación de valores de las nuevas generaciones es un aspecto al cual nuestro sistema de enseñanza le concede un lugar destacado dentro del proceso de enseñanza - aprendizaje. El problema fundamental que se presenta para el estudio y conocimiento de estas figuras es que no abundan las fuentes bibliográficas que permitan consultar estos hechos lo que dificulta el trabajo de profesores y el aprendizaje de los alumnos. Además la información sobre estos temas se encuentra dispersa y en lugares de difícil acceso. El empleo de las nuevas tecnologías de la información y las comunicaciones puede convertirse en una herramienta que favorezca el estudio de las personalidades y hechos trascendentes de la historia de la localidad.

Brindan grandes ventajas respecto a las formas tradicionales de presentar la información, esta es una característica que debe ser explotada por nuestros educadores. Los productos multimedia con su característica de poder combinar texto, sonido e imágenes fijas o en movimiento son una vía para propiciar la concentración y distribución de los materiales que existen sobre hechos significativos y figuras sobresalientes en la historia local.

**Sinopsis: Multimedia Vida y Obra de Luís Compte Cruz "El Ilustre de las letras".** Es un producto que va a permitir conocer aspectos de vida y obra de Luís Compte Cruz. El software a partir de un menú principal permite al usuario navegar de forma sencilla con ayuda de hipervínculos por los diferentes tópicos que desarrolla, revisar galerías de fotos y videos, además consultar una Cronobiografía y leer poemas escritos por este magnífico compositor y poeta. Además presenta los servicios de imprimir y copiar para facilitar el trabajo del estudiante que deseen adquirir los recursos de las nuevas tecnología de la Informática y las comunicaciones.

**Objetivos:** Reflejar, con la utilización de las tecnologías de la información y la comunicación, la vida y obra de Luís Compte Cruz para ser utilizada por maestros y alumnos en el proceso de enseñanza aprendizaje y contribuya a la formación de cualidades personales en el estudiantado.

**Estrategia metodológica:** La multimedia presenta un contenido nuevo distribuido por temas que permiten al usuario, de forma independiente, localizar la información de su interés de un modo sencillo y rápido. Está diseñada de tal forma que el estudiante juegue un rol activo en la apropiación de los conocimientos partiendo de las orientaciones del educador.

Desde el punto de vista educativo, para la multimedia, el estudiante es quien determina su propia estrategia de aprendizaje, lo cual favorece la flexibilidad del mismo, le permite alcanzar metas, venciendo sus propios obstáculos y reintentando (ensayo-error); todo ello favorece su independencia, autodisciplina, tenacidad y otros componentes de la dimensión educativa.

El método, que indica en qué forma se va a desarrollar el proceso para alcanzar el objetivo, está en función del estudiante y es productivo dado que el alumno al trabajar con la multimedia, construye sus conocimientos con entera independencia. Esto motiva la búsqueda de otros contenidos o la profundización de los que se presentan. El alumno aprende a buscar por sí mismo grados superiores de su conocimiento y llegar a ellos, lo que implica fortalecer la confianza y seguridad en su persona, con el consiguiente desarrollo de la independencia cognoscitiva y por ende el desarrollo de la personalidad.

En el proceso docente el software puede utilizarse en la clase o fuera de ella, por el profesor o por el estudiante.

**Público al que va dirigido:** El software está diseñado para ser utilizados por estudiantes de la enseñanza primaria principalmente por alumnos de sexto grado o los docentes que imparten clases de historia de Cuba a sexto grado de la enseñanza primaria. Puede también resultar de interés en otros niveles de enseñanza.

**Pre-requisitos:** Deben tener conocimiento en la utilización de algún Sistema Operativo, saber utilizar la PC, 160 Mb de espacio y 64 Mb RAM.

**Bibliografía utilizada:** Para la recopilación de la información se utilizaron

fundamentalmente materiales inédito resultado de la investigación de

historiadores locales, además de la información existente en la casa de Cultura de Mayajigua, el Museo Nacional Camilo Cienfuegos, testimonios de escritores locales y de familiares mas documentados de su obra literaria, así compilar informaciones archivadas relacionadas con la trayectoria de este genuino representante de las letras y la cultura mayajiguense .

II.-DATOS GENERALES DEL AUTOR: Nombres y Apellidos: Ing. Francisco S Mas Manzano Categoría Docente: Instructor. Especialidad: Ing. Agronomía Centro de trabajo: Joven Club Yaguajay III. Dirección: Aguilera 8-B. Mayajigua. Teléfono:546409. E-mail: frank01037@ssp.jovenclub.cu

# **III.-DESCRIPCIÓN GENERAL DE LA MULTIMEDIA VIDA Y OBRA DE LUÍS COMPTE CRUZ"El ILUSTRE DE LAS LETRAS":**

La multimedia está compuesta por 7 módulos.

## **Módulo I**

# **Presentación (I):**

Animación que presenta el título del trabajo y los autores de la multimedia.

#### **Módulo II:**

## **Pantalla Principal**:

Se presenta la multimedia sobre una imagen donde se recrean elementos referentes al tema de la multimedia.

#### **Módulo III:**

**Módulo Galería de Imágenes:** Imágenes de Luís Compte Cruz en disímiles facetas de su vida, imágenes de diferentes peñas Literarias, así como eventos que se realiza en conmemoración a su natalicio, condecoraciones etc.

#### **Módulo IV.**

**Datos biográficos del autor:** (Luís Compte Cruz).Recoge los aspectos mas relevantes de su vida así como su obra Literaria, sus composiciones musicales y su trayectoria revolucionaria.

#### **Módulo V**

**Libros publicados:** Recopilación de los libros publicados por el autor.

#### **Módulo VI**

**Canciones premiadas:** Muestra de las canciones premiadas en los concursos donde fue presentado.

#### **Módulo VII**

**Obras Inéditas:** Décimas escritas por el autor que no fueron publicadas durante su vida.

**IV.-ESTRUCTURA MODULAR: (Ver Anexo 4)**

# **V.-DESCRIPCIÓN DE CADA PANTALLA:**

**Pantalla**: Presentación.

Módulo al que pertenece: Módulo Presentación (I)

Número: I-01

**Propuesta de diseño de la pantalla**: Animación. (Ver anexo 5.)

**Descripción general:** Esta pantalla muestra la presentación de la multimedia mediante la identificación del producto.

**Regularidades del funcionamiento**: La película rueda de principio a fin en corto tiempo y da paso automáticamente a la pantalla del menú principal.

**Descripción formal:**

**Objetos no interactivos:**

**# Objeto Descripción/Función** Presentación Presenta la multimedia con el título de la multimedia y animación de imágenes.

**Pantalla**: Pantalla Principal

**Módulo al que pertenece**: Módulo Pantalla Principal (II)

**Número**: II-01

**Propuesta de diseño de la pantalla**: Pantalla con combinación de imágenes y botones de navegación. (Ver anexo # 6)

**Descripción general:** Esta pantalla muestra el título de la multimedia en la parte superior. Una imagen de Luís Compte Cruz combinada con elementos musicales, botones que muestran el contenido y facilitan a usuario el acceso a los diferentes módulos. A través de esta pantalla se accede al botón salir que cierra la aplicación.

**Regularidades del funcionamiento**: El botón primario del Mouse al ubicarlo sobre uno de estos elementos activa las opciones y nos da la posibilidad de elegir y dar acceso a una nueva pantalla. Cuando se posiciona el cursor sobre uno de los botones disponibles este cambia de forma (de flecha a mano indicativa), cambia también su color.

#### **Descripción formal:**

#### **Leyenda de descripción de eventos**:

- ER Al entrar el cursor del ratón
- BI Al presionar el botón izquierdo del ratón
- SR Salida del cursor del ratón

## **Objetos interactivos:**

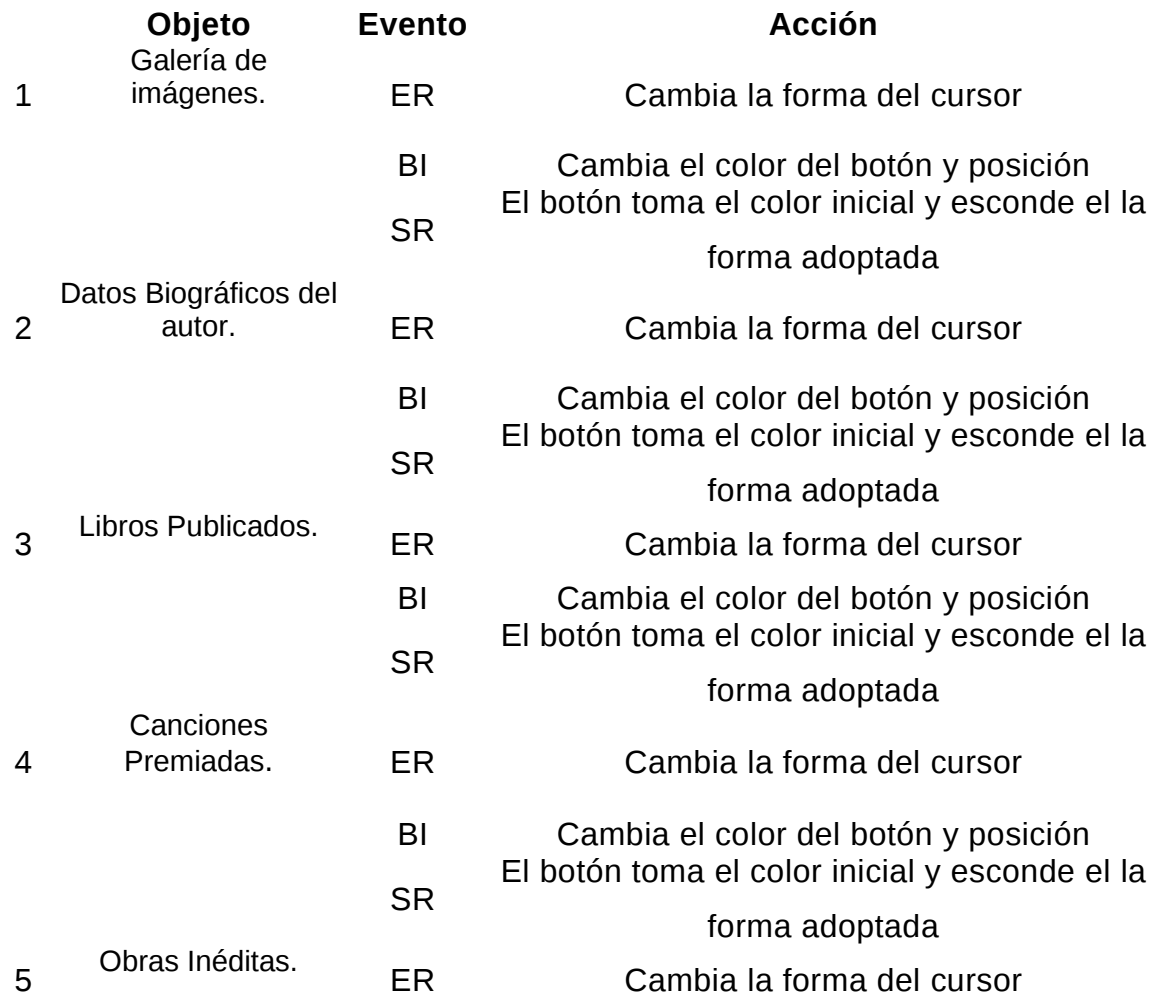

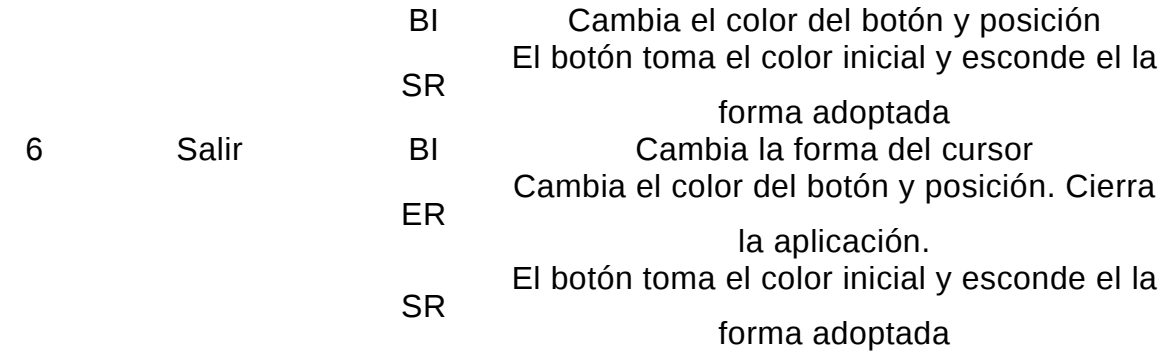

**Pantalla**: Pantalla Galería de imágenes.

**Módulo al que pertenece**: Módulo VI Galería de imágenes.

**Número**: III-01.

# **Propuesta de diseño de la pantalla**: (Ver anexo # 7)

**Descripción general:** Esta pantalla muestra el contenido de la opción Galería de imágenes, las cuales se organizan en un orden cronológico con un navegador situado para desplazarse dentro de la galería, muestra imágenes con fotos del Autor así como fotos de la localidad y de eventos que se realiza cada año en conmemoración a su natalicio. Contiene un botón que facilita el regreso a la Pantalla Principal botones para los restantes módulos.

**Regularidades del funcionamiento**: Al elegir uno de los temas de la ficha de la parte inferior derecha de las imágenes haciendo clic con el botón izquierdo del Mouse sobre los botones de navegación siguiente y atrás se muestran las imágenes.

## **Descripción formal:**

## **Objetos no interactivos:**

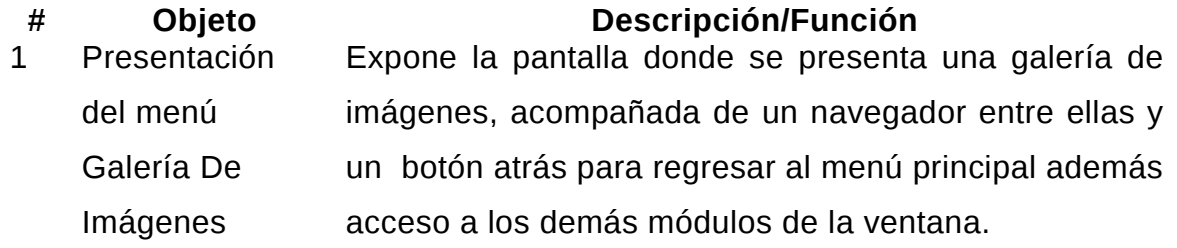

## **Objetos interactivos:**

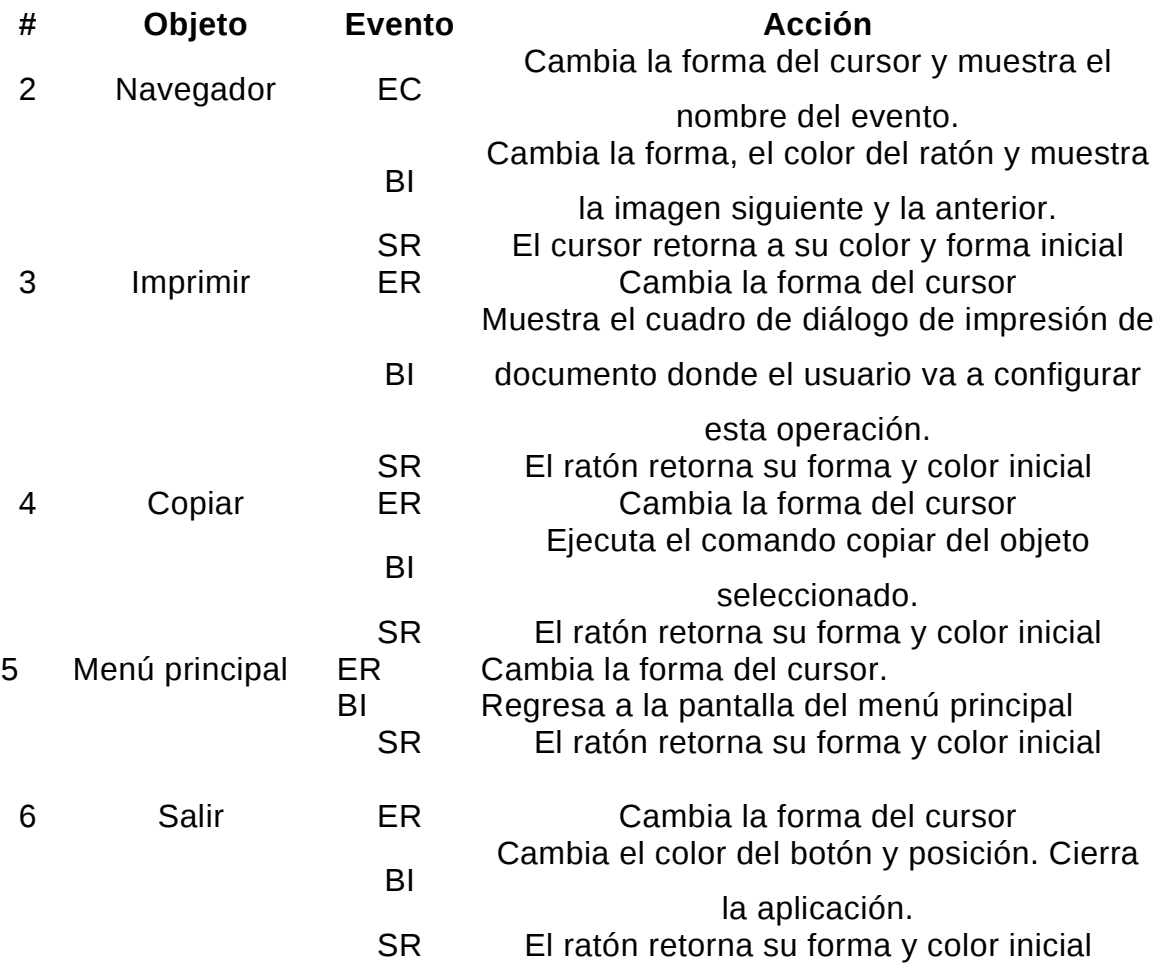

**Descripción formal:** Esta pantalla muestra el contenido de la opción Galería de imágenes. Las imágenes se organizan por temas: vida, donde se muestran una colección de imágenes que abarca los momentos más importante de la vida de Luís Compte Cruz. También presenta los botones del navegador para avanzar o retroceder en la secuencia de imágenes, además aparecen los botones para regresar al menú principal y salir de la multimedia.

**Regularidades del funcionamiento:** Haciendo clic con el botón izquierdo del mouse en los botones del navegador se puede avanzar o retroceder en el listado de imágenes también se puede pulsar el botón para entrar a la galería que se quiera, aparecen los botones para regresar al menú principal y cerrar la multimedia.

## **Objetos no interactivos:**

**# Objeto Descripción/Función**

Presentación del menú

1 Galería de imágenes.

Muestra el nombre de la pantalla en la parte superior y un visor de imágenes con los botones Atrás, adelante y un botón para regresar a la pantalla principal además acceso a los demás módulos de la ventana.

#### **Objetos interactivos:**

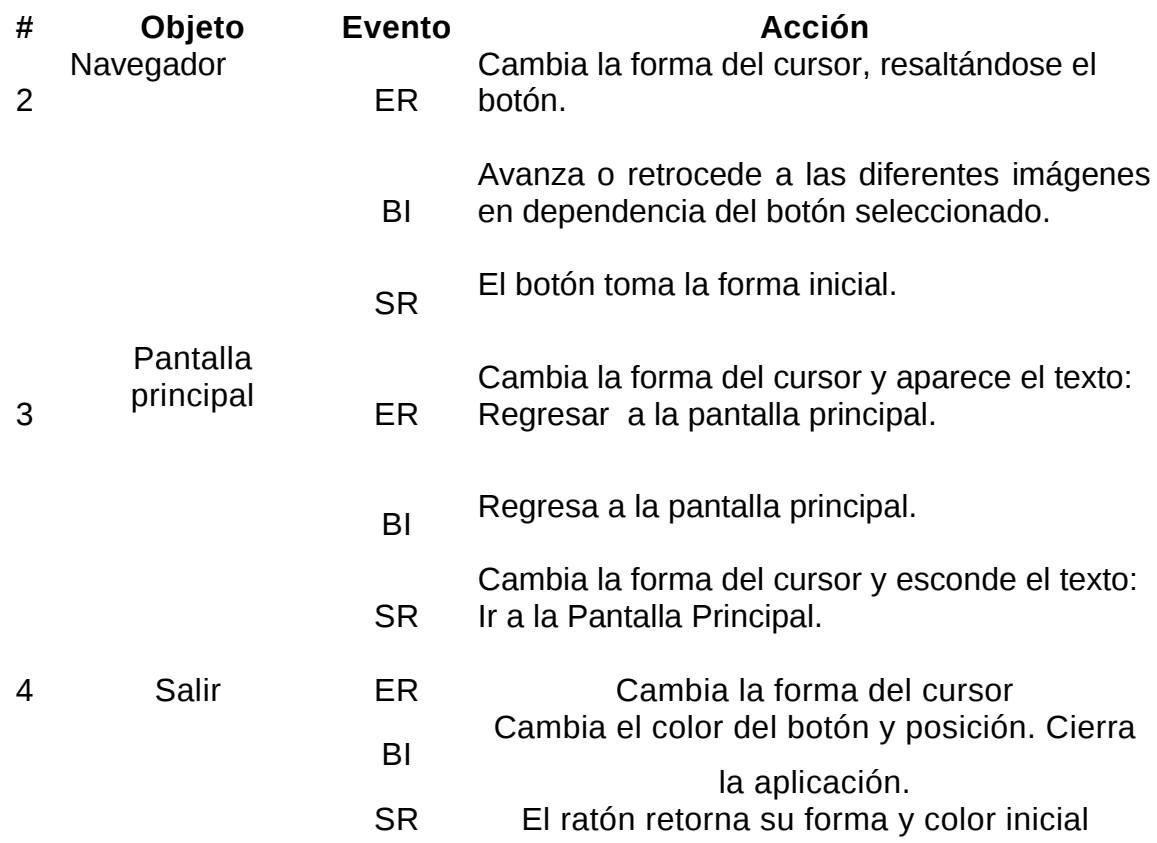

**Pantalla**: Datos biográficos del autor.

**Módulo al que pertenece**: Módulo IV Datos biográficos del autor.

**Número**: IV-01.

**Propuesta de diseño de la pantalla:** Está encabezado con el nombre de la pantalla y un visor de documento que contiene los datos biográficos del autor y su trayectoria en el mundo de las letras. (Ver anexo # 8)

**Descripción general:** En esta pantalla llamada datos Biográficos del autor como su título lo indica está incluido el contenido las entrevistas realizadas a historiadores, realizadores y personas conocedoras de la historia de esta figura. Se encuentra dividido en cuatro y contiene además las opciones imprimir, copiar y regreso al menú Principal.

**Regularidades del funcionamiento**: Cuando se realiza la selección de uno de estos elementos en la parte derecha de la pantalla haciendo clic con el botón izquierdo del Mouse se despliega su contenido disponible.

## **Descripción formal:**

#### **Objetos no interactivos:**

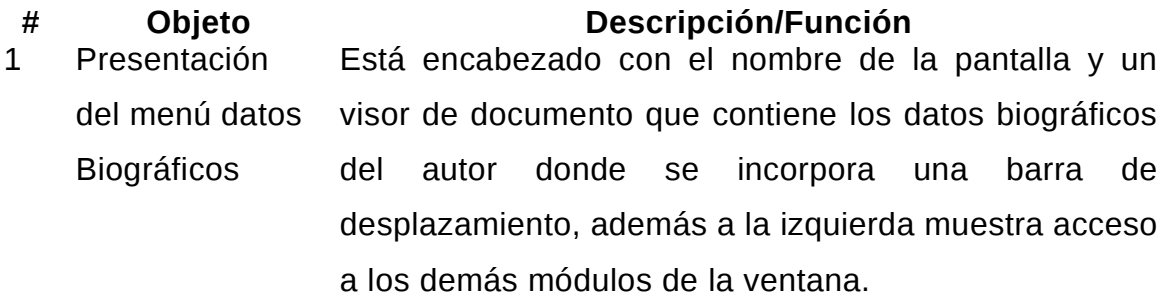

## **Objetos interactivos:**

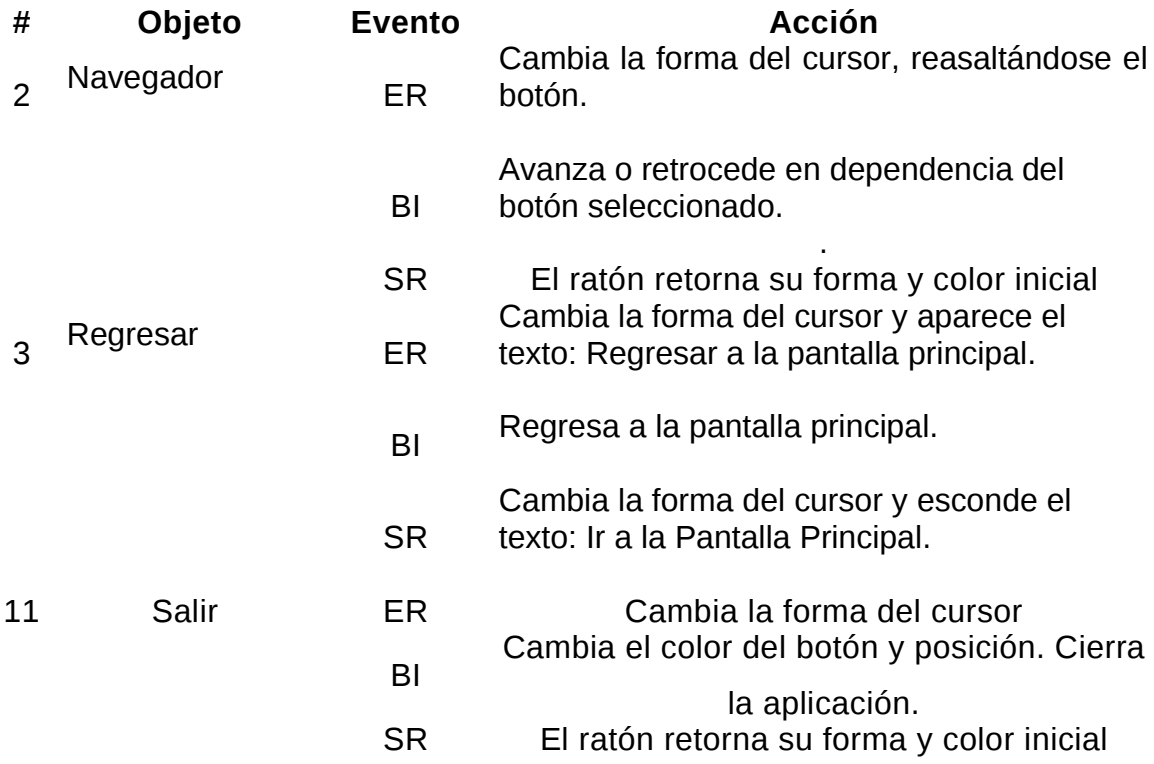

#### **Pantalla**: Libros publicados

**Módulo al que pertenece**: Módulo V Libros publicados.

#### **Número**: V-01

**Propuesta de diseño de la pantalla:** Está encabezado con el nombre de la pantalla que se encuentra dividida en dos partes, en la izquierda muestra el acceso a los diferentes módulos y a la derecha los títulos de los Libros publicados en dependencia del elemento que se seleccione y a continuación muestra el texto en el visor de documento. (Ver anexo  $# 9$ )

**Descripción general:** Esta pantalla muestra el contenido de los libros publicados por el autor encabezado por el nombre. El tema Libros publicados se subdivide en 3. Dividiendo la pantalla en dos partes: a la izquierda muestra el acceso a los diferentes módulos y a la derecha los títulos de los Libros publicados, al seleccionar un visor de texto muestra el libro al que se ha hecho referencia. Además cuenta con un botón que facilita el regreso a la pantalla principal.

**Regularidades del funcionamiento**: Cuando se escoge uno de los libros publicados en esta pantalla haciendo clic con el botón izquierdo del Mouse se muestra su contenido y aparece en el visor de texto.

#### **Descripción formal:**

#### **Objetos no interactivos:**

#### **# Objeto Descripción/Función**

1 Presentación del Libros publicados. Está encabezado con el nombre de la pantalla que se encuentra dividida en tres partes, lista los Libros publicados en dependencia del elemento que se seleccione muestra el texto en el visor de documento y regresar en el título de la pantalla a la pantalla libros publicados.

#### **Objetos interactivos:**

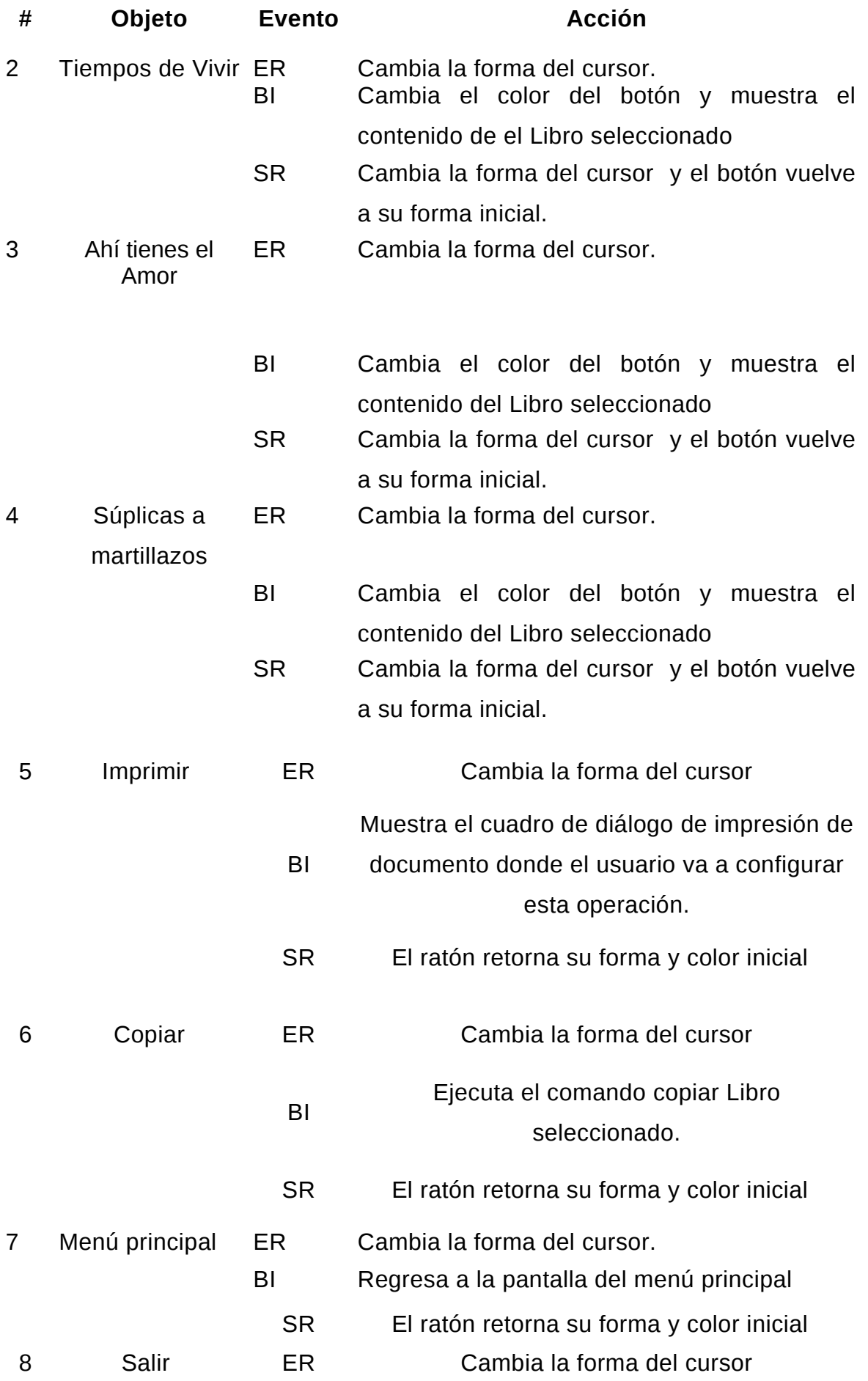

BI Cambia el color del botón y posición. Cierra la aplicación. SR El ratón retorna su forma y color inicial

**Pantalla**: Canciones premiadas.

**Módulo al que pertenece**: Módulo VI Canciones premiadas.

**Número**: VI-01.

**Propuesta de diseño de la pantalla:** (Ver anexo # 10)

**Descripción general:** Esta pantalla muestra el contenido de las Canciones premiadas en los diferentes concursos donde participó, a la derecha muestra la lista de títulos de las Canciones premiadas que se mostrarán en una lista para ser escuchadas y a la izquierda botones para reproducir las canciones, además posibilita al usuario el regreso a la pantalla principal y el acceso a los demás módulos de la multimedia.

**Regularidades del funcionamiento**: Al seleccionar uno de estos temas musicales se reproducirán o detendrá en dependencia de lo que decida el usuario.

**Descripción formal:**

#### **Objetos no interactivos:**

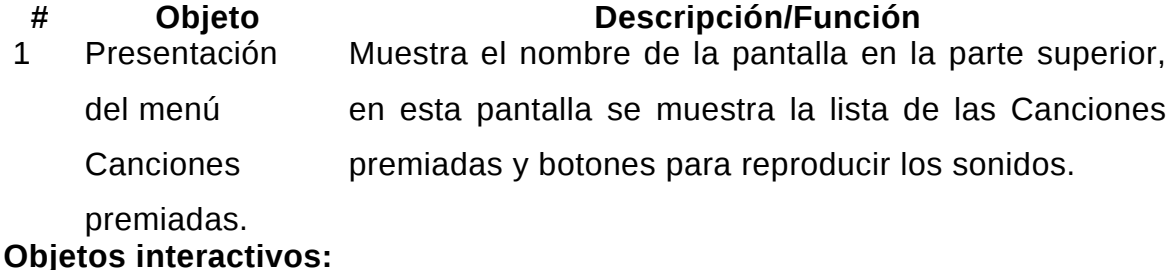

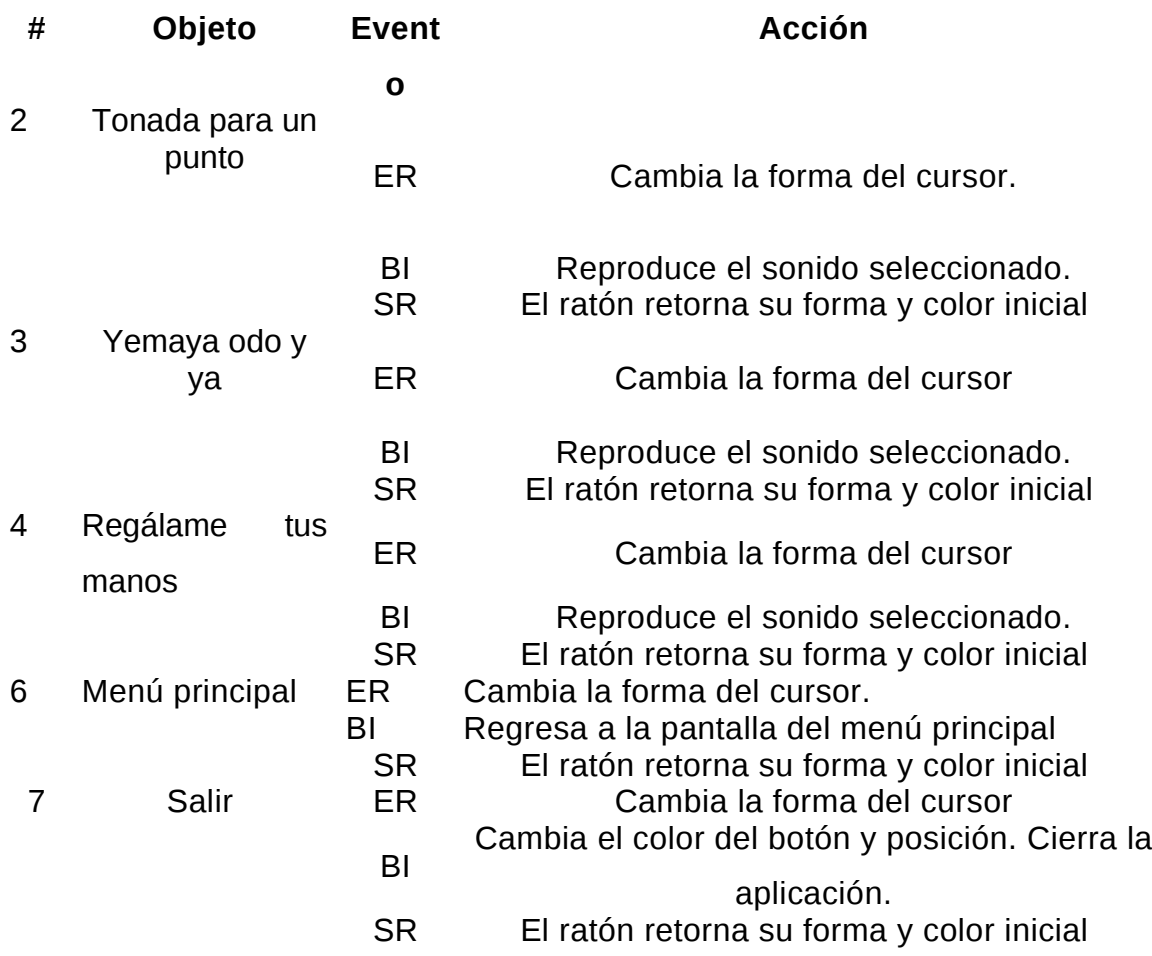

**Pantalla**: Obras Inéditas.

**Módulo al que pertenece**: Módulo VII Obras Inéditas.

**Número**: VII-01.

**Propuesta de diseño de la pantalla:** (Ver anexo # 11)

**Descripción general:** Esta pantalla muestra el contenido de las Obras inéditas que fueron facilitadas por sus familiares, se mostrará un visor de documento y una lista de las obras inéditas a la derecha, además un botón que posibilita al usuario el regreso a la pantalla principal.

**Regularidades del funcionamiento**: Cuando se selecciona un texto se muestra en el visor de documento que se encuentra en la parte izquierda de la pantalla.

**Descripción formal:**

**Objetos no interactivos:**

# **# Objeto Descripción/Función**

1 Presentación del menú Obras donde se muestra la lista de las Obras Inéditas a la Inéditas Muestra el nombre de la pantalla en la parte superior, derecha y el visor de documento a la iquierda.

# **Objetos interactivos:**

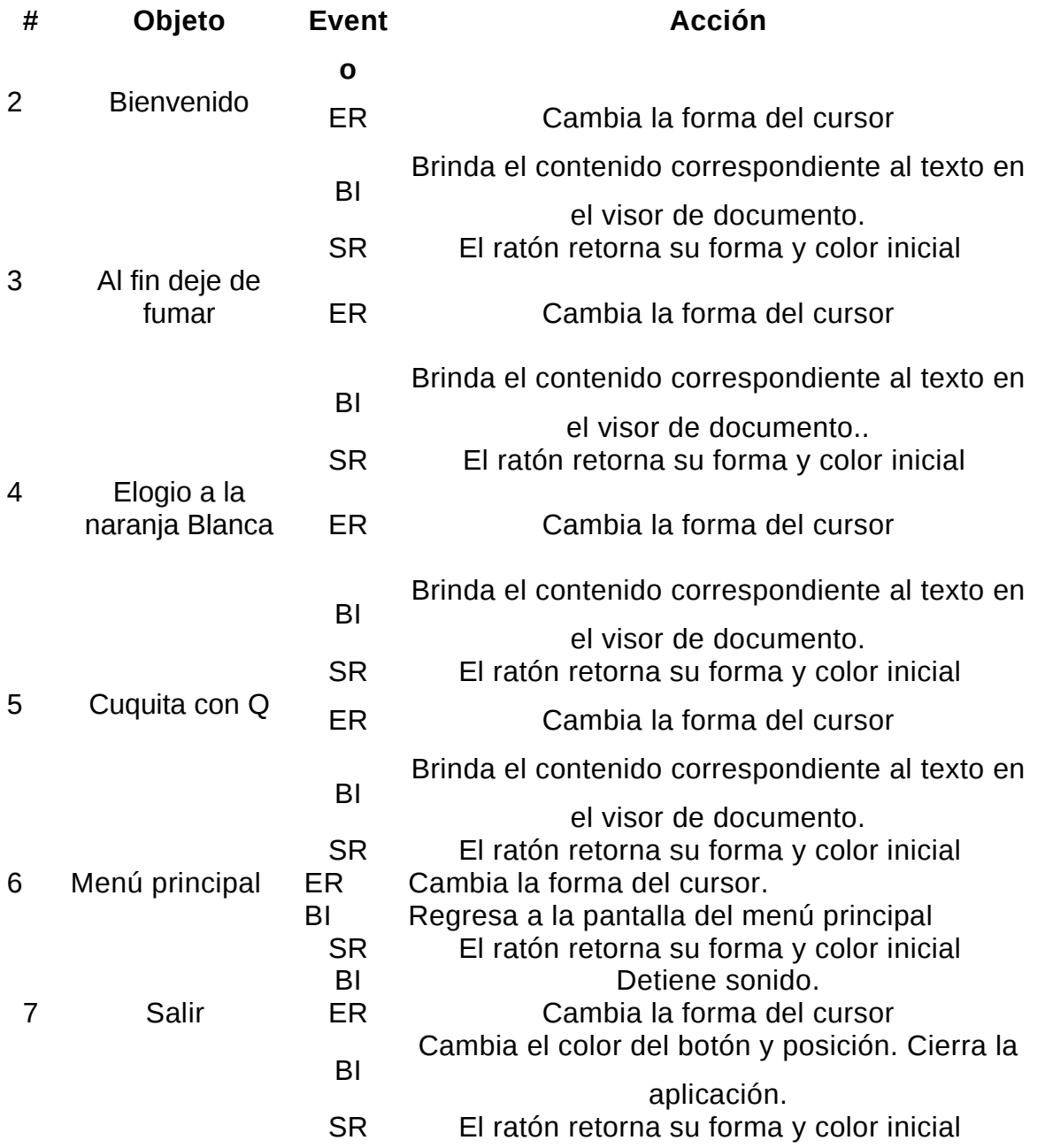

#### **2-6. VALIDACIÓN DE LA PROPUESTA POR CRITERIO DE EXPERTOS**

#### **2.6.1. Introducción**

Para el diseño y validación de la Multimedia "Vida y Obra de Luís Compte Cruz el Ilustre de las letras" se tuvo en cuenta la utilización de criterios de expertos en la primera etapa y luego la puesta en práctica con el objetivo de comprobar la validez del producto, en la escuela primaria "Francisco Vales Ramírez" del poblado de mayajigua, municipio Yaguajay, la cual se llevó a cabo según todo lo establecido en las indicaciones.

Durante la elaboración de las tareas propuestas en la investigación, se intercambió con profesionales de la informática quienes han dedicado gran parte de su carrera profesional al mundo de la informática, propiamente al tema de multimedia, además se tuvo en cuenta los historiadores e investigadores del municipio de Yaguajay que por su experiencia aportaron consideraciones en la verificación del problema y la necesidad de darle solución al mismo. Se seleccionaron los especialistas de las diferentes especialidades que aportaron criterios y opiniones para la evaluación del producto propuesto sobre su nivel de aplicabilidad, necesidad de introducción, actualidad y rigor científico.

Todos los compañeros considerados como expertos estudiaron, examinaron y revisaron la propuesta elaborada y expresaron sus criterios a través de una guía de preguntas.

Todos estos expertos fueron consultados de modo individual, a partir de la aplicación del cuestionario y con la intención de lograr un consenso general o las motivaciones discrepantes con respecto al trabajo desarrollado y de donde se procesan estadísticamente estos resultados, la aplicación del Método Delphi.

#### 3.2. Método Delphi

El método se basa en la organización de un diálogo anónimo entre los expertos consultados de modo individual, a partir de la aplicación de un cuestionario y con el propósito de obtener un consenso general o los motivos discrepantes entre estos. Los expertos, seleccionados previamente, se someten a una serie de interrogantes sucesivas, cuyas respuestas se procesan estadísticamente para conocer la coincidencia o discrepancia que estos tienen en cuanto a lo consultado.

#### Características

1.- Anonimato: los expertos contestan las preguntas sin consultarse mutuamente (por

lo que es recomendable que dos expertos no conozcan entre sí que están opinando sobre un mismo tema).

- 2.- Retroalimentación controlada: después de cada ronda de preguntas, se tabulan las respuestas y se procesan antes de la siguiente ronda, para que los participantes puedan evaluar los resultados de la ronda anterior, así como las razones dadas para cada respuesta y su dispersión del promedio (esto permite que aumente el acuerdo al transcurrir varias rondas del proceso).
- 3.- Respuesta estadística del grupo: el procesamiento de cada ronda se realiza con métodos estadísticos. Esto es la característica más importante que diferencia a este método de otros subjetivos.

La aplicación del método tiene una secuencia metodológica adecuada en dos fases:

- Fase preliminar: se definen los elementos básicos del trabajo y se realiza la primera ronda de encuestas.
- Fase de exploración: se indaga exhaustivamente hasta confeccionar los escenarios (conjunto de elementos vinculados por razones de dependencia, que se diferencian como conjuntos por el carácter homogéneo que presentan sus elementos integrantes en toda una serie de cuestiones claves, referidas a un horizonte temporal determinado y que reflejan estados de cosas o situaciones).

## **2.6.2. Selección de los expertos**

La determinación del grupo de expertos debe garantizar la confiabilidad de los resultados con el mínimo de gastos; esta confiabilidad depende del número de expertos y de la estructura del grupo de ellos por especialidades y, además, de las características particulares de los propios expertos.

Desde el punto de vista de la calidad de la solución del problema, los expertos deben tener las siguientes características:

Competencia: Se denota por el coeficiente K:

$$
K = \frac{1}{2} (K_c + K_a)
$$

Disposición de la persona para participar en la encuesta.

- Conformismo de la persona.
- Creatividad del experto.
- Capacidad de análisis y de pensamiento.
- $\triangleright$  Propiedad de colectivismo.
- Espíritu auto crítico.

En el trabajo se consideraron 45 especialistas a los que se aplicó la encuesta que se muestra en el "Anexo 12" y se seleccionaron como expertos los que tienen un coeficiente K entre 0,8 y 1. Estos datos se reflejan en la siguiente tabla:

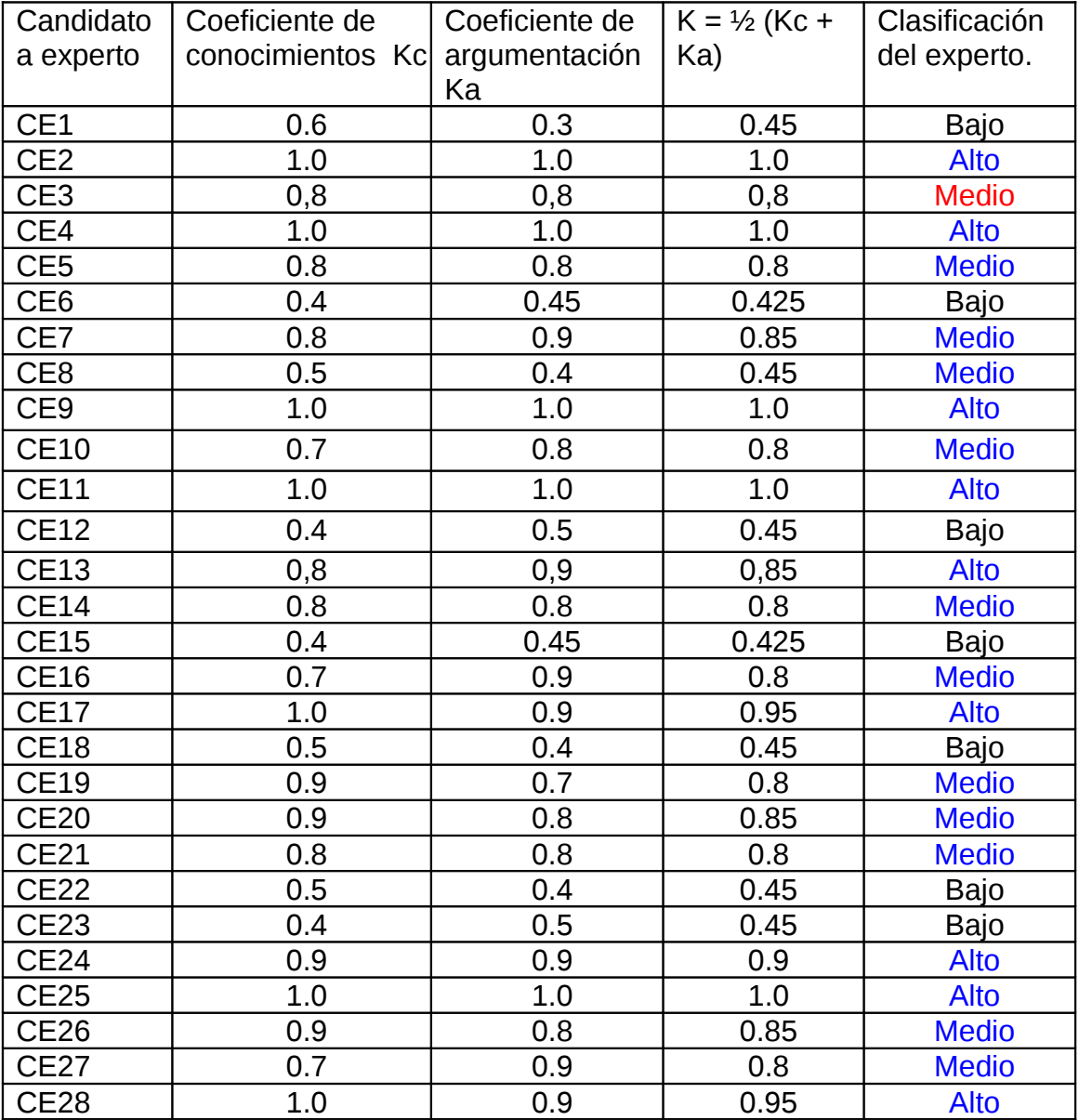

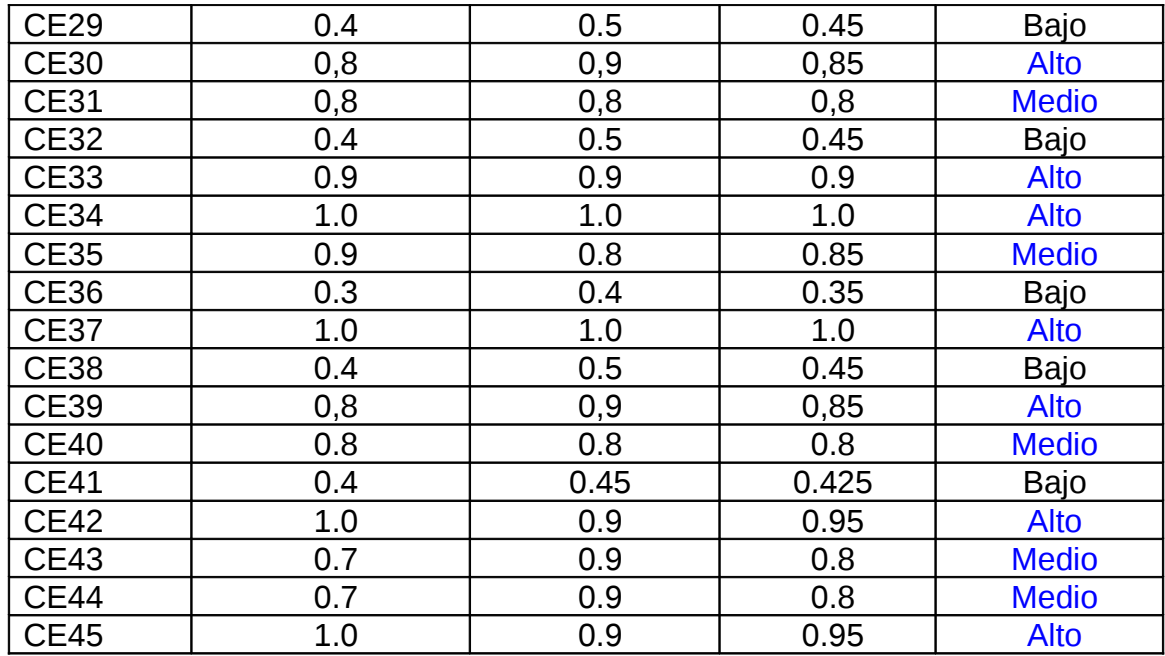

Después de realizar estos cálculos y haber seleccionado los expertos donde los cuales tienen una distribución y estructura por especialidades y dado que el procesamiento estadístico de los datos se basa en el uso de la distribución normal de probabilidad, se decide la utilización de 32 expertos de los 45 especialistas a los que se les aplicó el procedimiento.

También se le hizo llegar a todos esos expertos un cuestionario para que cada uno de ellos, de modo individual, se pronunciara con respecto a los aspectos del trabajo que el investigador quiere someter a su valoración. En este caso se seleccionaron 8 aspectos.

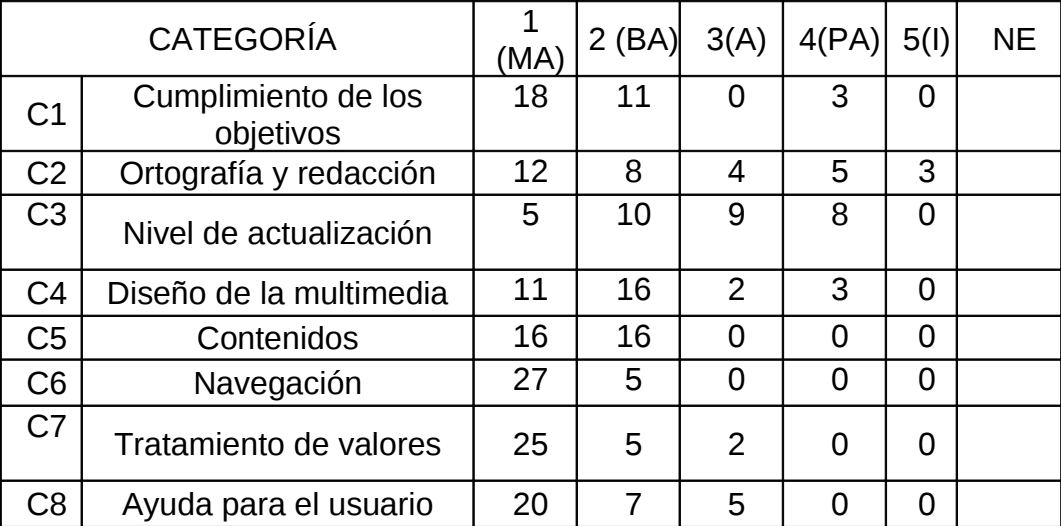

|                 | <b>ASPECTOS</b> |           |    |           |                |                |           |                |  |  |  |
|-----------------|-----------------|-----------|----|-----------|----------------|----------------|-----------|----------------|--|--|--|
| <b>EXPERTOS</b> | A1              | A2        | A3 | A4        | A <sub>5</sub> | A <sub>6</sub> | A7        | A <sub>8</sub> |  |  |  |
| E1              | MA              | PA        | МA | A         | MA             | MA             | MA        | MA             |  |  |  |
| E2              | MA              | MA        | MA | <b>MA</b> | MA             | MA             | MA        | MA             |  |  |  |
| E <sub>3</sub>  | <b>BA</b>       | <b>MA</b> | ΒA | BA        | <b>BA</b>      | BA             | BA        | <b>BA</b>      |  |  |  |
| E <sub>4</sub>  | МA              | PA        | МA | BA        | MA             | МA             | МA        | МA             |  |  |  |
| E <sub>5</sub>  | MA              | A         | MA | MA        | MA             | MA             | МA        | MA             |  |  |  |
| E <sub>6</sub>  | BA              | MA        | ВA | MA        | <b>BA</b>      | BA             | <b>BA</b> | <b>BA</b>      |  |  |  |
| E7              | BA              | A         | BA | <b>BA</b> | <b>BA</b>      | MA             | MA        | BA             |  |  |  |
| E <sub>8</sub>  | BA              | MA        | BA | <b>BA</b> | MA             | MA             | MA        | BA             |  |  |  |
| E <sub>9</sub>  | BA              | MA        | ВA | МA        | BA             | BA             | BA        | BA             |  |  |  |
| E10             | MA              | PA        | РA | PA        | PA             | PA             | PA        | BA             |  |  |  |
| E11             | МA              | PA        | MA | PA        | PA             | PA             | PA        | <b>BA</b>      |  |  |  |
| E12             | МA              | <b>BA</b> | МA | A         | MA             | МA             | МA        | МA             |  |  |  |
| E13             | MA              | MA        | MA | MA        | MA             | MA             | MA        | MA             |  |  |  |
| E14             | BA              | <b>BA</b> | BA | <b>BA</b> | <b>BA</b>      | ВA             | <b>BA</b> | <b>BA</b>      |  |  |  |
| E15             | MA              | BA        | МA | BA        | MA             | МA             | МA        | МA             |  |  |  |
| E16             | MA              | A         | MA | MA        | MA             | MA             | МA        | MA             |  |  |  |
| E17             | BA              | MA        | ВA | МA        | <b>BA</b>      | BA             | <b>BA</b> | BA             |  |  |  |
| E18             | BA              | A         | BA | A         | <b>BA</b>      | BA             | <b>BA</b> | BA             |  |  |  |
| E19             | PA              | MA        | ВA | A         | <b>BA</b>      | BA             | BA        | BA             |  |  |  |
| E20             | МA              | МA        | МA | MA        | МA             | МA             | МA        | PA             |  |  |  |
| E21             | МA              | A         | A  | PA        | A              | A              | A         | BA             |  |  |  |
| E22             | PA              | <b>BA</b> | A  | PA        | A              | A              | МA        | <b>BA</b>      |  |  |  |
| E23             | MA              | <b>BA</b> | MA | A         | MA             | MA             | MA        | МA             |  |  |  |
| E24             | MA              | MA        | MA | A         | MA             | MA             | МA        | MA             |  |  |  |
| E25             | BA              | <b>BA</b> | ВA | <b>BA</b> | PA             | A              | A         | BA             |  |  |  |
| E26             | МA              | <b>BA</b> | МA | BA        | MA             | МA             | МA        | МA             |  |  |  |
| E27             | MA              | <b>BA</b> | MA | MA        | MA             | MA             | MA        | MA             |  |  |  |
| E28             | MA              | <b>MA</b> | A  | MA        | MA             | МA             | МA        | A              |  |  |  |
| E29             | МA              | PA        | A  | A         | A              | A              | A         | A              |  |  |  |
| E30             | PA              | MA        | A  | A         | PA             | PA             | МA        | A              |  |  |  |
| E31             | РA              | L         | PA | МA        | PA             | PA             | MA        | PA             |  |  |  |
| E32             | A               | BA        | A  | A         | MA             | МA             | МA        | A              |  |  |  |

**Tabla 2**

Se calcula una distribución de frecuencia a partir de los datos originales o primarios para cada uno de los aspectos sometidos a consulta y se obtiene la tabla de matriz de frecuencias.

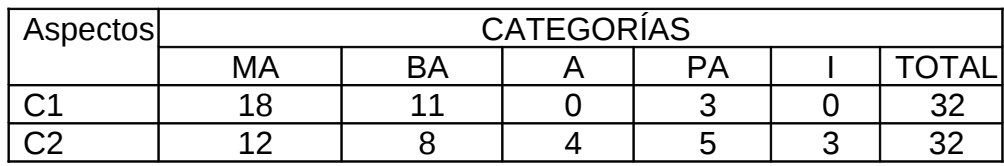

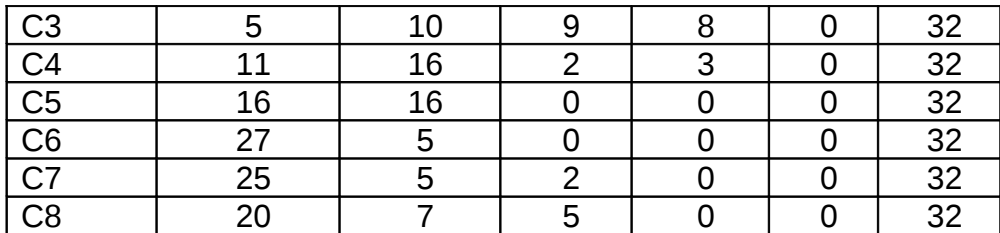

#### MATRIZ DE FRECUENCIAS RELATIVAS(PROBABILIDADES) ACUMULADAS

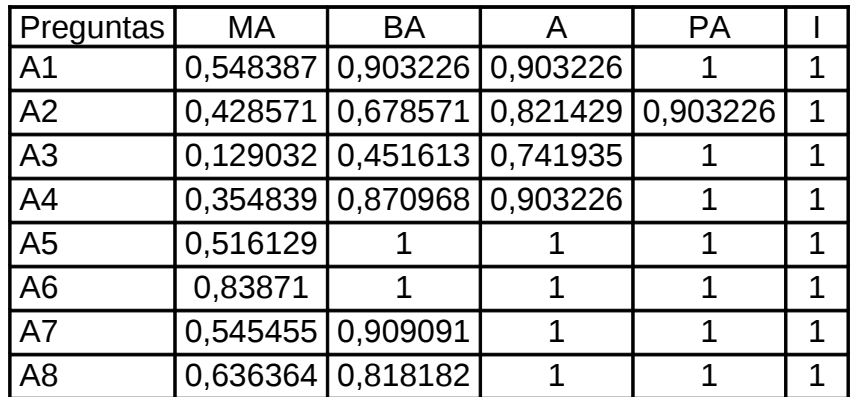

**MATRIZ DE VALORES DE ABSCISAS**

| Pregunta       | МA      | <b>BA</b> | A     | <b>PA</b> | <b>SUMA</b> | <b>PROMEDI</b> | <b>ESCAL</b> |  |  |  |  |
|----------------|---------|-----------|-------|-----------|-------------|----------------|--------------|--|--|--|--|
| S              |         |           |       |           |             |                | A            |  |  |  |  |
| A1             | $-0,35$ | 1,34      | 1,34  | 3,00      | 5,32        | 1,33           | 0,09         |  |  |  |  |
| A2             | $-0,52$ | 0,52      | 1,28  | 1,34      | 2,62        | 0,65           | 0,76         |  |  |  |  |
| A3             | $-0,60$ | 0,11      | 0,91  | 3,00      | 3,42        | 0,85           | 0,56         |  |  |  |  |
| A4             | $-0,35$ | 0,35      | 0,91  | 3,00      | 3,91        | 0,98           | 0,44         |  |  |  |  |
| A <sub>5</sub> | 0,11    | 1,34      | 1,34  | 3,00      | 5,78        | 1,45           | $-0,03$      |  |  |  |  |
| A <sub>6</sub> | 0,60    | 3,00      | 3,00  | 3,00      | 9,60        | 2,40           | $-0,98$      |  |  |  |  |
| A7             | 0,11    | 1,34      | 3,00  | 3,00      | 7,45        | 1,86           | $-0,44$      |  |  |  |  |
| A <sub>8</sub> | 0,35    | 0,91      | 3,00  | 3,00      | 7,26        | 1,81           | $-0,40$      |  |  |  |  |
| <b>SUMAS</b>   | $-0,64$ | 8,90      | 14,77 | 22,34     | 45,36       |                |              |  |  |  |  |
| <b>LÍMITES</b> | $-0,08$ | 1,11      | 1,85  | 2,79      | 5,67        | 1,42           |              |  |  |  |  |

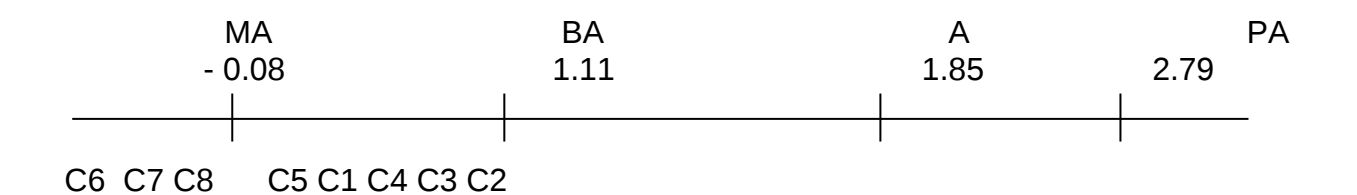

Se puede concluir que, según el criterio de los expertos, todas las categorías son

significativas por lo que no hay necesidad de realizar una nueva ronda.

#### **Conclusiones parciales**

Los métodos empíricos de investigación utilizados durante el proceso de investigación indicaron la efectividad de la propuesta, la Multimedia "Vida y Obra de Luís Compte Cruz el Ilustre de las letras".

Se obtuvo el criterio favorable de los expertos en las materias pedagógicas e informáticas que validaron la calidad del trabajo.

#### **CONCLUSIONES**

- La búsqueda bibliográfica realizada permitió determinar los presupuestos teóricos principales de la investigación. En el ámbito específico de la enseñanza de la Historia de Cuba se destaca como aspecto de gran importancia el estudio de la historia local.
- El diagnóstico inicial corroboró que existía poco conocimiento de la historia local y sus principales figuras, fundamentalmente de la vida y obra de Luís Compte Cruz.

- El Software en formato de Multimedia Vida y obra de Luís Compte Cruz" El Ilustre de las letras", contribuye a fortalecer el conocimiento de la historia de la localidad enfatizando en la vida y obre de Luís Compte Cruz, a su difusión en los escolares de la enseñanza primaria del poblado de Mayajigua, municipio Yaguajay. La propuesta, además, contiene datos de la vida de esta personalidad en Cuba, de su batallar por llevar la cultura a la educación de la población, varias de las obras que este publicara sobre sus andanzas en la vida que a pesar de estar recogida en investigaciones de historiadores ilustres no han sido lo suficientemente difundidas como para ser objeto de dominio popular.

-La validación de la Multimedia "Vida y Obra de Luís Compte Cruz el Ilustre de las letras" realizada mediante el criterio de expertos delphi arrojó que las principales dimensiones del software no tenían que ser modificadas y por tanto la actualidad y eficacia del producto.

## **RECOMENDACIONES**

1-Generalizar la aplicación de este software en todas las escuelas primarias de la localidad para la divulgación de la vida y obra de Luís Compte Cruz, en las aulas pedagógicas para la formación profesional vocacional.

2- La actualización del software con nuevos materiales que puedan aparecer relacionados con su obra.

3- Integrar el software al movimiento de los Jóvenes Club de Computación y Electrónica para que pueda ser utilizado en los círculos de interés y esté a disposición de toda la población en general como una herramienta de consulta.

#### **REFERENCIAS BIBLIOGRAFICAS**

Escudero, J. M (1995a). "Tecnología e innovación educativa". Bordón, 47, 161-175.

- \_\_\_\_\_\_\_\_\_\_\_\_. (1995b). "La integración de las nuevas tecnologías en el currículum y en el sistema escolar". En Rodríguez, J. L y Sáenz, O. (Eds.). Tecnología Educativa. Nuevas Tecnologías Aplicadas a la Educación. (pp. 397 – 412). Marfil: Alcoy.
- Ferreres, V. (1996a). "La innovación escolar y la utilización de los medios y materiales de la enseñanza". En Medios de Comunicación, Recursos y Materiales para la mejora educativa. (pp. 41 – 62). Sevilla: CMIDE y SAV.

Resolución Ministerial 85 de (1999).

- José de la Luz y Caballero, eminente pedagogo y pensador cubano, [www.artemisaradioweb.cu](http://www.artemisaradioweb.cu/)
- Vigotski L. S. (1987:23). Historia del desarrollo de las funciones psíquicas superiores. La Habana: Editorial Científica técnica.
- Álvarez de Zayas Carlos M; (1996. 3). Hacia una Escuela de Excelencia, Editorial Academia, La Habana.
- Silvestre M Aprendizaje, Educación y desarroyo. Editorial Pueblo y educación. La habana (2008:51)
- Castellano Medina, Delvia. (2002:24). Propuesta de actividades para estimular la motivación hacia la profesión pedagógica en los estudiantes de la Facultad de Secundaria Básica. Tesis en
- Bermúdez Morris Raquel. (2004:87) Ap*rendizaje Formativo y Crecimiento Persona*l. Ciudad de la Habana: Pueblo y Educación.
- Addine Fernández, Fatima y Gilberto García Batista. (2004:18). El principio de la integridad del estudio con el trabajo: Fundamento de la Pedagogía Cubana. Revolucionaria. (Artículo en soporte digital)

Rosenzweig, Gary. (2002:149). Director 8.5 1rst edition. Ediciones Anaya. Madrid.

Rios Ariza, J M y Cebrian de la Serna, M.(1999:65)

- Acebo Meireles, W. (1991. 10, 11). Apuntes para una metodología de la enseñanza de la Historia Local. MINED. Editorial Pueblo y Educación. La Habana.
- Acebo Meireles, Waldo.( 1991.21. 22.) Apuntes para una metodología de la enseñanza de la Historia Local en su vinculación con la nacional. Editorial Pueblo y Educación.

#### **BIBLIOGRAFÍA**

- Acebo Meireles, W. (1991. 10, 11). Apuntes para una metodología de la enseñanza de la Historia Local. MINED. Editorial Pueblo y Educación. La Habana.
- Acebo Meireles, Waldo.( 1991.21. 22.) Apuntes para una metodología de la enseñanza de la Historia Local en su vinculación con la nacional. Editorial Pueblo y Educación.
- Addine Fernández, Fatima y Gilberto García Batista. (2004:18). El principio de la integridad del estudio con el trabajo: Fundamento de la Pedagogía Cubana. Revolucionaria. (Artículo en soporte digital)
- Aldama del Pino, M. A. (2000 . Monografías.com.) La utilización de las biografías en la enseñanza de la historia.
- Alonso Barberán, V. M. (1997. 12) Tratamiento de eventos en Java. Editorial Científico Técnica. La Habana.
- Álvarez de Zayas Carlos M; (1996. 3). Hacia una Escuela de Excelencia, Editorial Academia, La Habana.
- Astorga, Alfredo, B. (1994). Manual de diagnóstico participativo, Centro de Educación Popular, Quito.
- Ayala Mojica. P. (1997). Desarrollos en Java. Centro de Sistemas de Informática. La Habana.
- Bartolomé, A. (1994). "Sistemas Multimedia". Cuadernos para el análisis Para una tecnología educativa. Barcelona, Editorial Horsori.
- Bermúdez R. M. Rodríguez. (1996:81). La personalidad del adolescente. Teoría y Metodología para su estudio Editorial Pueblo y Educación, La Habana.
- Bermúdez M Raquel. (2004:87). Aprendizaje formativo y crecimiento personal. Ciudad de la Habana: Pueblo y Educación.

Blanco Pérez, Antonio. (2003). et. al. La profesionalización del maestro desde sus

funciones fundamentales, algunos apuntes para su comprensión.

- Castellano Medina, Delvia. (2002:24). Propuesta de actividades para estimular la motivación hacia la profesión pedagógica en los estudiantes de la Facultad de Secundaria Básica. Tesis en Opción de Grado Científico de Máster en Ciencias Pedagógicas. Sancti-Spíritus.
- Castro R. F; (2003). Discurso pronunciado por el Presidente de la República de Cuba, en el acto de inauguración del curso escolar 2003-2004. Plaza de la Revolución, 8 de septiembre. Ciudad de la Habana.
- Colectivo de autores. (2007). Modelo de Escuela Secundaria Básica. La Habana. Ministerio de Educación.
- Colectivo de autores. (2002). Caracterización del Guión Multimedia. Bibliografía básica del curso cómo hacer un Guión Multimedia. Ciudad de La Habana: Grupo Nacional de Evaluación de Software Educativo del MINED.
- Droblas, A. Greenberg, S. (2002). Manual de Photoshop 6. Editorial Osborne-McGraw-Hill. Madrid.
- Droblas, A. Greenberg, S. (2005). Manual de Photoshop 8. Editorial Osborne-McGraw-Hill. Madrid.

Escudero, J. M (1995a). "Tecnología e innovación educativa". Bordón, 47, 161-175.

- \_\_\_\_\_\_\_\_\_\_\_\_. (1995b). "La integración de las nuevas tecnologías en el currículum y en el sistema escolar". En Rodríguez, J. L y Sáenz, O. (Eds.). Tecnología Educativa. Nuevas Tecnologías Aplicadas a la Educación. (pp. 397 – 412). Marfil: Alcoy.
- Engels, Federico. "El papel del trabajo en la transformación del mono en hombre".Obras escogidas en tres tomos. Tomo I.
- Ferreres, V. (1996a). "La innovación escolar y la utilización de los medios y materiales de la enseñanza". En Medios de Comunicación, Recursos y Materiales para la mejora educativa. (pp. 41 – 62). Sevilla: CMIDE y SAV.

\_\_\_\_\_\_\_\_\_\_\_\_. (1996b). "Reticencias en torno a los audiovisuales y la enseñanza". En Ferrés, J. y Márques, P. (Coords.). Comunicación Educativa y Nuevas Tecnologías.
Barcelona: Praxis.

- García Batista, G y otros. (2002). Metodología de la investigación educacional. Editorial Pueblo y Educación. La Habana.
- González Maura V. (2003). Notas del curso, "La orientación profesional en la educación superior" IPLAC
- González Tejera, A. López Ferry, A. F. (2007). El uso de las NTICs en la promoción del estudio de la historia local y regional. [www.civereduca.com](http://www.civereduca.com/)
- Instituto Central de Ciencias Pedagógicas. (1998). Proyecto de Modelo de Escuela Secundaria Básica, MINED, Cuba.
- José de la Luz y Caballero, eminente pedagogo y pensador cubano, www.artemisaradioweb.cu
- LABARRERE REYES, Guillermina. (1988). Pedagogía. La Habana: Ed. Pueblo y Educación.
- Levi, G. (1993). Sobre Microhistoria. Editorial Biblos. Buenos Aires,
- León Trahtemberg. (2000). Estudio de la Historia. Editorial.
- Lage, Agustín. (1995). Desafíos del desarrollo, Revista Ciencia Innovación y Desarrollo no.1, Cuba.
- Martínez Mitjáns, Albertina. (1995). Creatividad, Personalidad y Educación. Editorial Pueblo y Educación Ciudad de la Habana.
- MINED. (2007). Sobre la Tecnología Informática <http://www.rimed.cu/generales/historia.asp>
- MINED. (2007). La Informática y las organizaciones [http://ciberhabitat.gob.mx/escuela/maestros/tiyescuela/ti\\_1.htm](http://ciberhabitat.gob.mx/escuela/maestros/tiyescuela/ti_1.htm)
- Molina Jiménez, I. (2000). De la Historia Local a la Historia Social. Algunas notas metodológicas. Cuadernos Digitales. Universidad de Costa Rica. No 3. Septiembre.
- Pérez Rodríguez, Gastón y otros. (2002). Metodología de la investigación

educacional, I parte. Editorial Pueblo y Educación. La Habana.

- Quesada, L. (2005). Didactismo y rigor estético. La Jiribilla, Revista digital de cultura cubana. La Habana.
- Rábago, J.F. (2003). Redes Locales. Ediciones Anaya Multimedia, Grupo Anaya S. A. Madrid.

Rios Ariza, J M y Cebrian de la Serna, M.(1999:65)

Nuevas Tecnologías De La Información Y La Comunicación Aplicadas A La Educación. Ediciones Aljibe. Málaga.

Resolución Ministerial 85 de 1999: 2).

Rosenzweig, Gary. (2002:149). Director 8.5 1rst edition. Ediciones Anaya. Madrid.

- Silvestre M Aprendizaje, Educación y desarroyo. Editorial Pueblo y educación. La habana (2008:51)
- Triana Martínez, Rigoberto (2003). Cuba: un modelo educacional para el mundo. <http://www.rimed.cu/computacion/computacion.asp>

Valdés, G. (2000:45). "Algunas consideraciones metodológicas relativas a la

elaboración de software educativo". Conferencia Magistral en el IV Taller

Internacional sobre la enseñanza de la matemática en la ingeniería y la

arquitectura. La Habana.

- Vigotski, L. (1982). Fundamentos de defectología. Obras Completas. Tomo V. Ed. Pueblo y Educación. La Habana.
- Vigotsky, Lev S. (1982). Pensamiento y lenguaje. Editorial Pueblo y Educación, La Habana.
- Vigotski L. S. (1987:23). Historia del desarrollo de las funciones psíquicas superiores. La Habana: Editorial Científica técnica.
- Weinman, L. (2004). Diseño de imágenes para la Web. Ediciones Anaya Multimedia, Grupo Anaya S. A. Madrid.
- Zapata Parra, J.A. (1999). La enseñanza de la Historia en la Escuela Primaria: La Historia de España y la enciclopedia Álvarez. Usuarios.lycos.es/escuelaprimaria.htm

# **Anexo # 1. Guía de Entrevista**

Entrevista realizada a docentes que imparten la asignatura de Historia de Cuba 6to grado. Objetivo: Constatar el tratamiento que dan al estudio de los hechos y personalidades de la localidad de Mayajigua en sus clases y las principales vías que utilizan para esto.

- 1. ¿Emplea contenidos de historia local en sus clases?
- 2. ¿Están los estudiantes familiarizados con estos contenidos?
- 3. ¿Cuenta usted con bibliografía de personalidades de la localidad?

4. ¿Cuáles son las principales vías que utiliza para el estudio de las personalidades de la localidad?

## **Anexo # 2.**

# **Guía de Encuesta**.

Encuesta a estudiantes de 6to grado de la escuela "Francisco Vales Ramírez".

Objetivo: Constatar el interés por el estudio de las personalidades de la localidad y el uso de los software educativos.

1. ¿Se siente interesado por el estudio de las clases de Historia de Cuba?

 $\_\_$  Si  $\_\_$  No

2. ¿Esta motivado por el conocimiento de las personalidades más relevantes de la localidad?

\_\_\_ Si ¿Cuáles? \_\_\_\_\_\_\_\_\_\_\_\_\_\_\_\_\_\_\_\_\_\_\_\_\_\_\_\_\_\_\_\_\_\_\_\_\_\_\_\_\_\_

\_\_\_ No

3. ¿Considera importante un software educativo para el estudio de las figuras más representativas de la localidad?

 $\overline{\phantom{a}}$  Si.

 $\overline{\phantom{0}}$  No.

¿Por qué? \_\_\_\_\_\_\_\_\_\_\_\_\_\_\_\_\_\_\_\_\_\_\_\_\_\_\_\_\_\_\_\_\_\_\_\_\_\_\_\_\_\_\_\_\_

## **Anexo # 3.**

# **Prueba pedagógica**

Objetivo: Constatar el grado de conocimientos que tienen los alumnos sobre la figura de Luís Compte Cruz.

1. Cite los aspectos más relevantes que usted conoce sobre la vida y obra de Luís Compte Cruz.

Indicador #1: Mencionar los aspectos más relevantes de la figura de Luís Compte Cruz.

- B Menciona la mayoría de los aspectos.
- R Menciona algunos aspectos.
- M No menciona ningún aspecto.
- 2- Determine los elementos más representativos de la vida y obra de Luís Compte Cruz.

Indicador #2: Caracterizar los elementos más representativos de la vida y obra de Luís Compte Cruz.

- B Caracteriza la mayoría de los elementos.
- R Caracteriza algunos de los elementos.
- M No caracteriza ninguno de los elementos.
- 3- Valore los aspectos más destacados de la figura de Luís Compte Cruz.

Indicador # 3: Emitir juicios sobre los aspectos más destacados de la figura de Luís Compte Cruz.

- B Emite juicios sobre la mayoría de los aspectos.
- R Emite juicios sobre alguno de los aspectos.
- M No emite juicios sobre ningún aspecto.

### **Anexo # 12**

### **Encuesta a expertos.**

En el marco de nuestra tesis usted nos comunicó su disposición a cooperar en calidad de posible experto.

Sometemos a su valoración los criterios expuestos en las dos tablas siguientes con el objetivo de valorar el coeficiente de conocimiento y de argumentación sobre la multimedia propuesta, para lo cual debe seguir las orientaciones de cada pregunta:

### **Cuestionario:**

1. Marque con una X en escala creciente del 1 al 10 el grado de conocimiento o información sobre el aprendizaje a través de una multimedia:

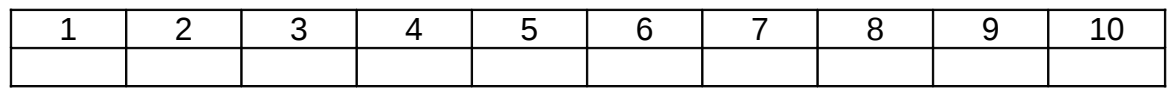

2. Valore los aspectos que influyen sobre el nivel de argumentación o fundamentación que usted posee sobre el tema objeto de estudio. Marque con X.

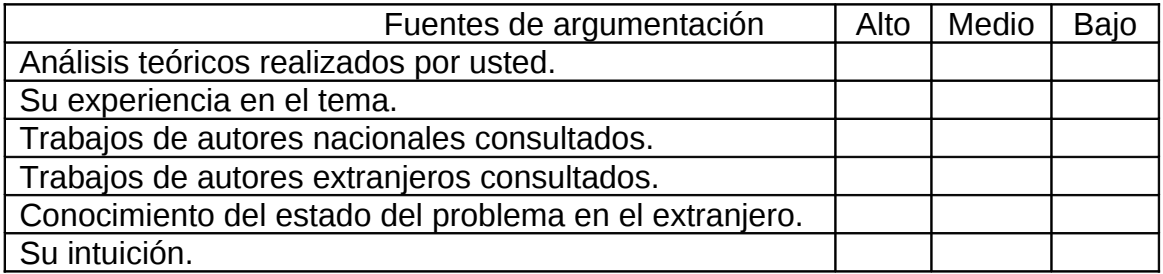

Gracias por su colaboración.

**Anexo # 5.**

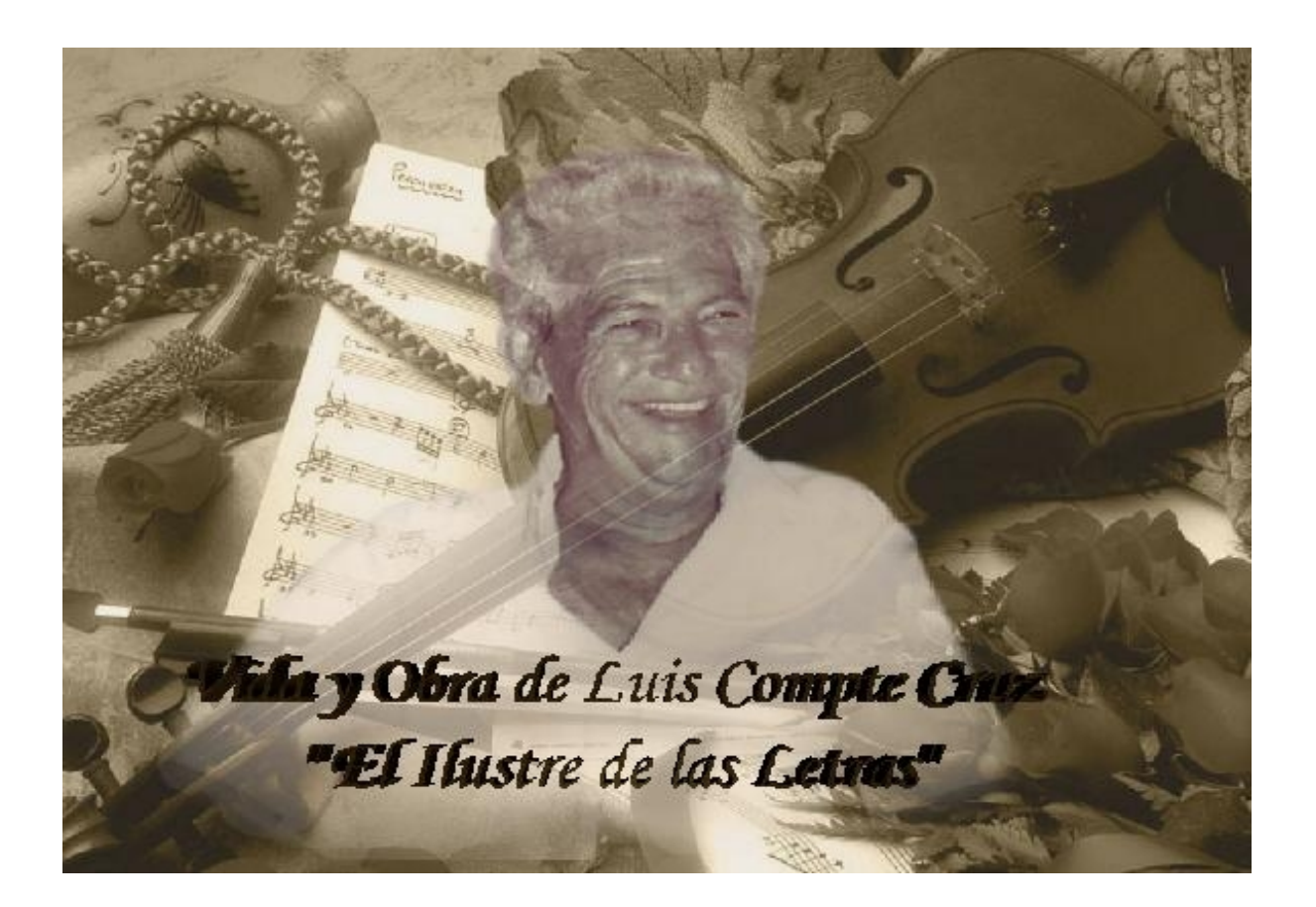

**Anexo # 6.**

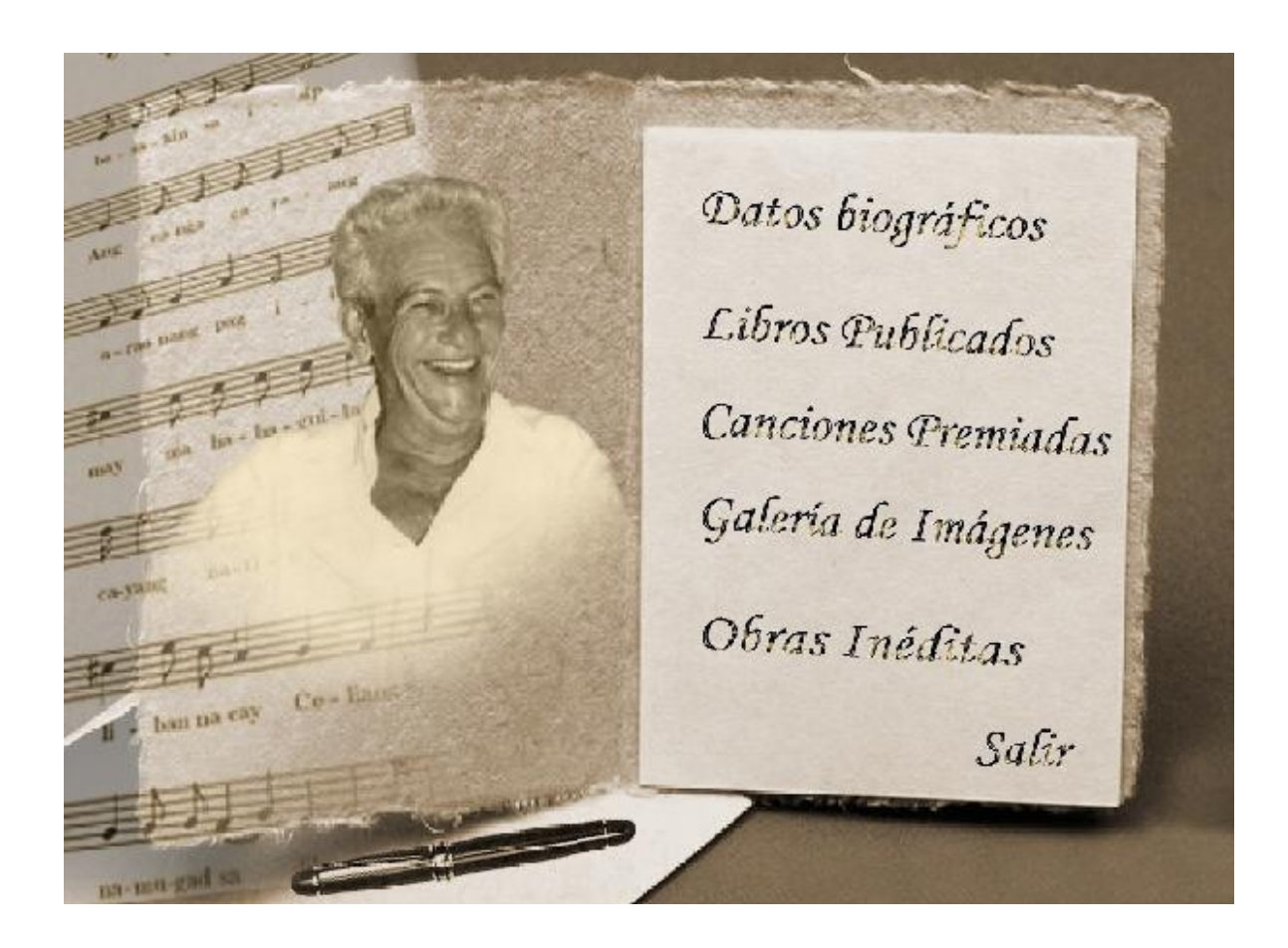

## **Anexo # 7.**

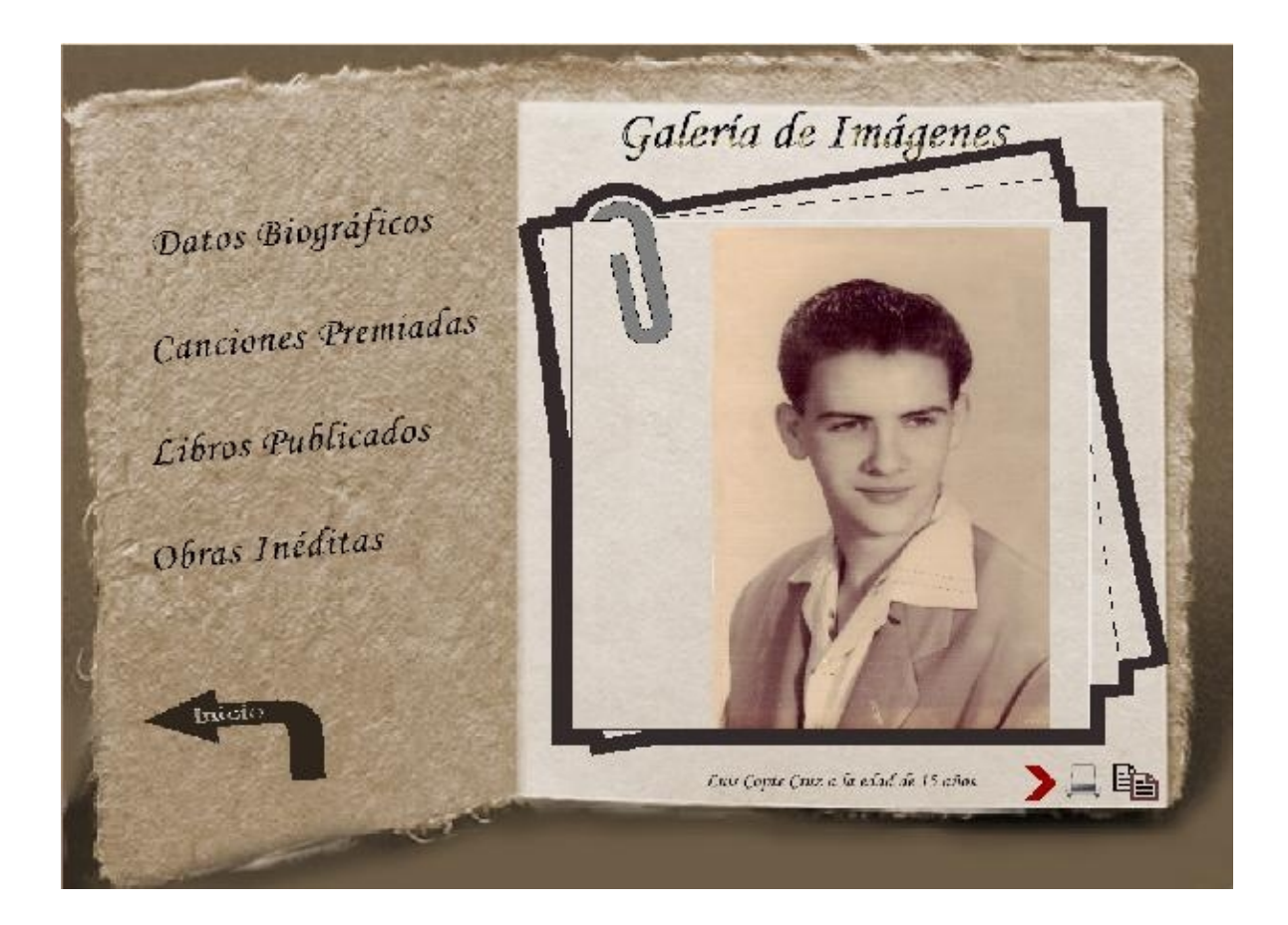

**Anexo # 8.**

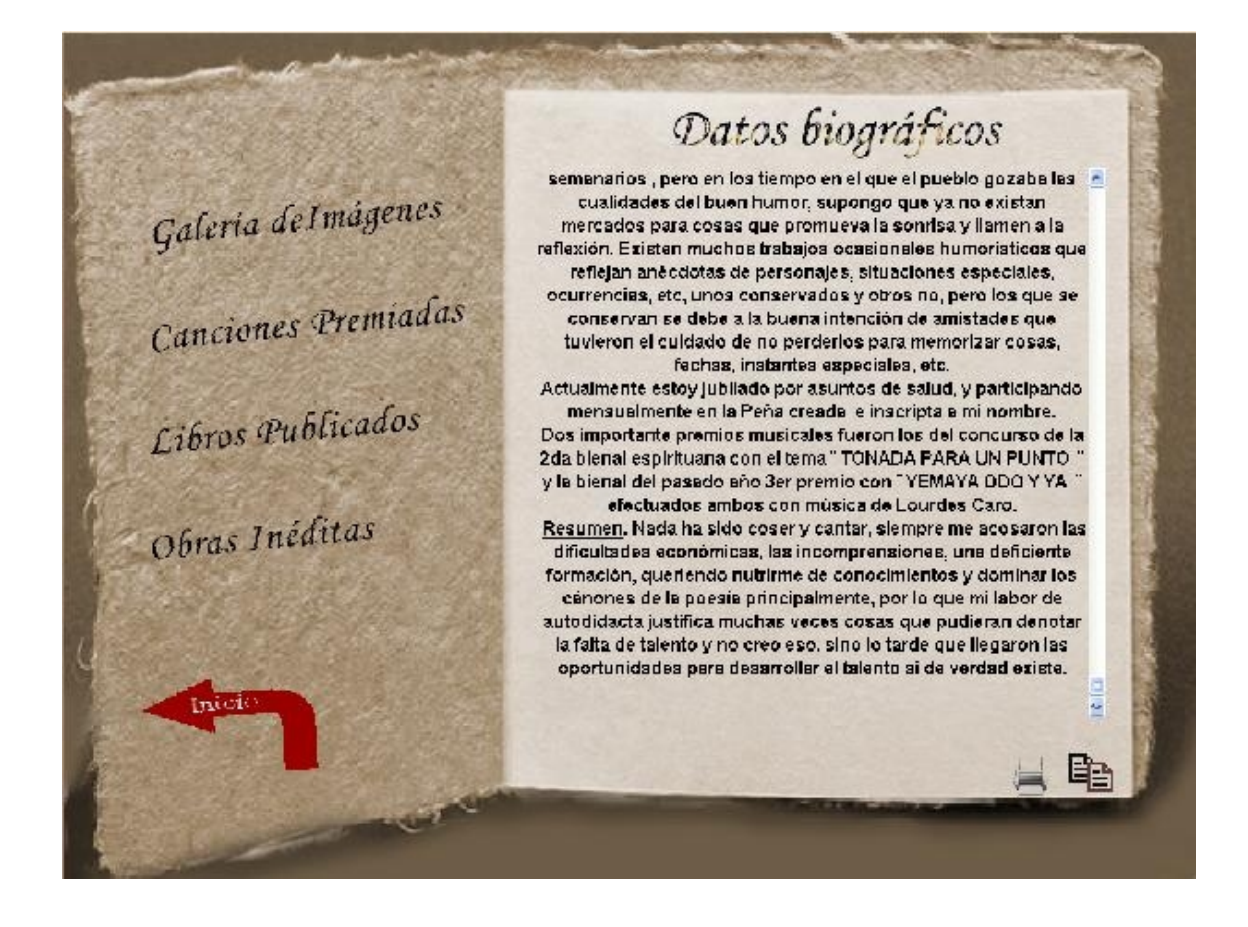

#### **Anexo # 9.**

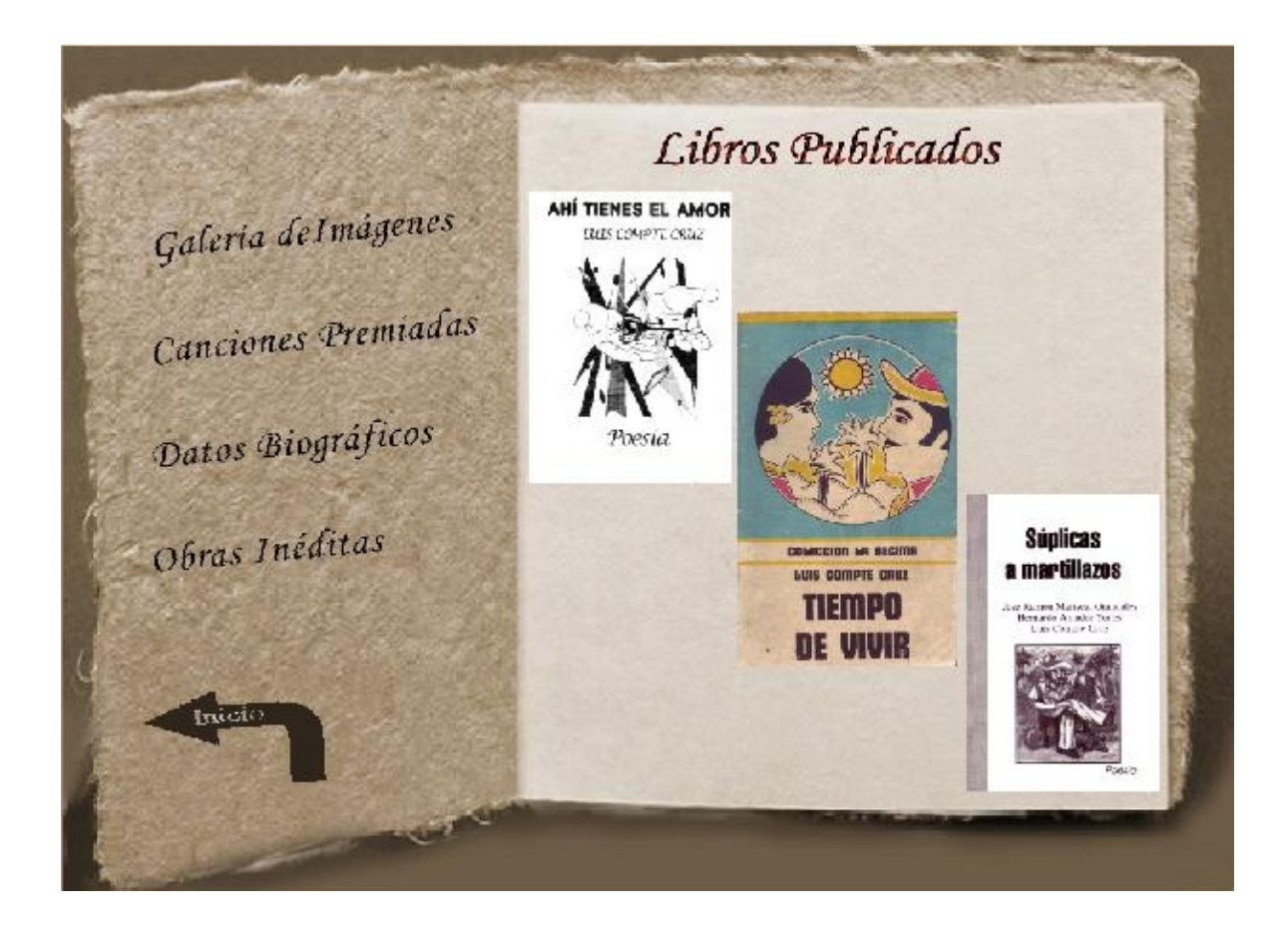

# **Anexo # 10.**

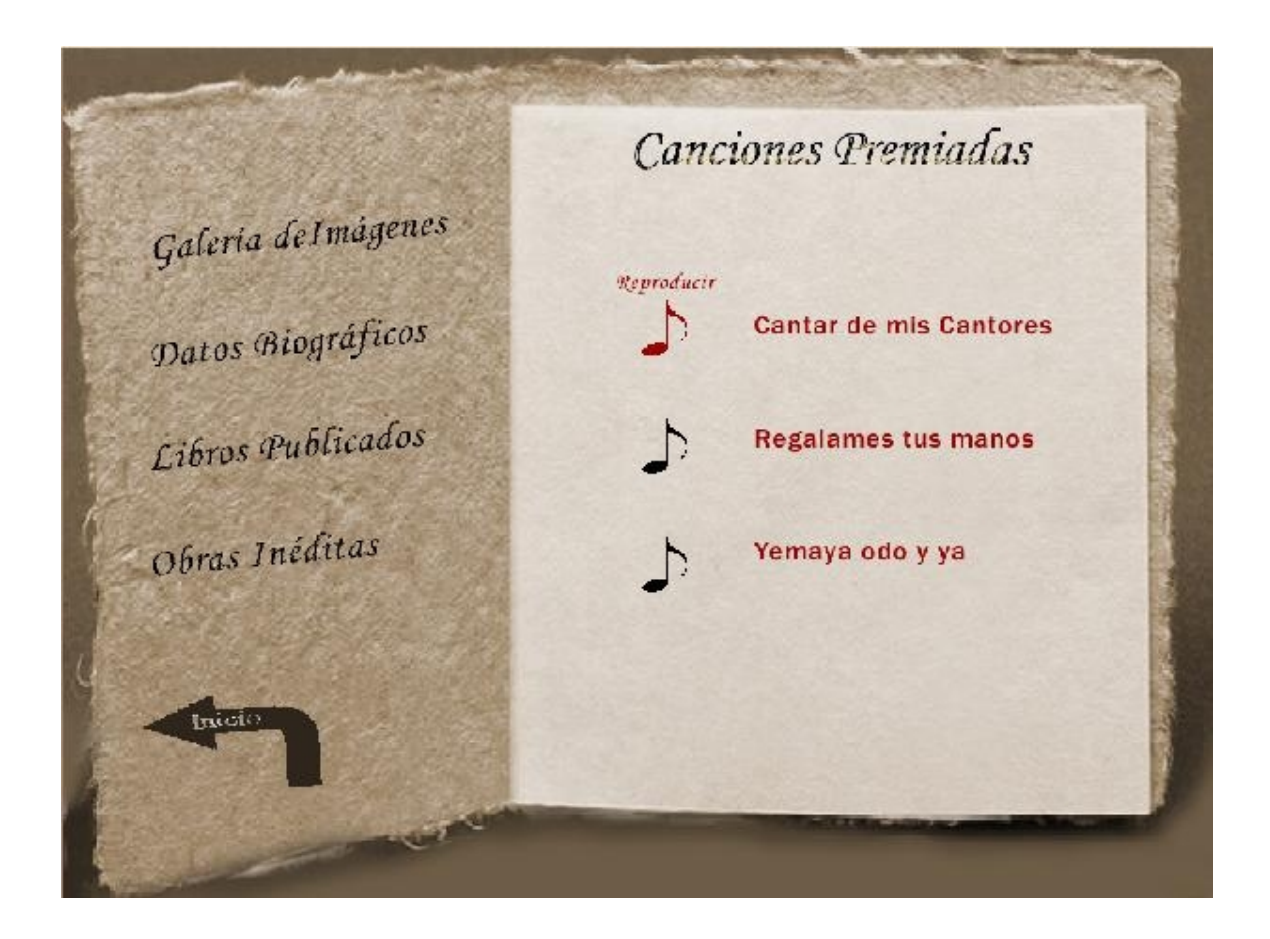

# **Anexo # 11.**

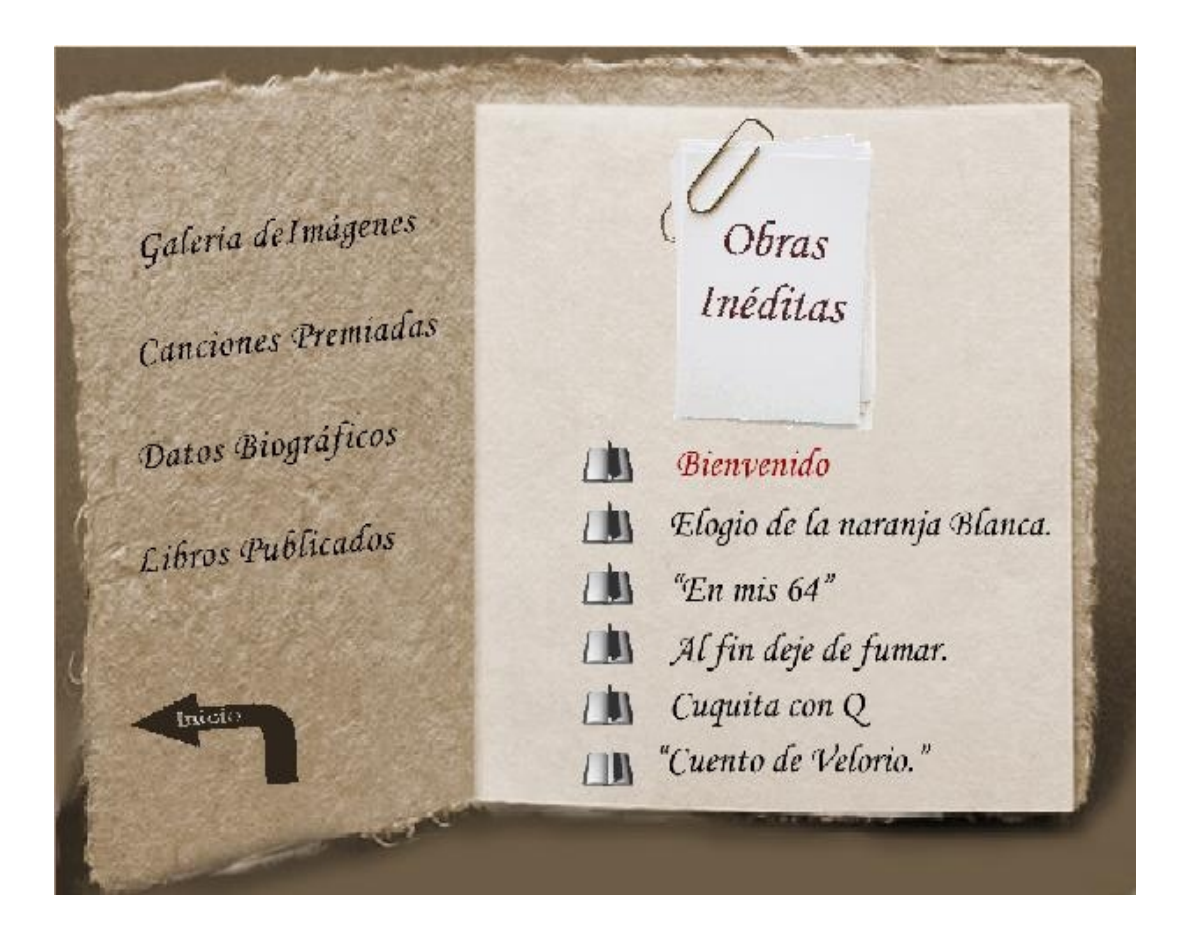

#### **Anexo # 4.**

#### **ESTRUCTURA MODULAR:**

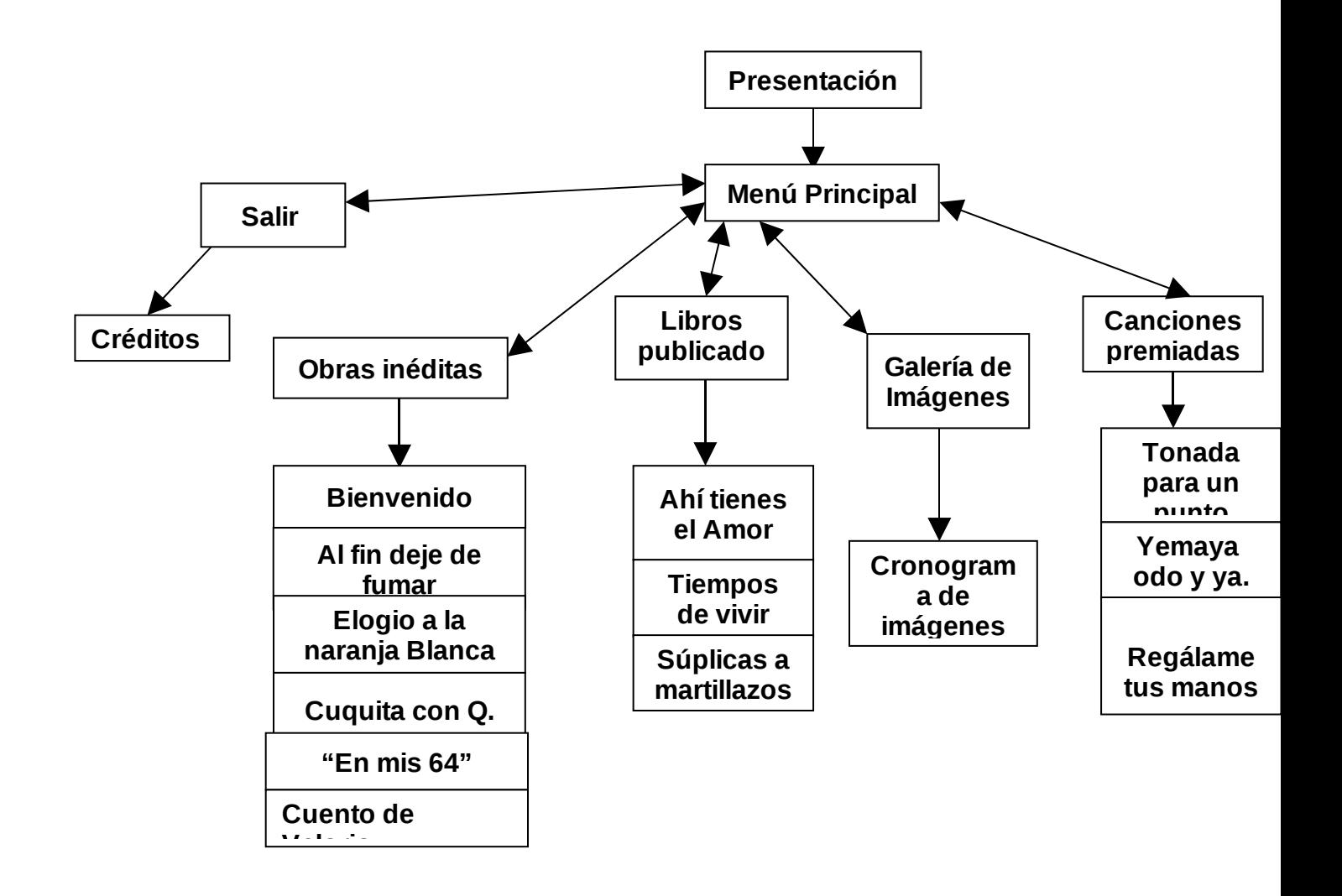